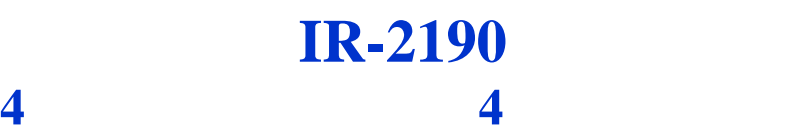

**Ver 1.2**

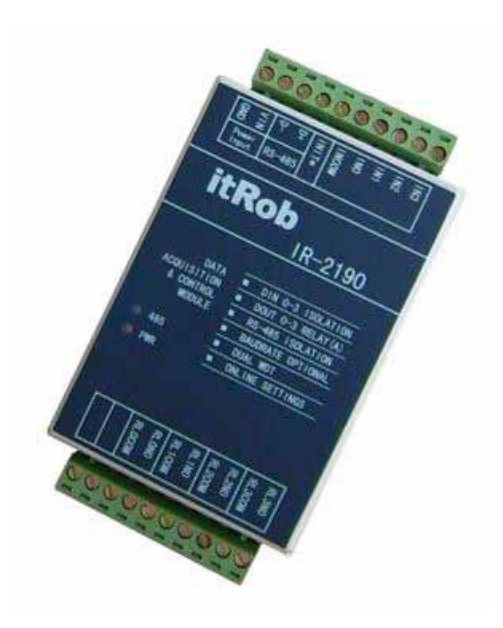

#### **Beijing itRob Intelligent Telecommunication Co , Ltd.**

**itRob** 

<u>т</u> **The Company** 

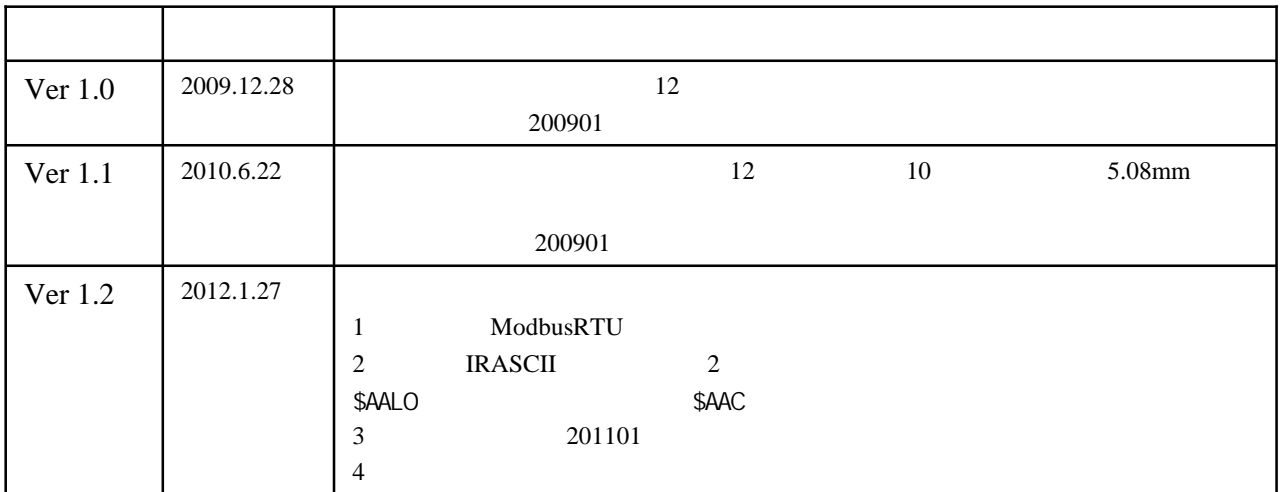

# itRob

<u> 10 m</u>

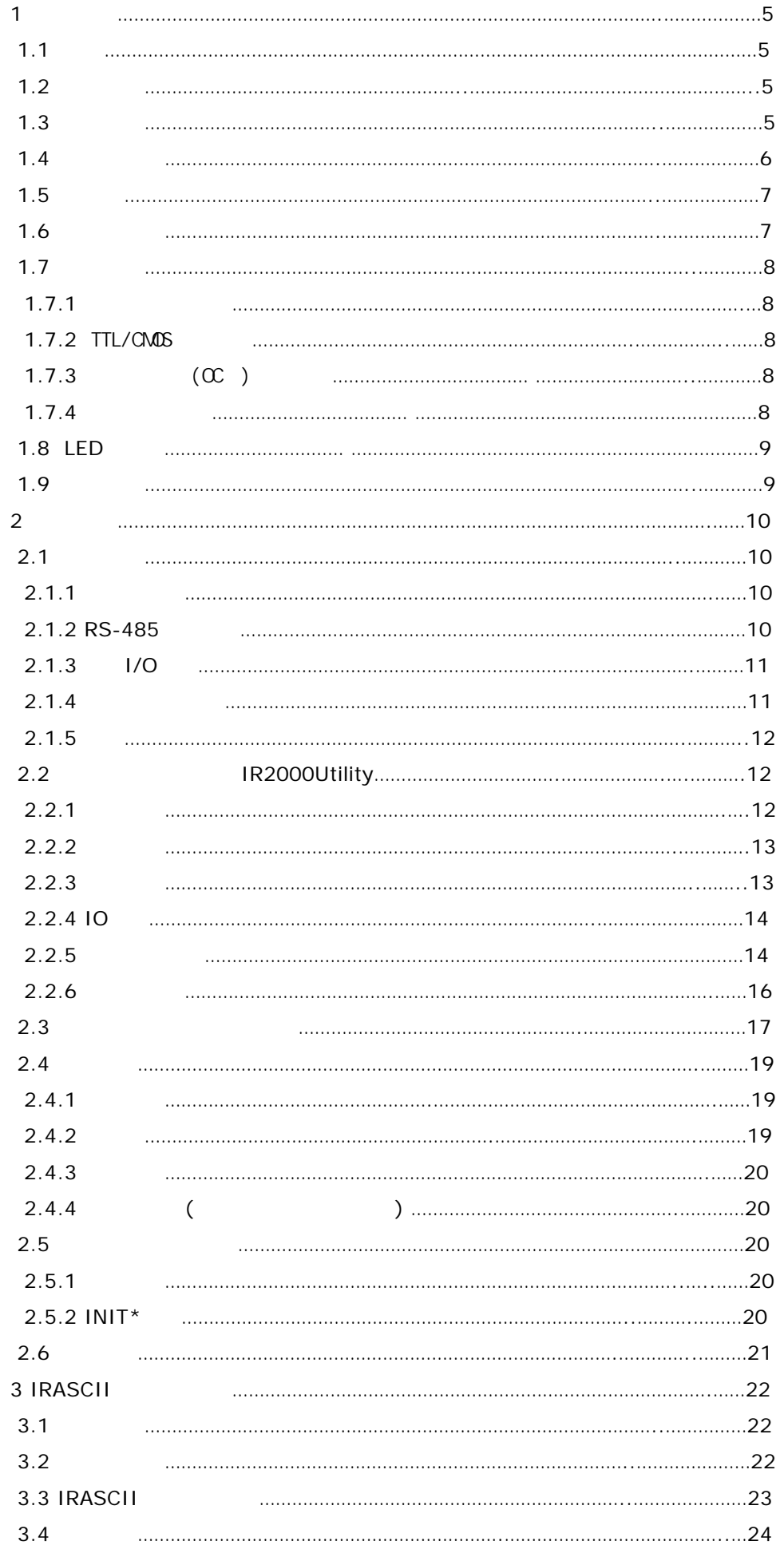

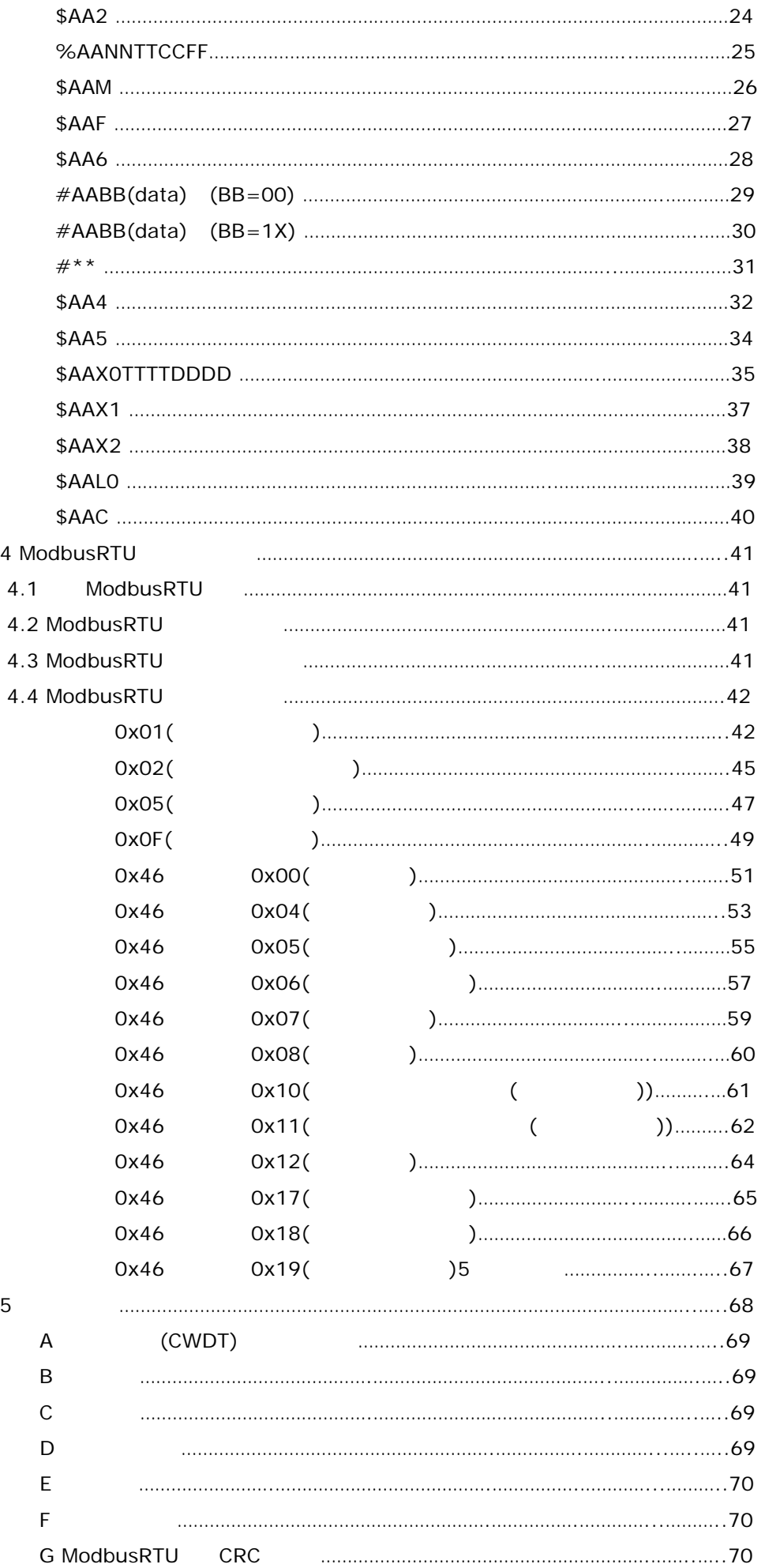

**Allen** 

#### 1. 产品介绍

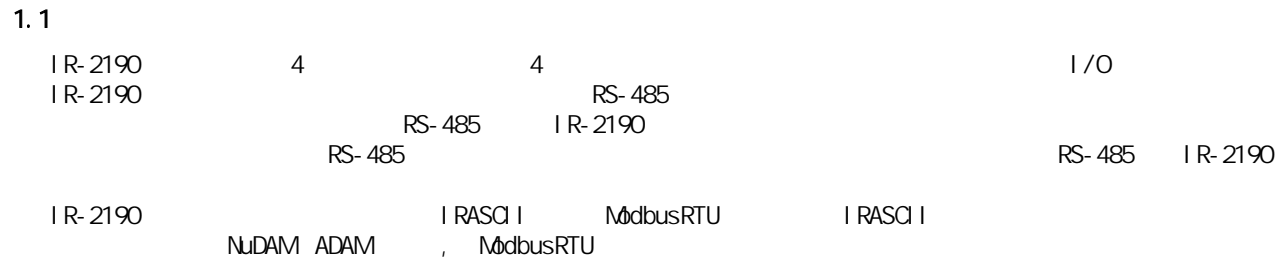

#### $1.2$

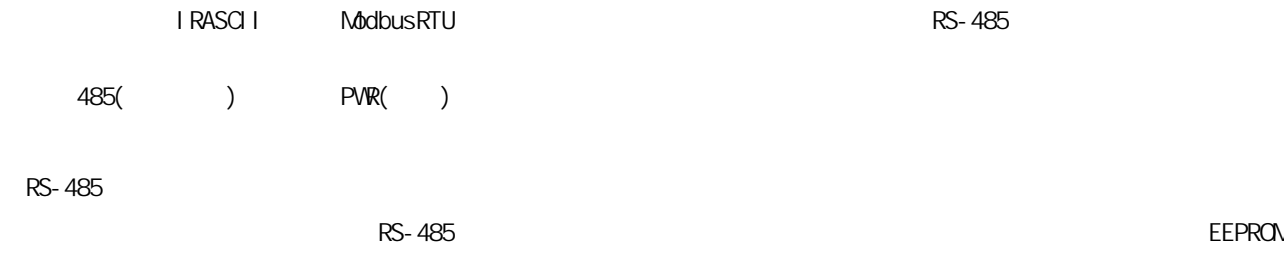

 $\Box$  N

 $1.3$ 

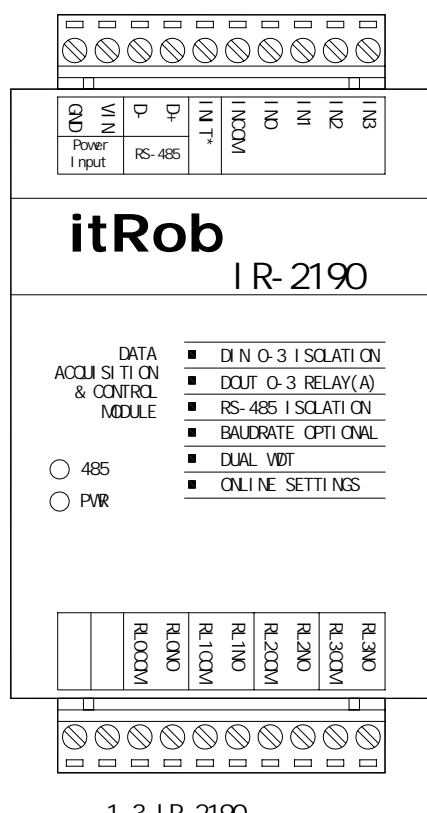

1.3 IR-2190

 $1.4$ 

V.

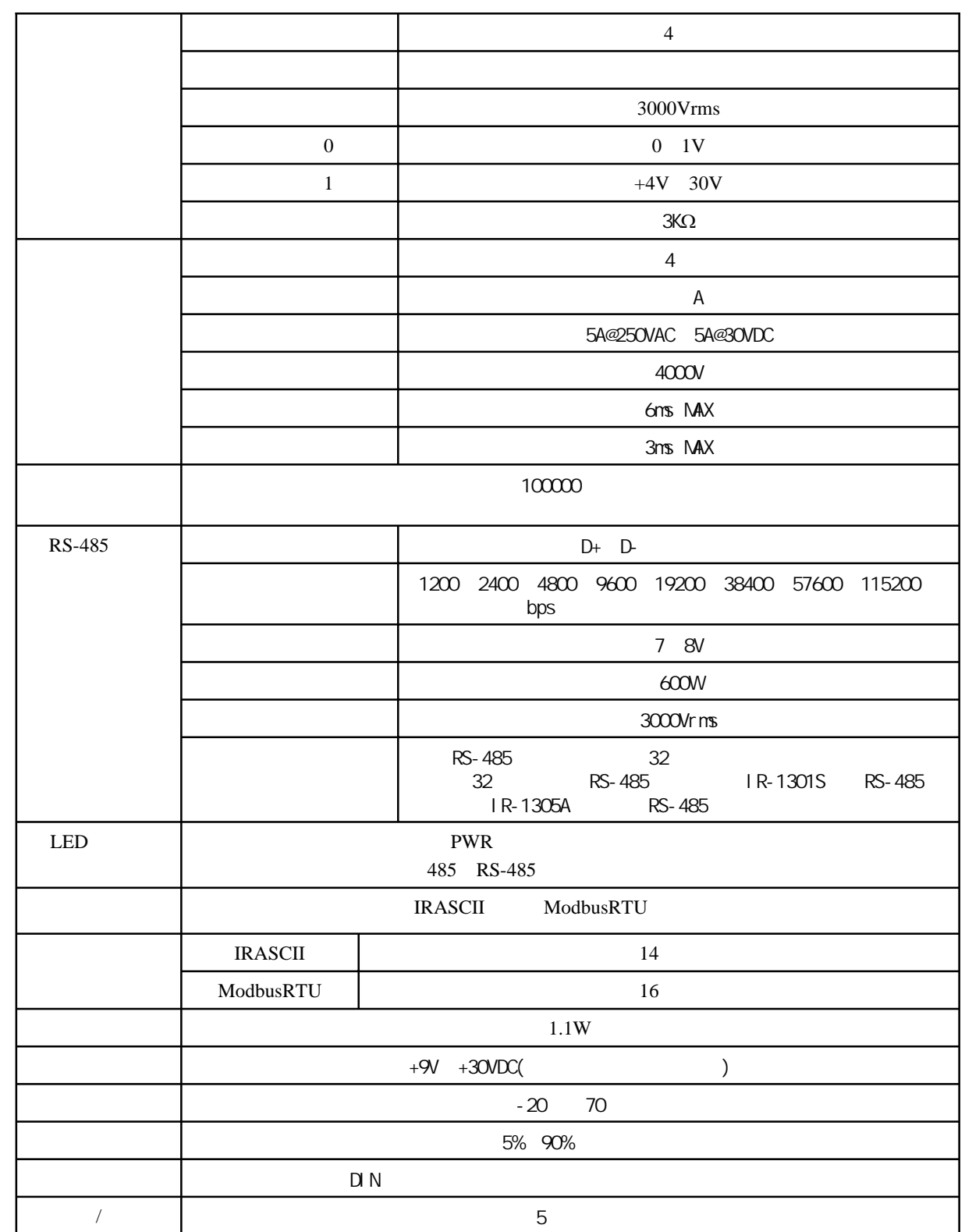

1.4 IR-2190

U.

 $1.5$ 

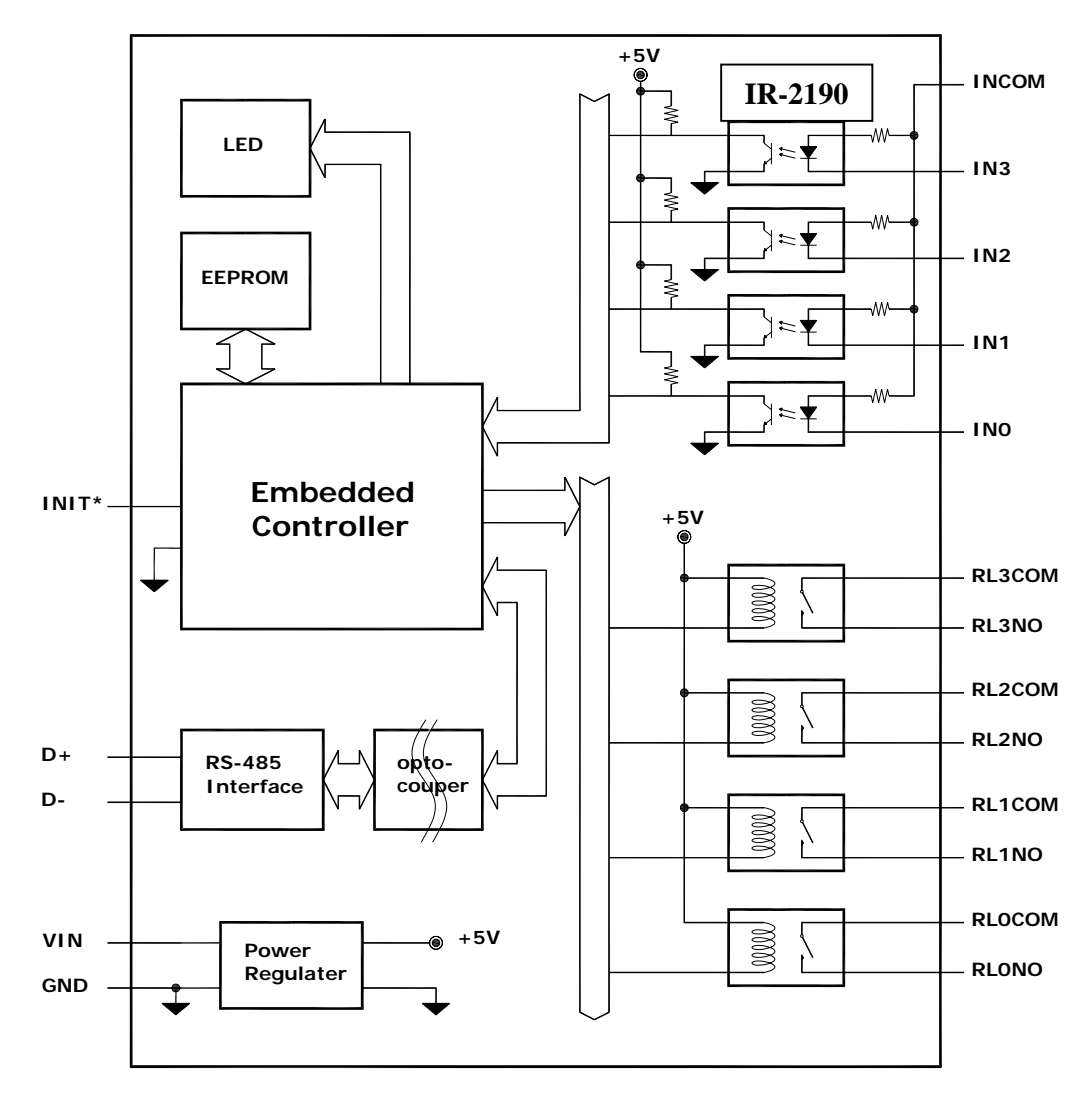

 $1.5$  IR-2190

 $1.6$ 

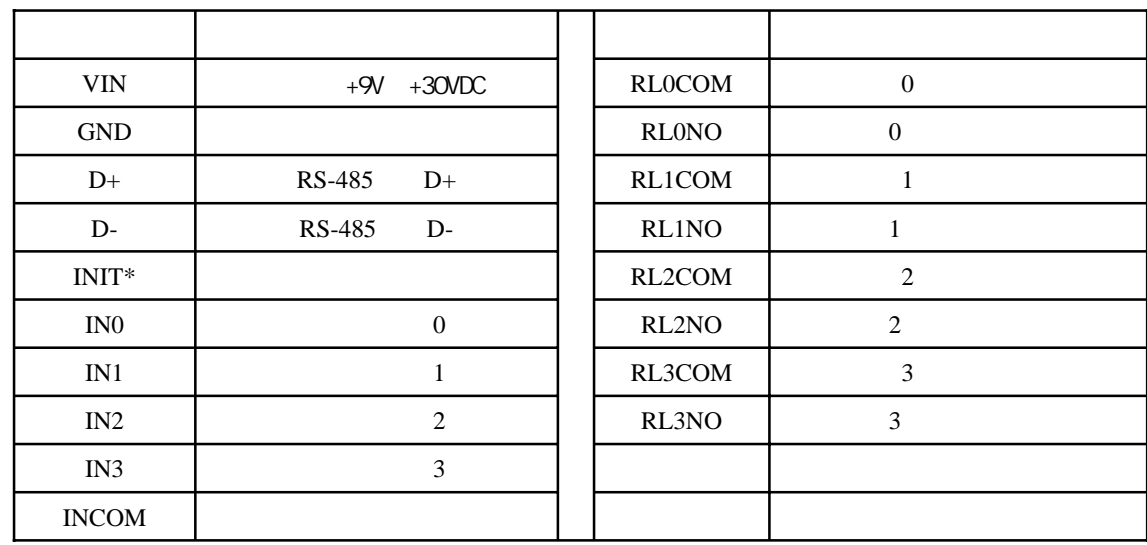

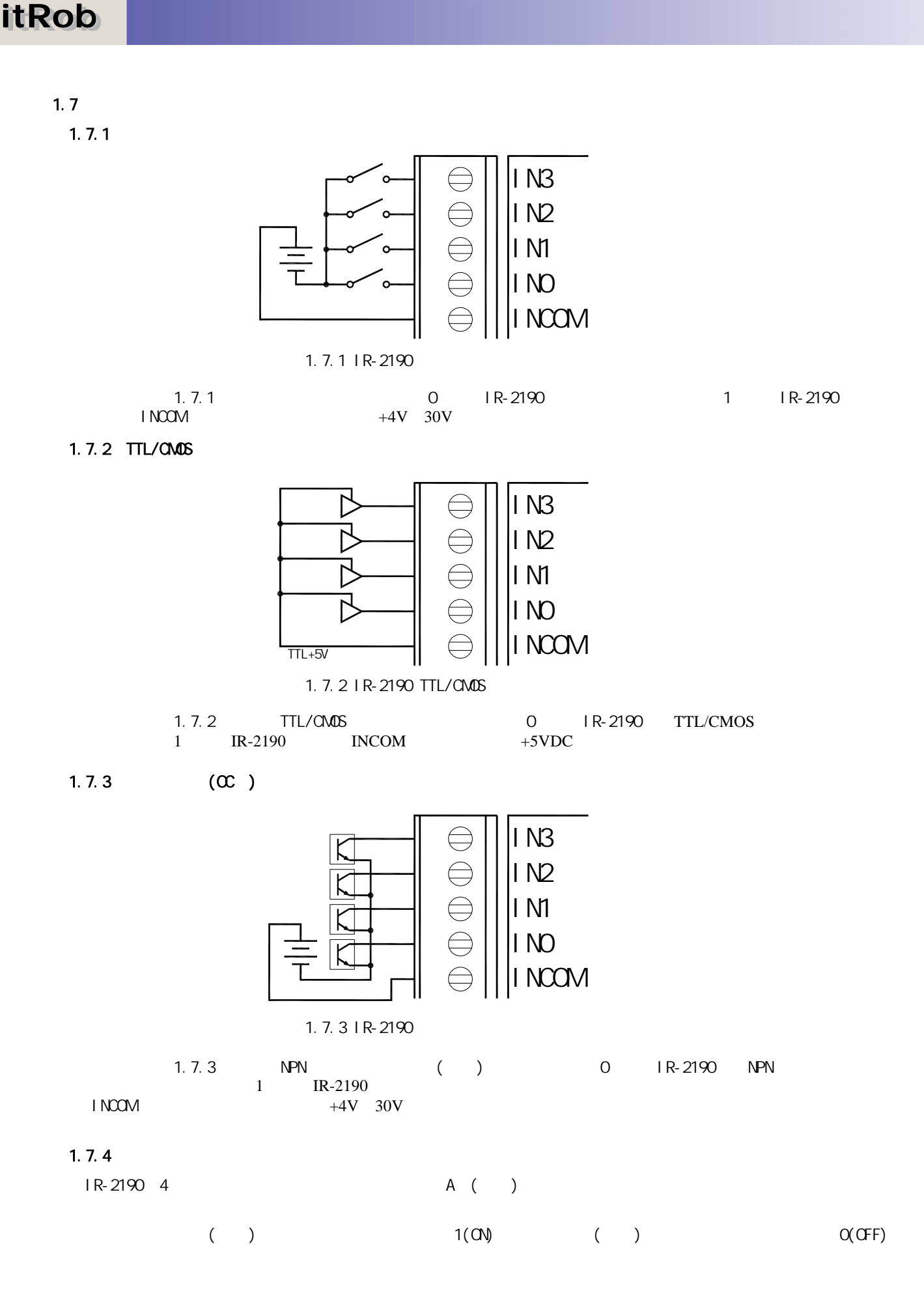

and the second state.

#### 1.8 **LED**指示灯

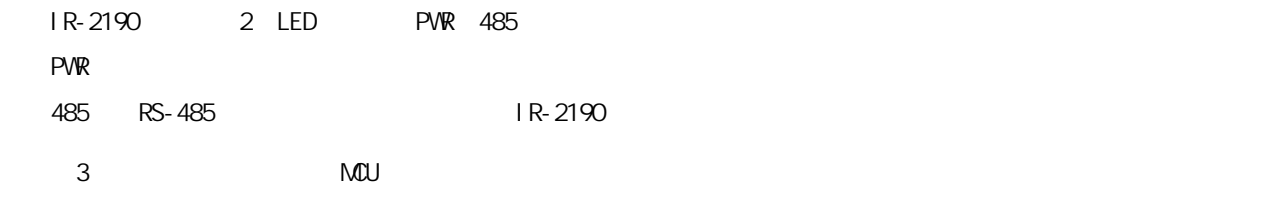

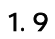

u.

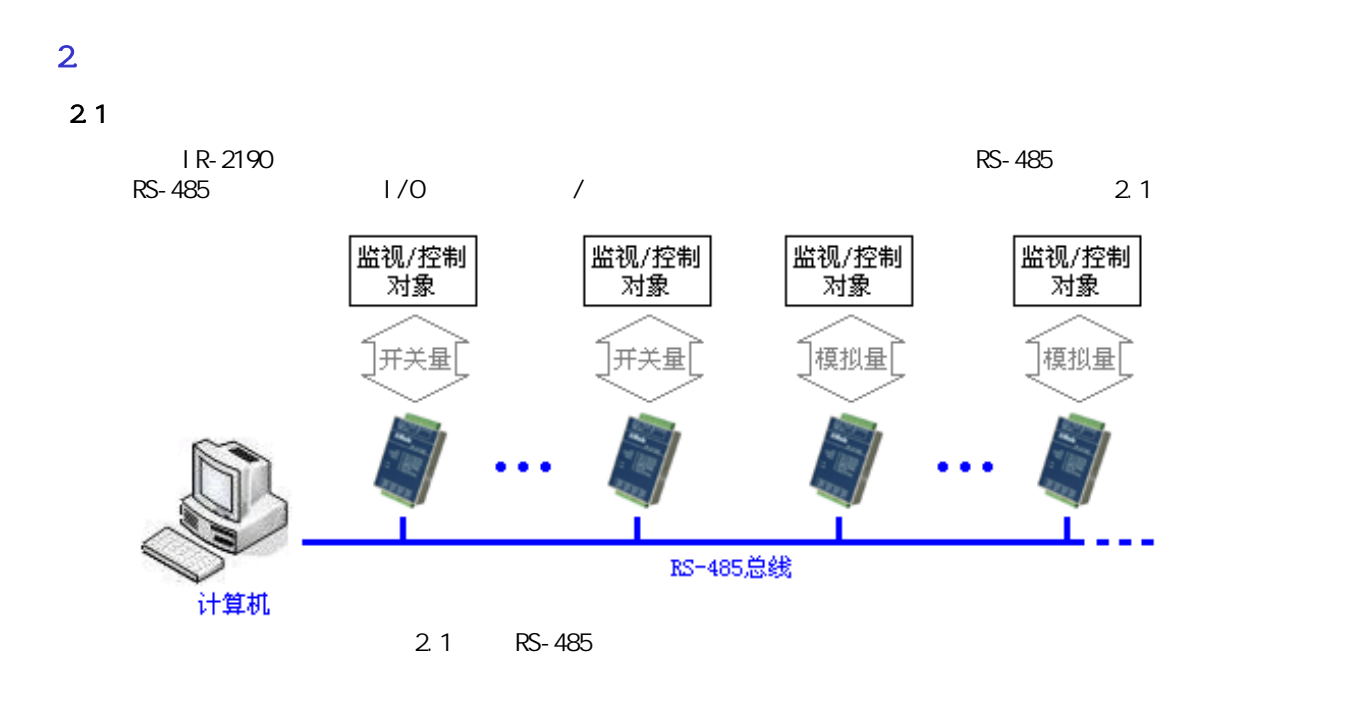

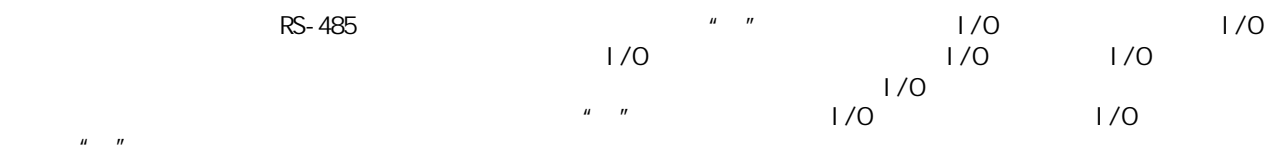

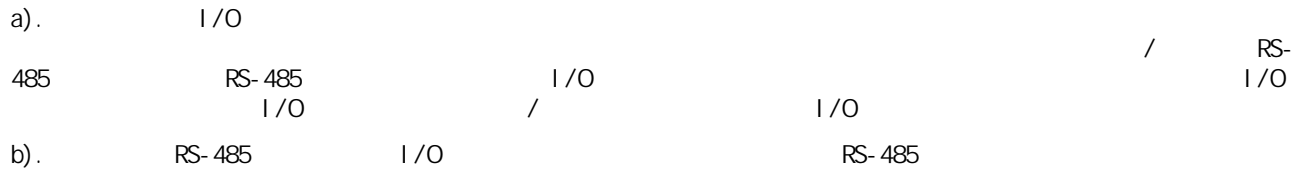

#### c). RS-485

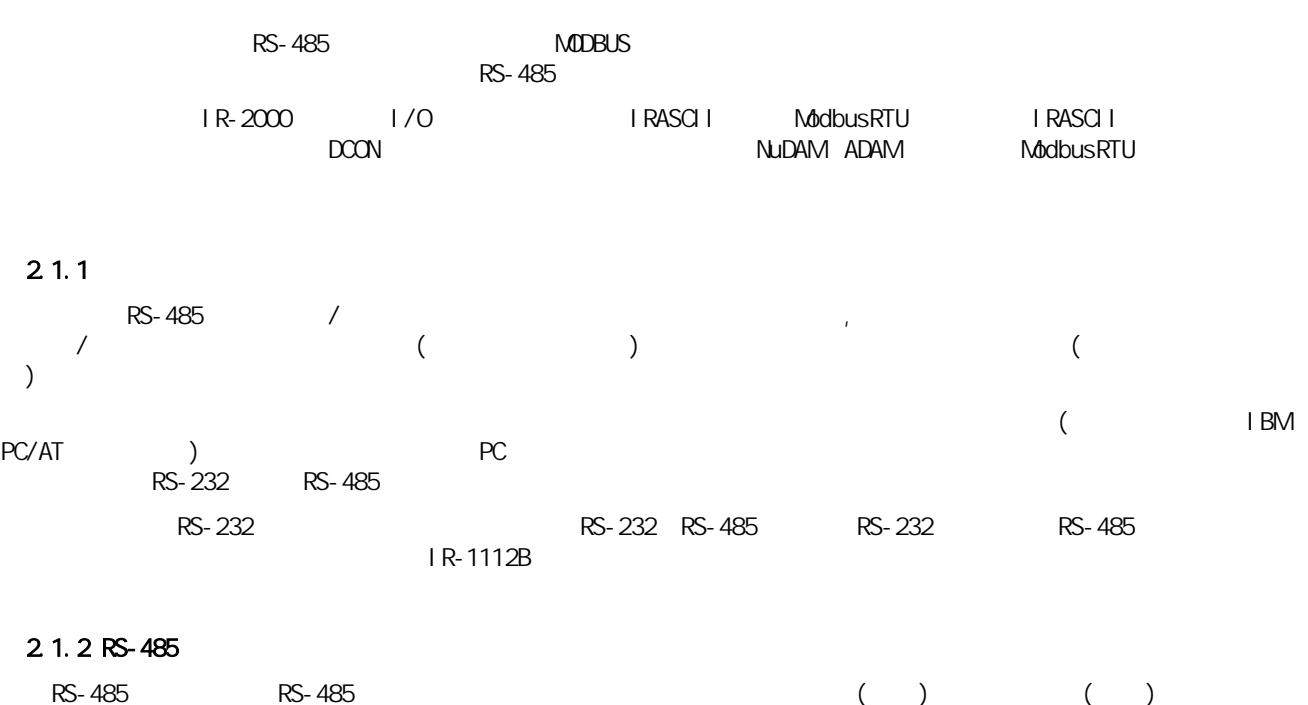

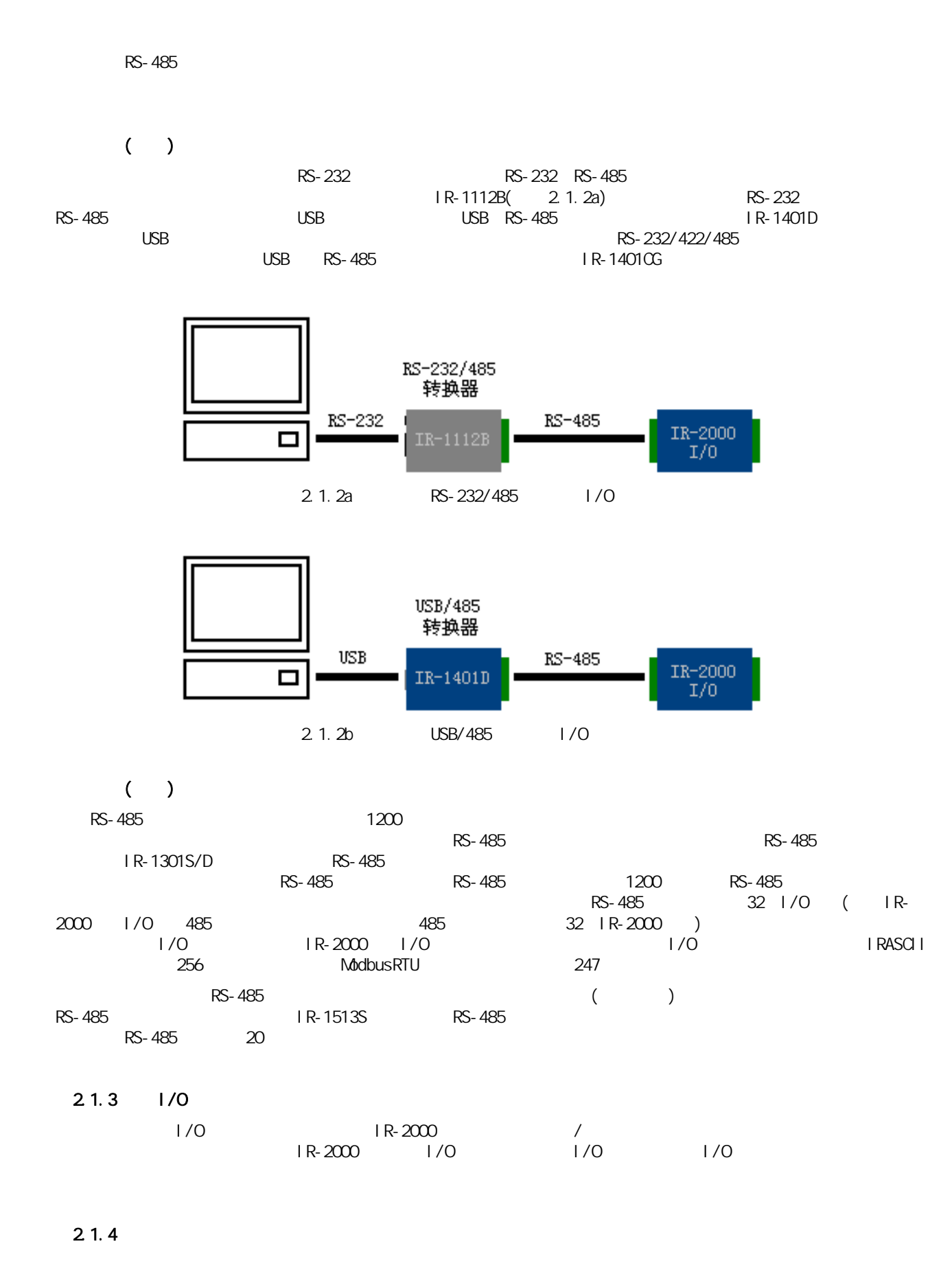

 $1/$ O  $($  0 5V 0 10V - 5V + 5V - 10V + 10V )  $($  4 20mA)

#### $2.1.5$

u.

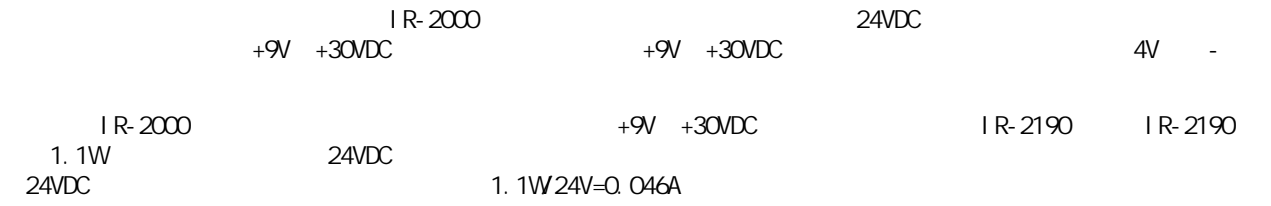

 $\frac{1}{\sqrt{2}}$ 

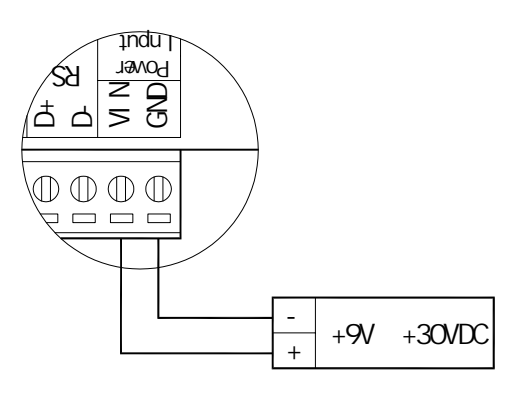

 $2.1.5$  IR-2190

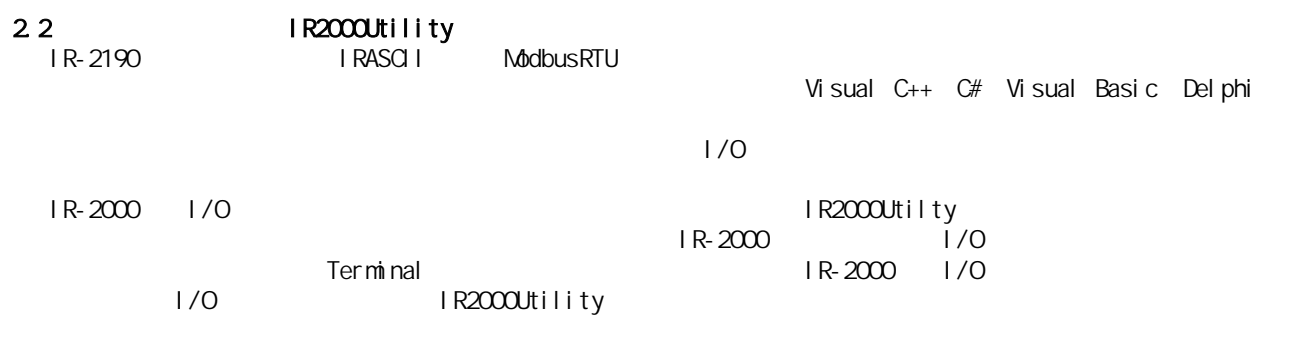

#### 221

COM RS-232/485 485 IR-2190 IR2000Utility

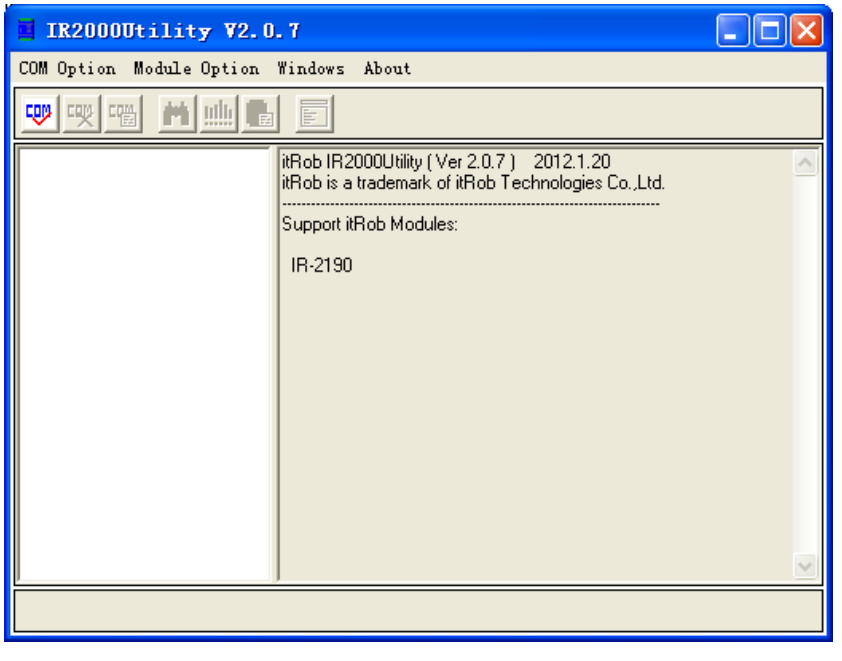

2.2.1.a IR2000Utility

#### $2.2.2$

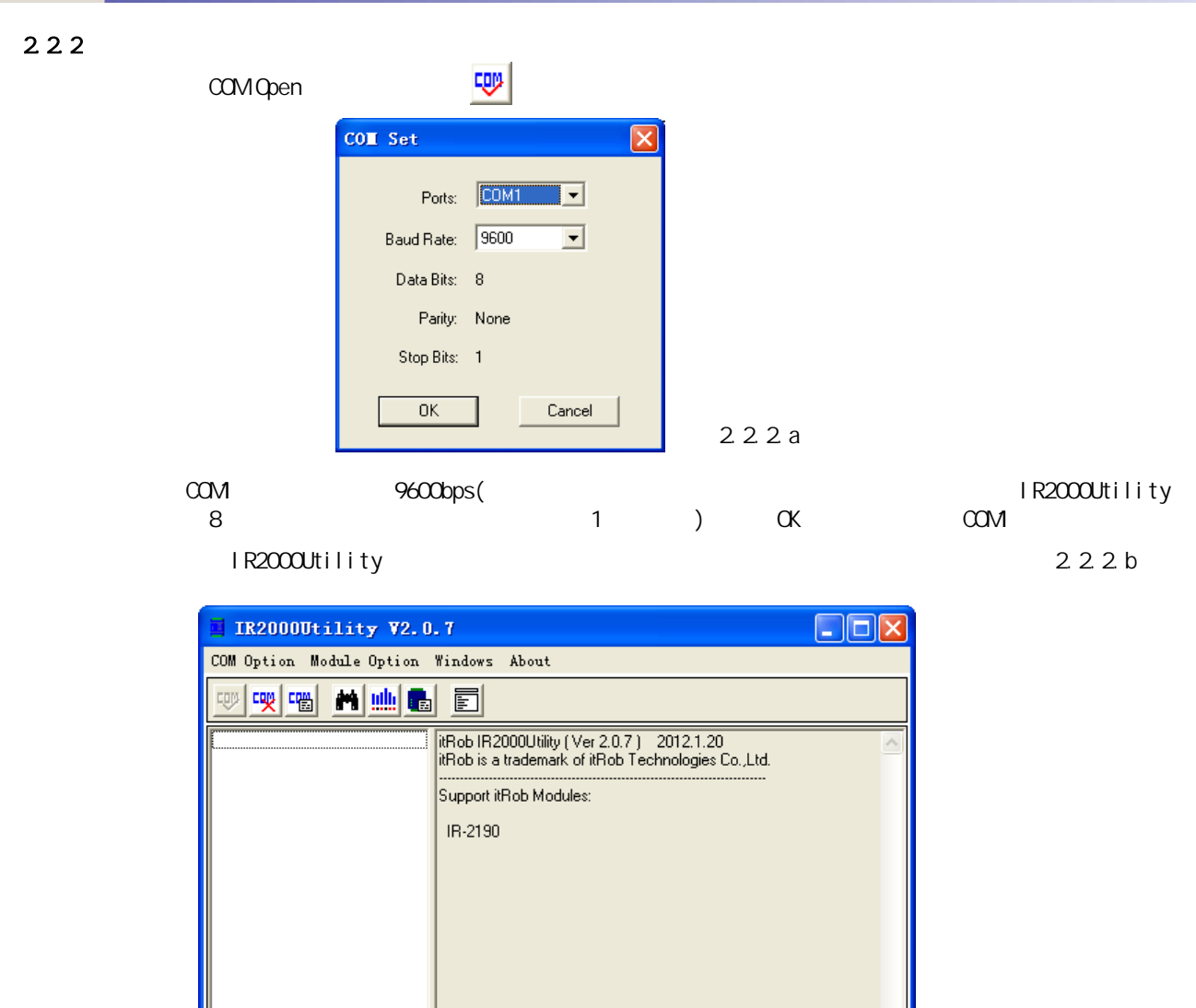

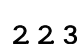

COM1, 9600, 8, None, 1

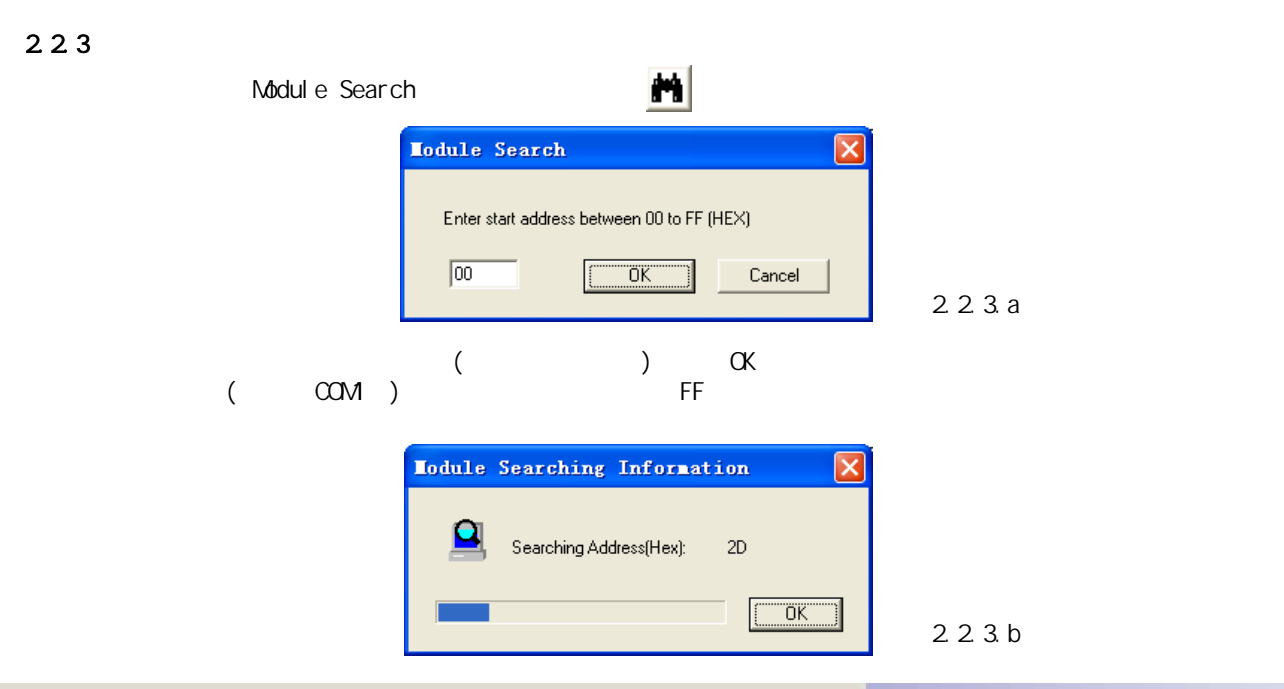

图2.2.2.b

#### IR2000Utility

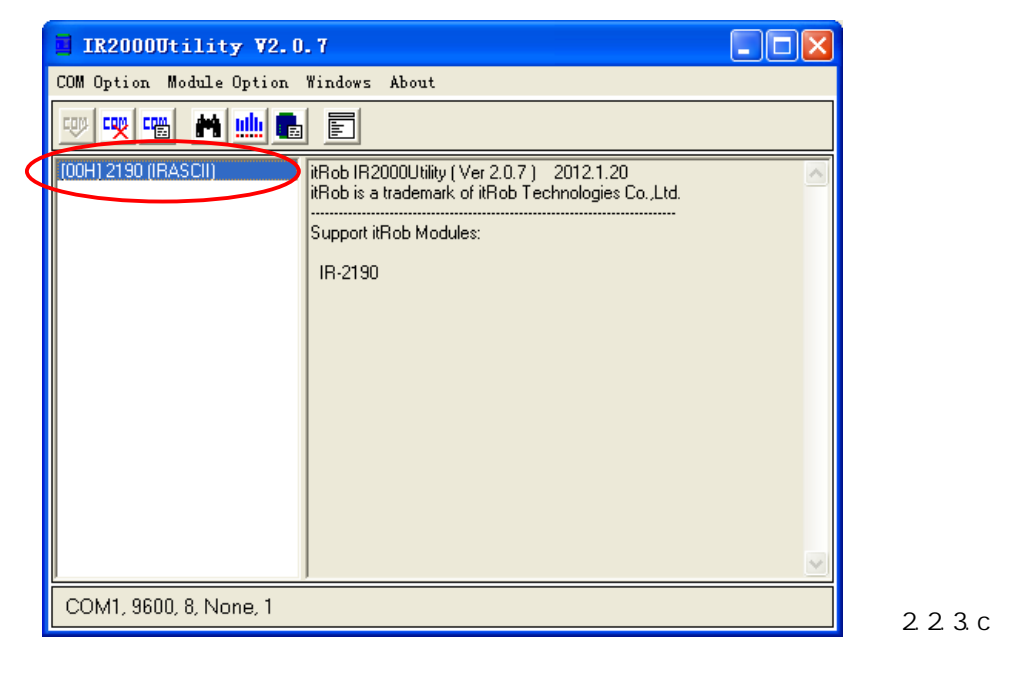

 $(2.2.3.c)$  00 IR-2190, IR-2190, IRASCII ()

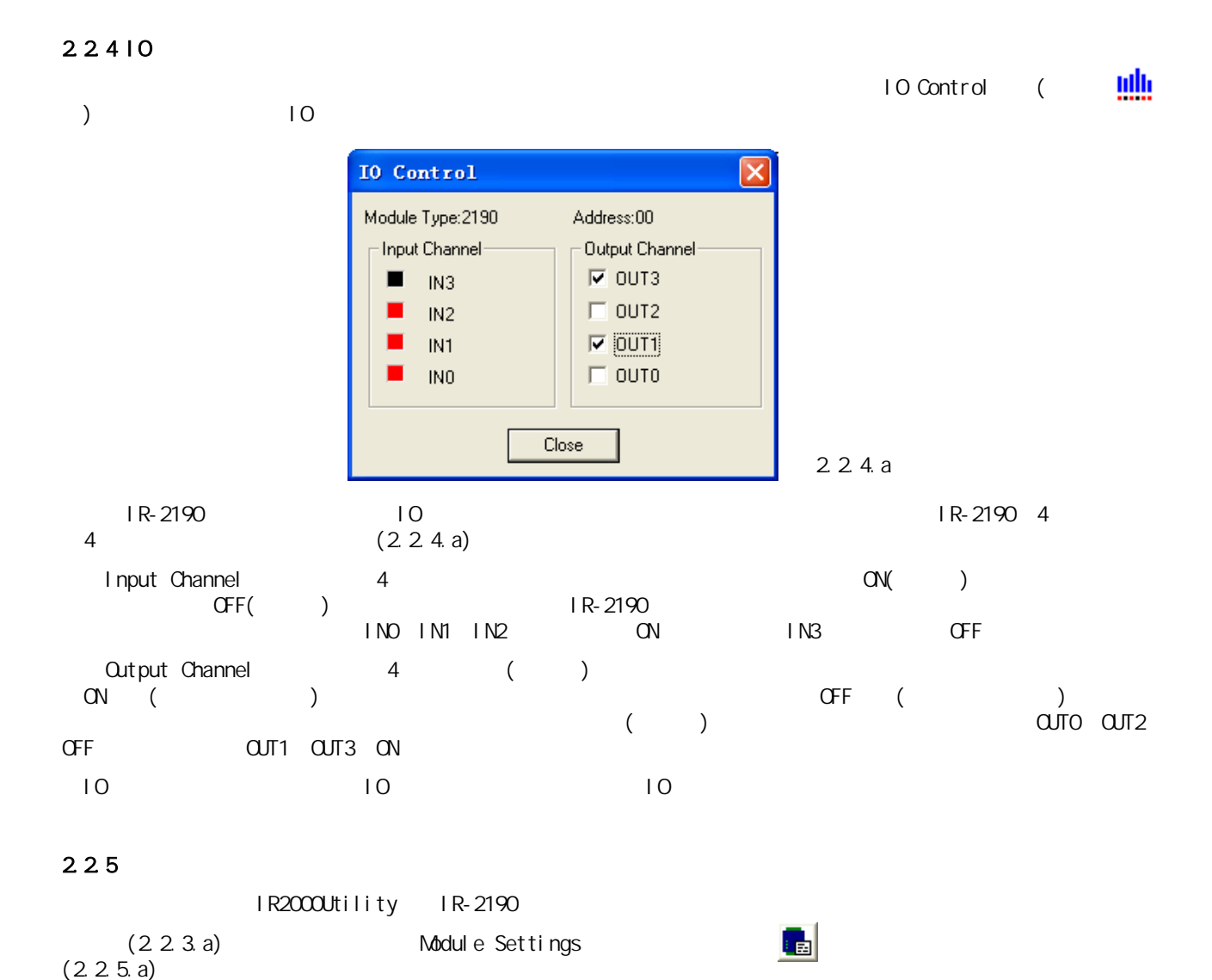

#### **IR-2190 4-Channel Isolated Digital Input & 4-Channel Relay Output Module User's Manual -14-**

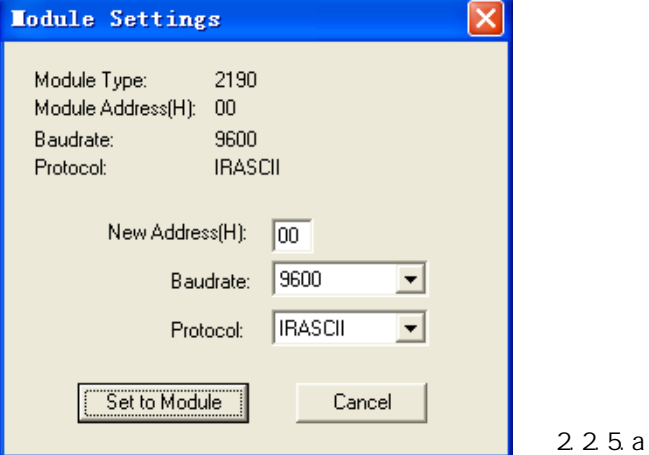

IR-2190

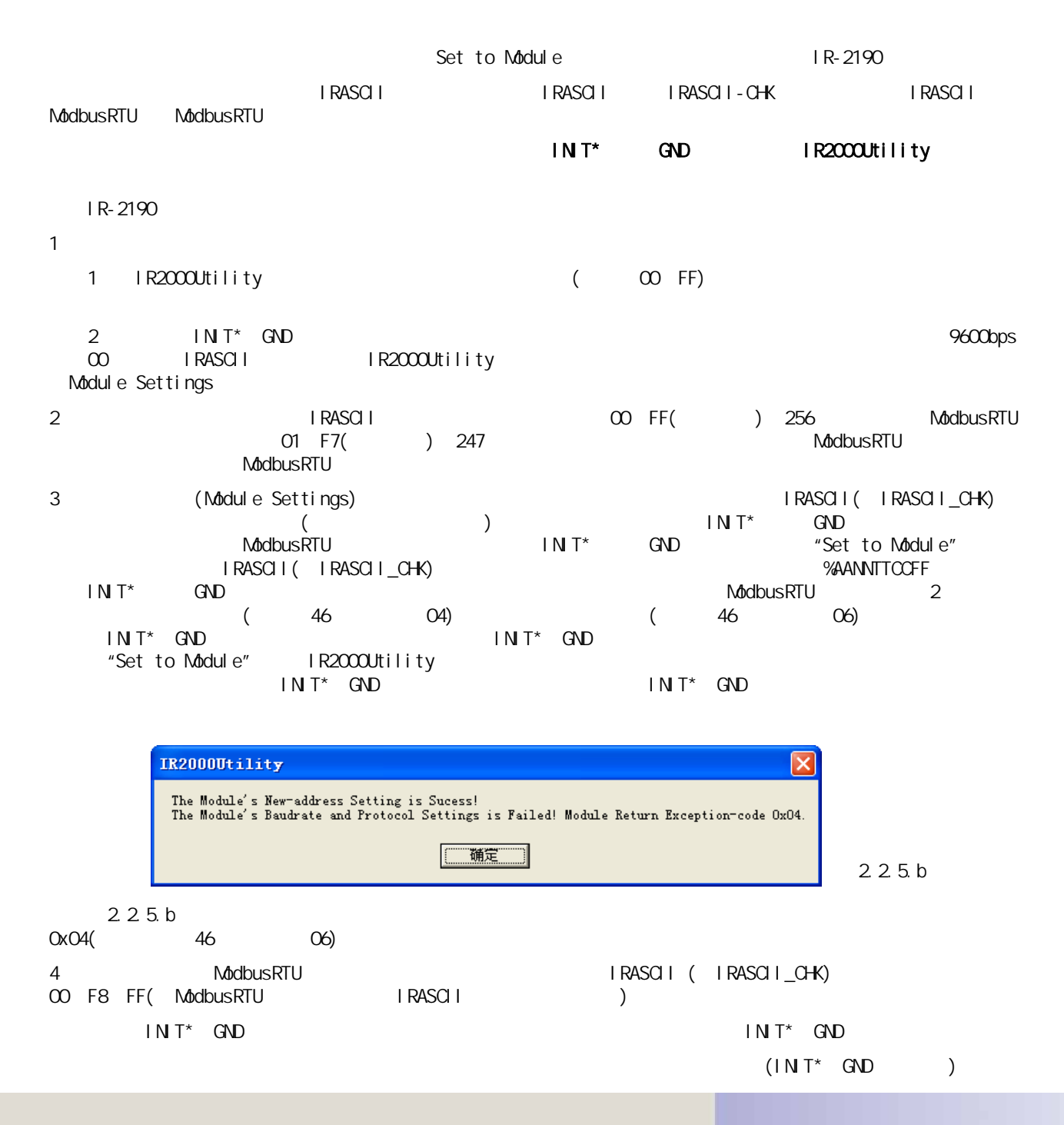

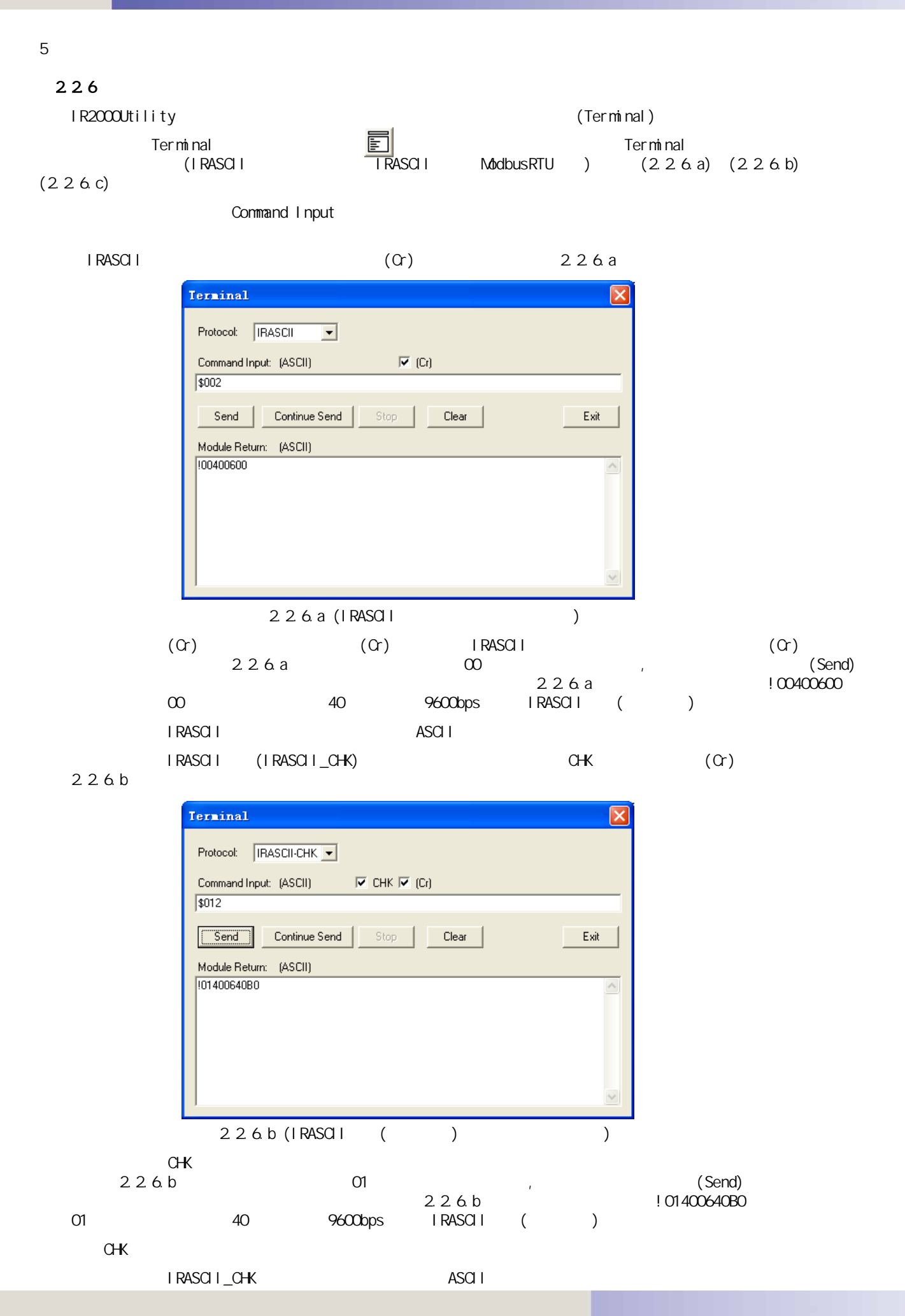

**IR-2190 4-Channel Isolated Digital Input & 4-Channel Relay Output Module User's Manual -16-**

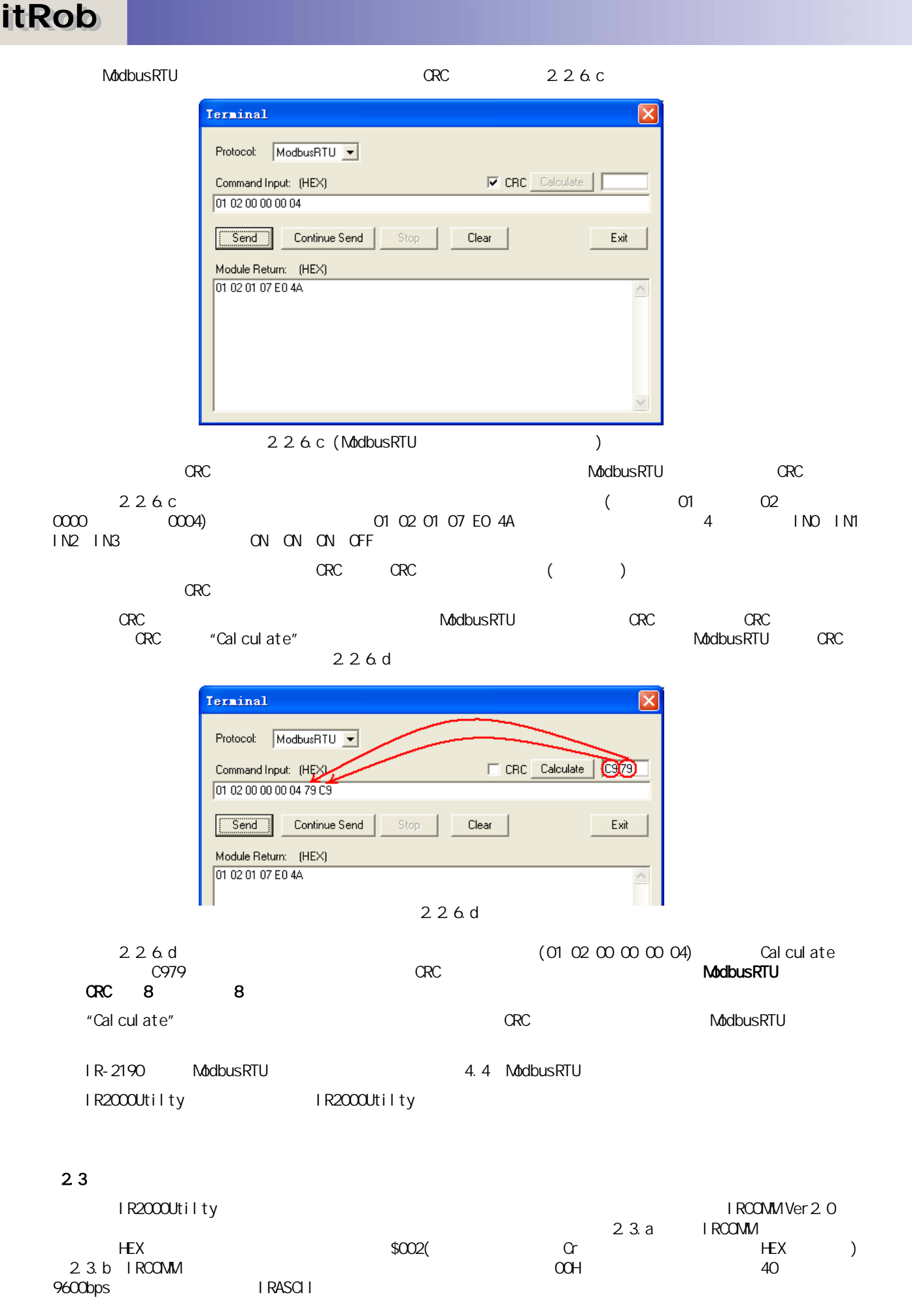

**Service** 

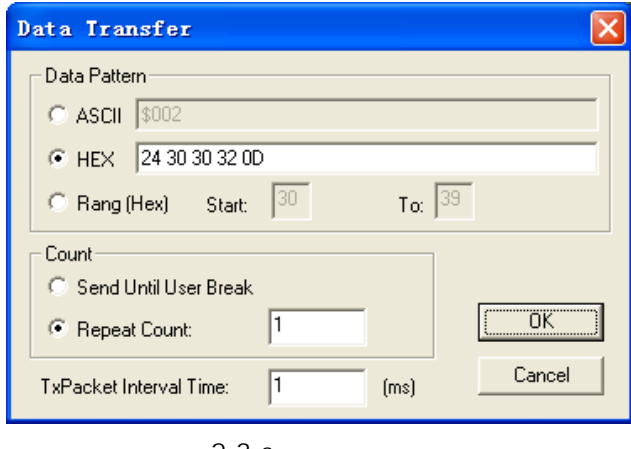

 $2.3a$ 

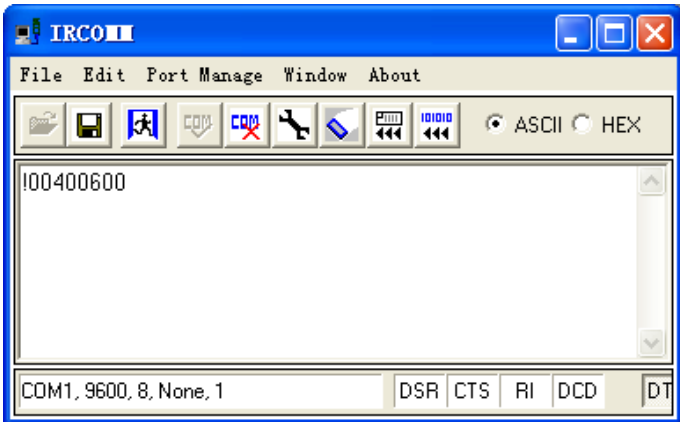

 $2.3.b$ 

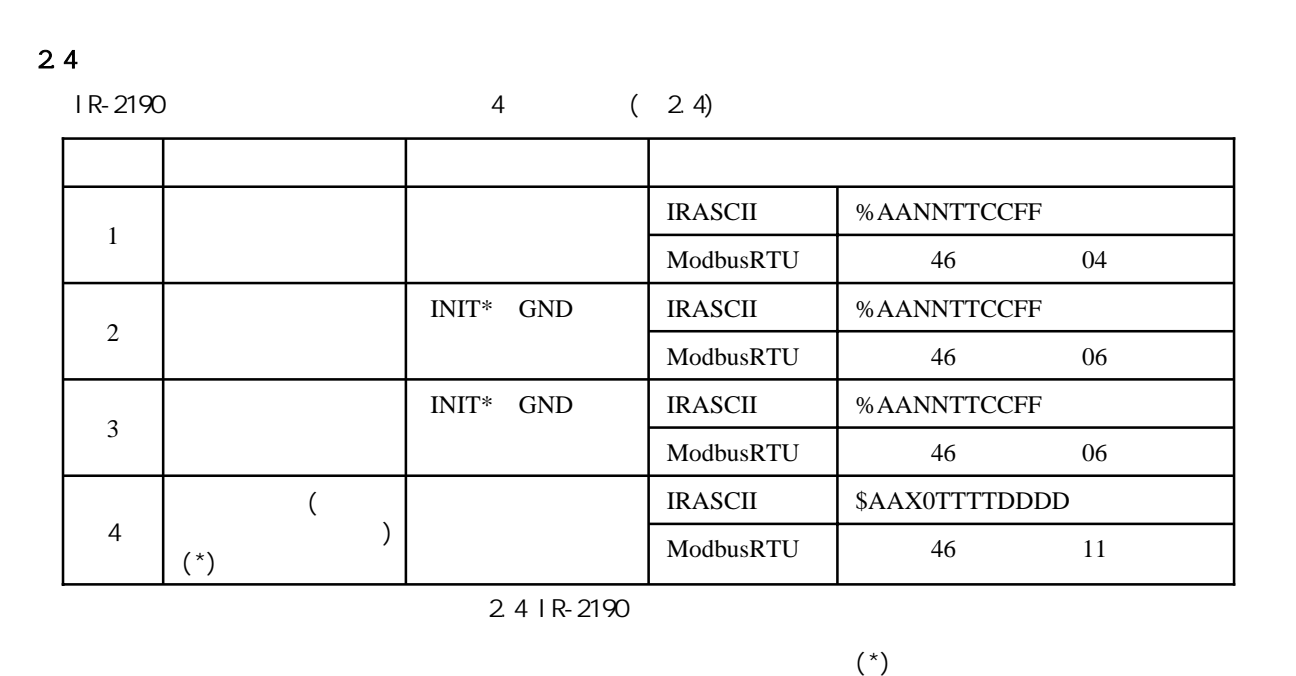

$$
4\phantom{.00}
$$

 $2.4.1$ IR-2190 $\blacksquare$ IR-2190 $\blacksquare$ (a) 256 (ModbusRTU ) 256 (ModbusRTU ) 247 ModbusRTU 00 ( 18) F8 FF( ) ModbusRTU and the contract of the CO F8 FF contract in R-2190  $INT^*$  ( $INT^*$  GND)

注!如果一个RS-485网络中挂接了多个IO模块,若要使系统正常工作必须保证所有模块的地址彼此不同,既不允许有 RS-485

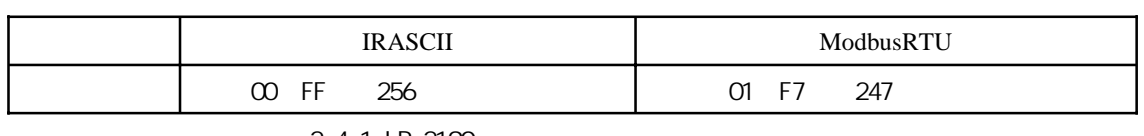

2.4.1 IR-2190

#### 2.4.2

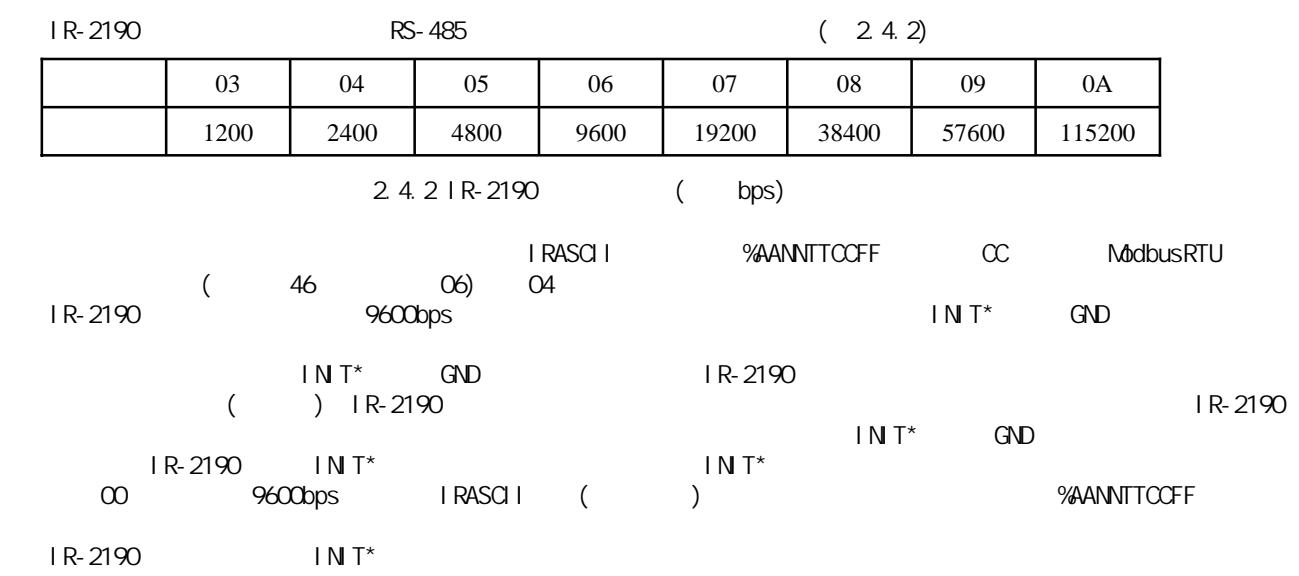

#### $2.4.3$

7. J.C

IR-2190 2 ---IRASCII ModbusRTU IRASCII 2 ---<br>IR2000Utility 3 IRASCII 和。因此,用户在IR2000Utility程序的模块设置对话框中会看到在协议下拉列表中有3个选项,其中IRASCII就是指 IRASCII IRASCII\_CHK IRASCII 2.4.3

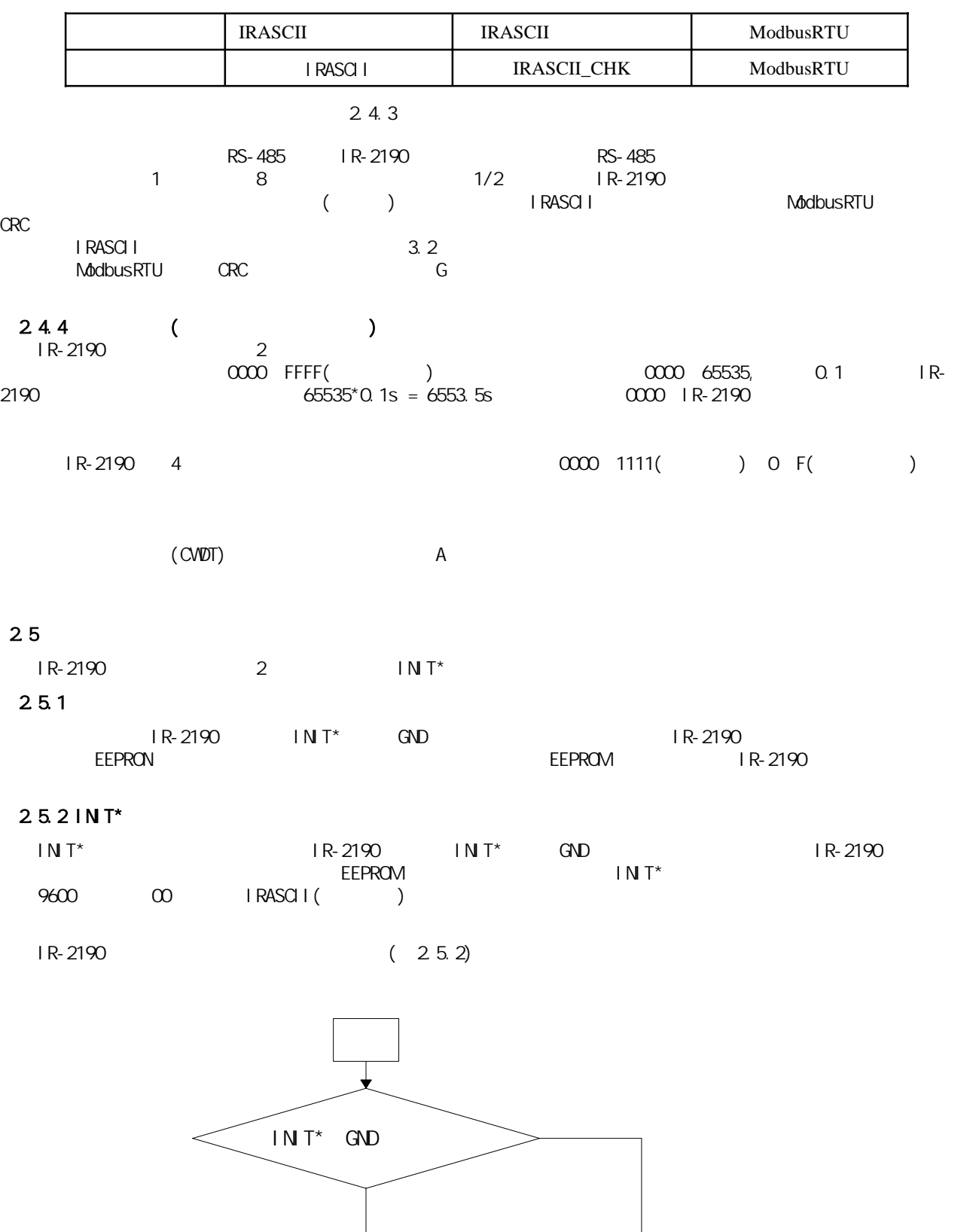

EEPROM

u

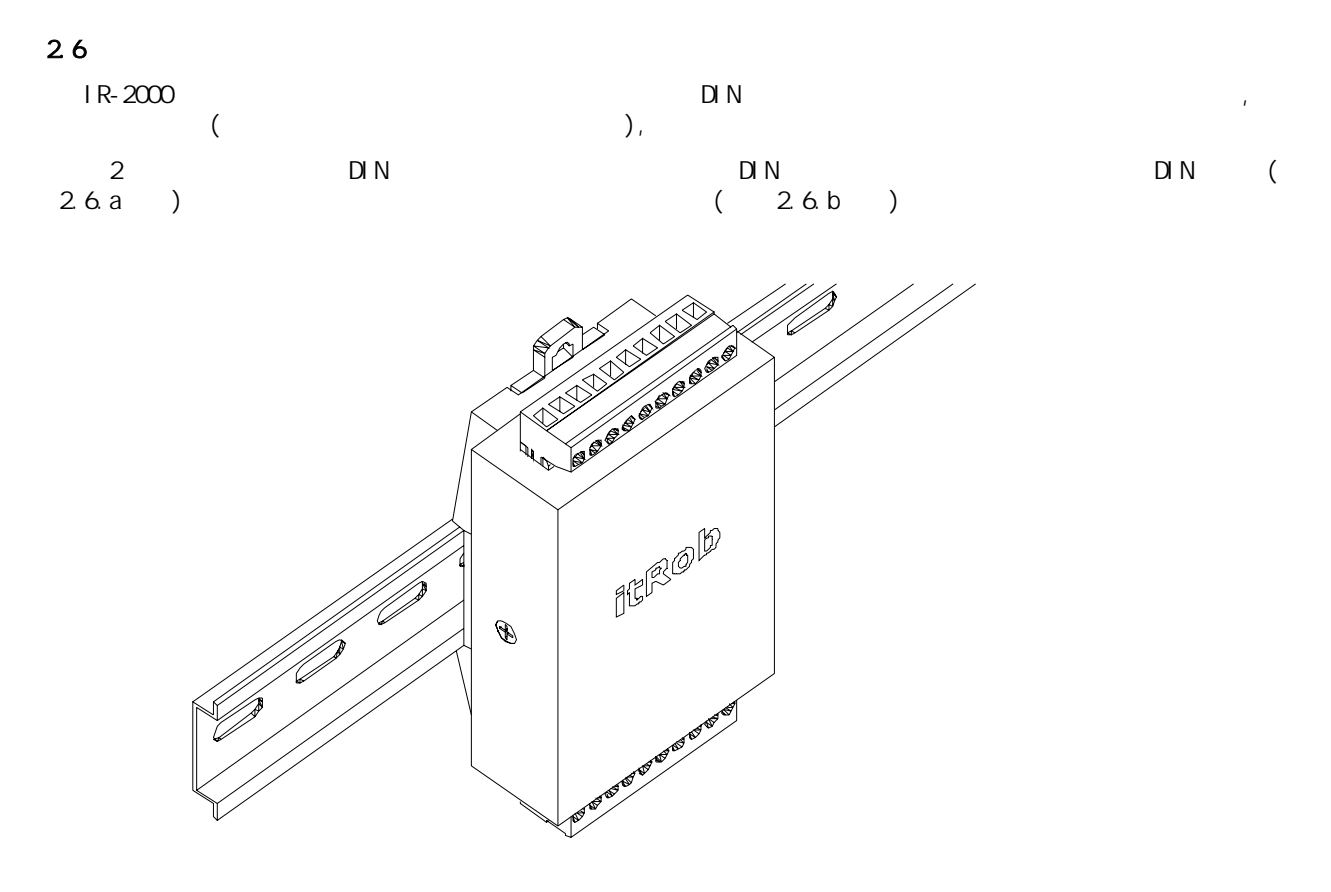

 $2.6.a$  DIN

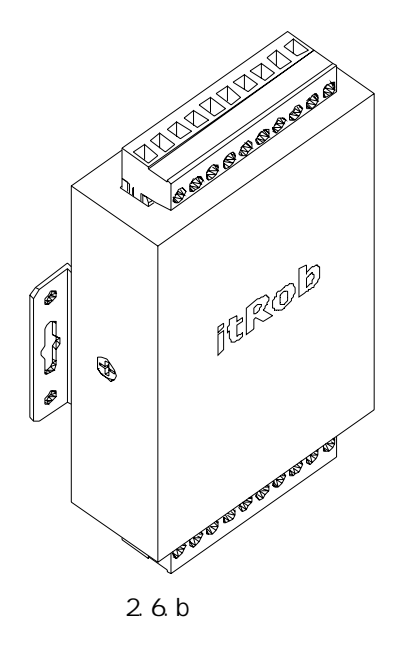

#### 3. IRASCII

 $3.1$ (i) R-2190 ModbusRTU IRASCII et al. International and a series and a series of a series and a series of a series of a series of a series of a series of a series of a series of a series of a series of a series of a series of a series of a serie  $($  Leading)(Address)(Command)(Data)[CHK]( $\alpha$ ) (Leading)(Address)(Data)[CHK](Cr) (Leading):为前导符。主机命令常用的前导符有'\$' '%' '#';从机响应常使用的前导符有'!' '?' '>' (Address):为目标模块地址。由2个十六进制字符组成。如:00、A1、5B、FF等,其中字母必须为大写。有些命令没  $#$ \*\*  $( \text{Command})$ :  $\blacksquare$  $X$ O $#AAOO(data)$  $(Cr)$ %AANNTTCCFF(Cr)  $\begin{array}{ccccccccc} \textbf{(Data)} & & 1 & 2 & 3 & 4 & & & \textbf{SAAXOTTTIDDD}(\textbf{Cr}) \ \textbf{(Data)} & & & \textbf{TTTTDDD} & & & \textbf{TTTT1} & 4 & & & \textbf{DDD} & 4 & & \end{array}$  $(Data)$  TTTTDDDD TTTT 4 DDDD 4  $(Data)$  8  $[CHS$  ( ) 2  $($  $(\Omega)$ : the contract of the contract of the contract of the contract of the contract of the contract of the contract of the contract of the contract of the contract of the contract of the contract of the contract of the co  $\#$ \*\* (Cr) ASCI<sub>I</sub> I/O OOH, 9600bps, 40H, OOH(ASCII, ),  $$002(G)$ ,  $$002(G)$ ,  $100400600(G)$  $\overline{ASCI}$  is a set of  $\overline{ASCI}$  is a set of  $\overline{ASCI}$  is a set of  $\overline{ASCI}$  is a set of  $\overline{ASCI}$  is a set of  $\overline{ASCI}$  is a set of  $\overline{ASCI}$  is a set of  $\overline{ASCI}$  is a set of  $\overline{ASCI}$  is a set of  $\overline{ASCI}$  is a set of  $($  ASCII  $)$  $3.2$  $(\Omega)$  $ASCI$  and the contract of the contract of the contract of the contract of the contract of the contract of the contract of the contract of the contract of the contract of the contract of the contract of the contract of the  $$002(Cr)$  ,  $$002B6(Cr)$  ,  $$002$  $\overline{24H}$ +30H+32H=B6H,<br> $\overline{24H}$ +30H+32H=B6H,  $$002B6(\text{Cr})$  !  $(\text{Cr})$  $100400600(0r)$   $100400600AB(0r)$ 21H+30H+30H+34H+30H+30H+36H+30H+30H=1ABH 2 AB  $\text{ASCII}$  '\$'  $\mid$  '0'  $24H$  30H  $0'$  |  $2'$  | (Cr)  $\vert$  24H  $\vert$  30H  $\vert$  30H  $\vert$  32H  $\vert$  0DH 模块返回的ASCII码信息 '!' '0' '0' '4' '0' '0' '6' '0' '0' (Cr)  $\vert$  21H  $\vert$  30H  $\vert$  30H  $\vert$  34H  $\vert$  30H  $\vert$  30H  $\vert$  30H  $\vert$  30H  $\vert$  30H  $\vert$  0DH 表3.1.a 表3.1.b

 $($ 

#### $3.3$  IRASCII

**Service** 

IR-2190 IRASCII 14

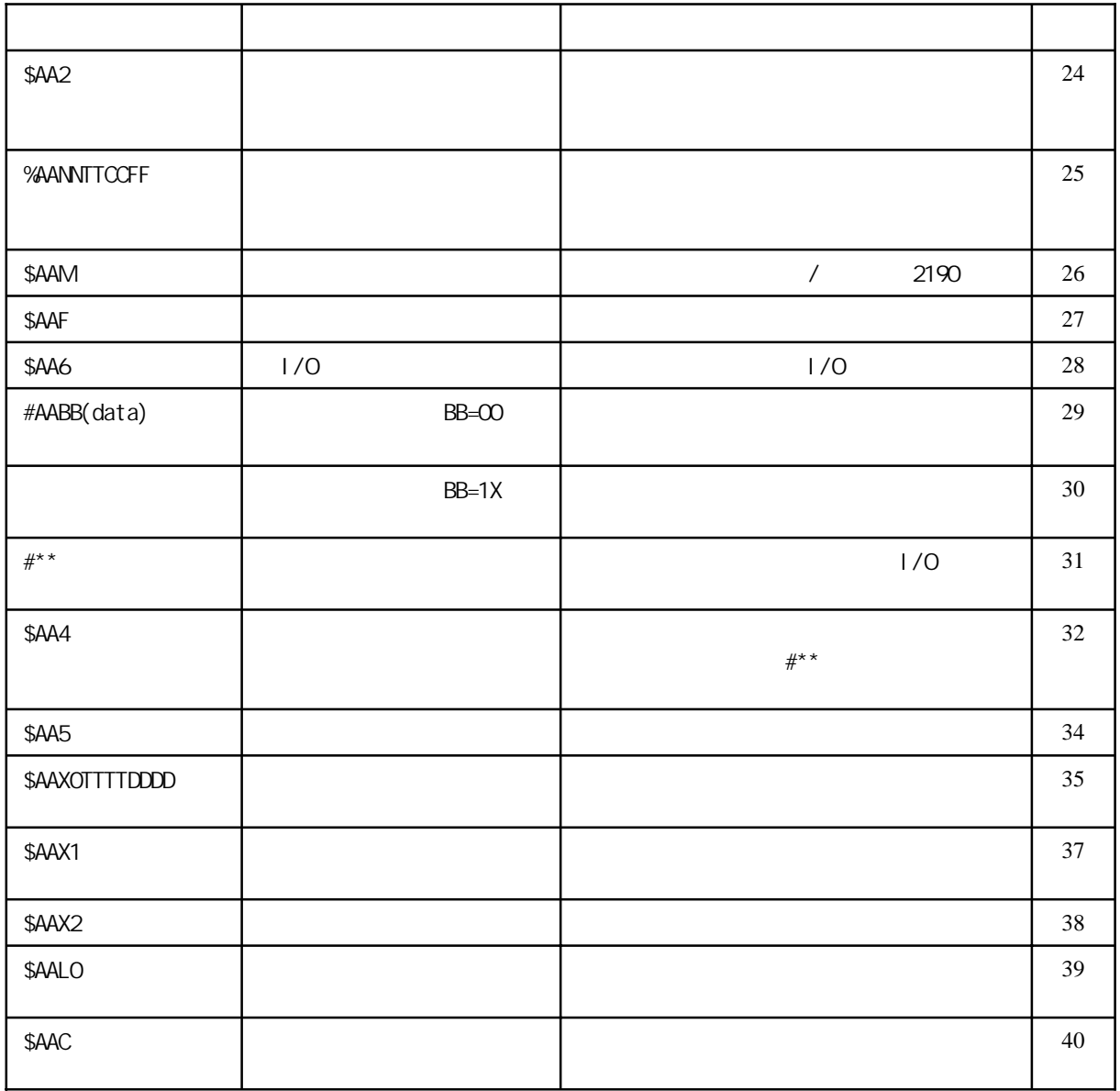

3.3 IR-2190 IRASCII

 $3.4$ 

- 11

**\$AA2**

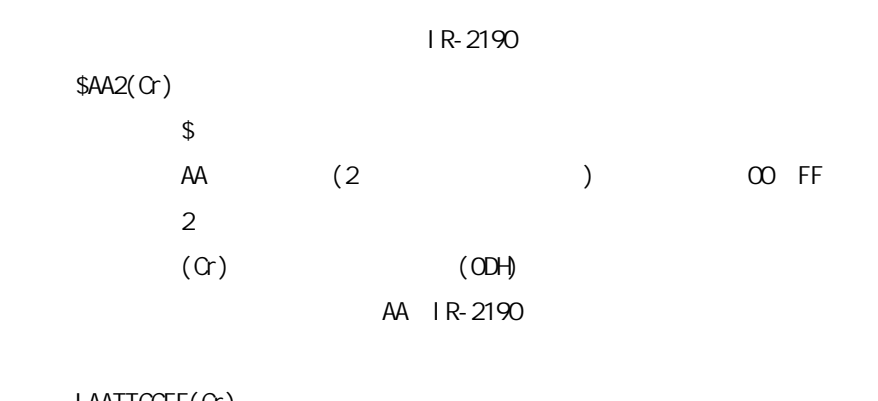

 $!$  AATTCCFF $(Cr)$ 

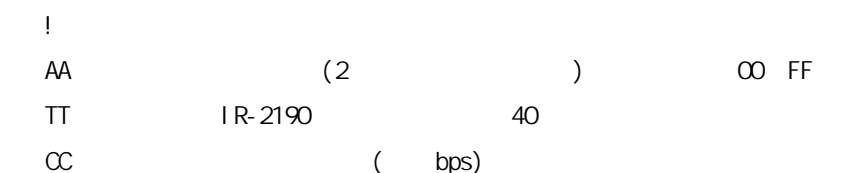

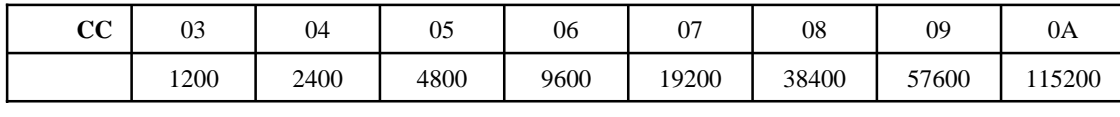

FF  $\begin{array}{cccc} 8 & 2 & 6 \end{array}$ 

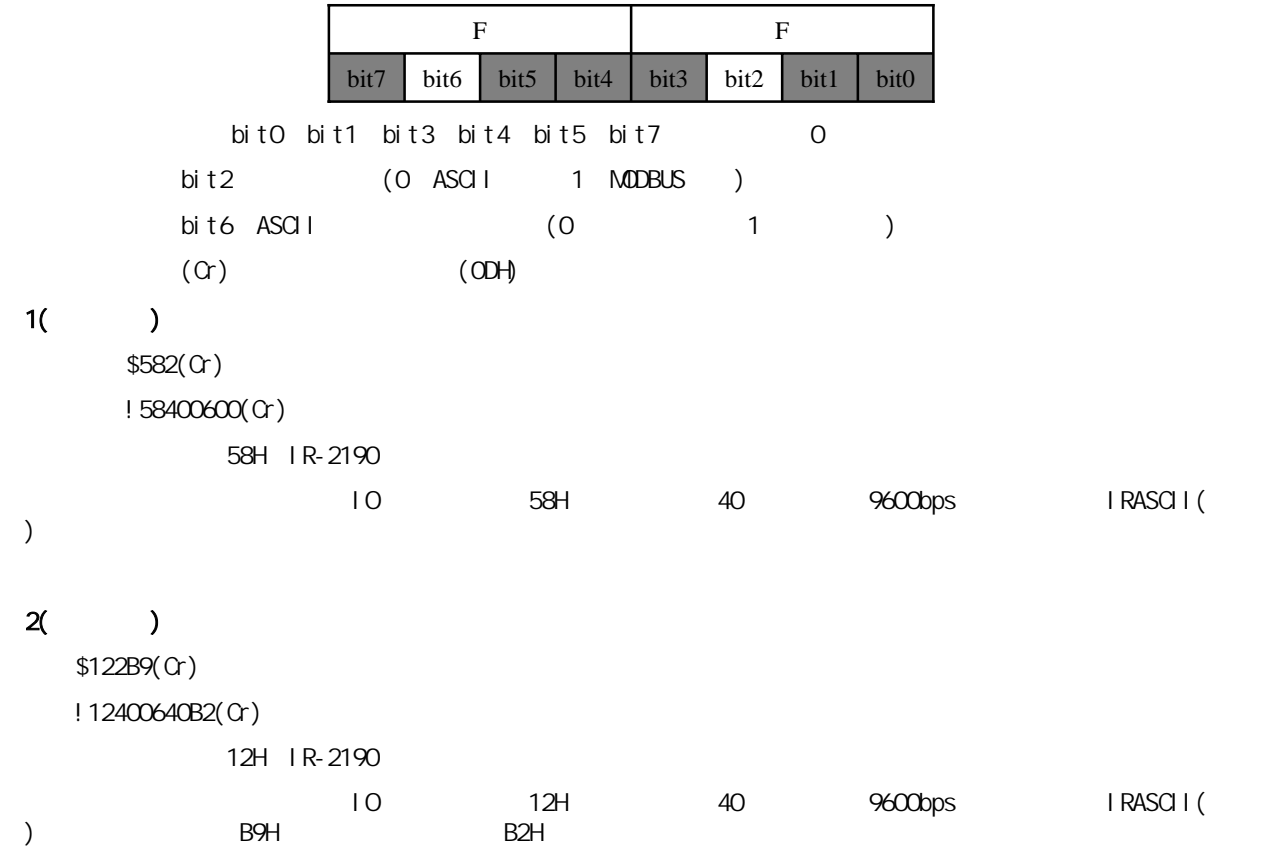

**Alberta** 

#### **%AANNTTCCFF**

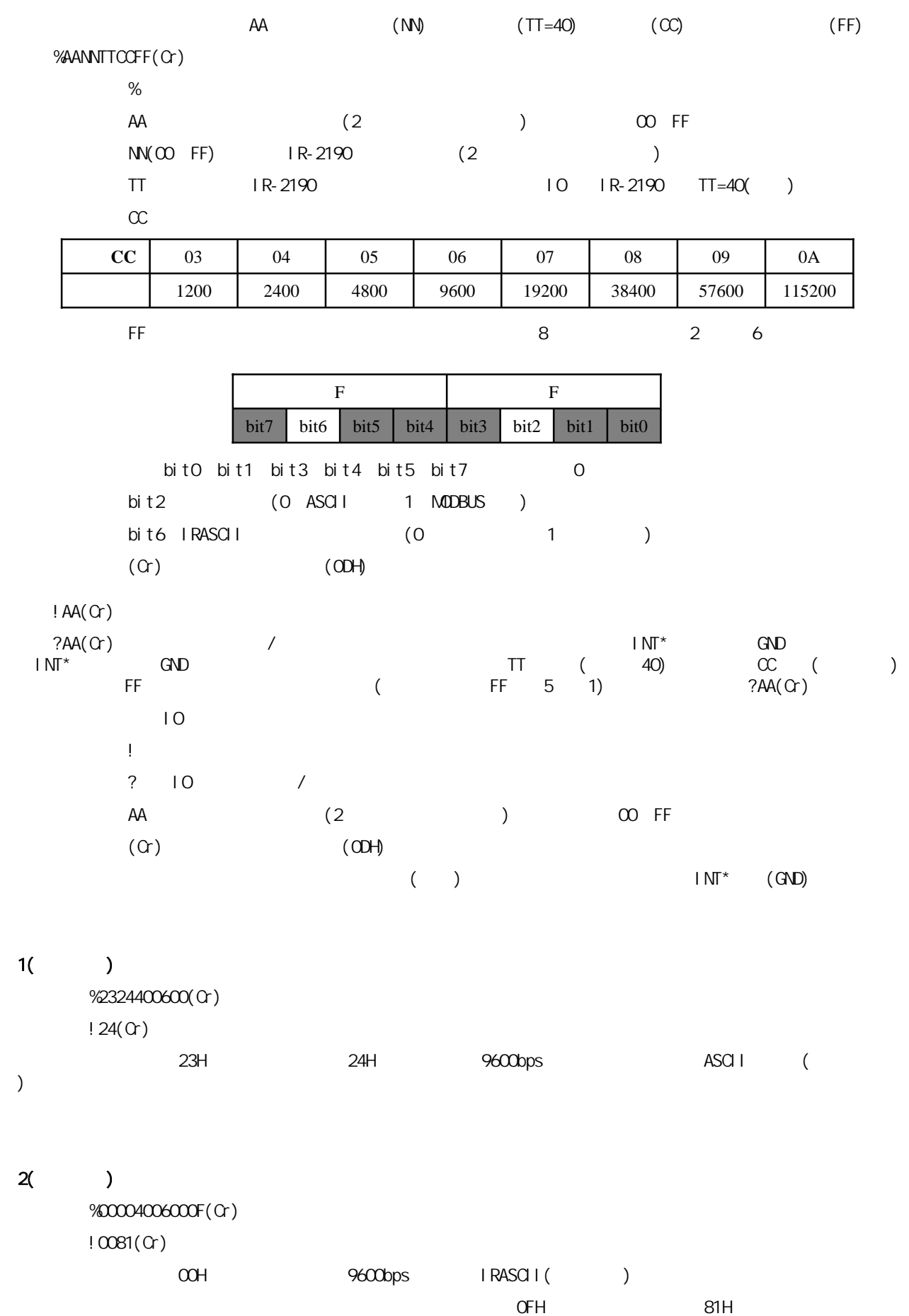

**IR-2190 4-Channel Isolated Digital Input & 4-Channel Relay Output Module User's Manual -25-**

#### **\$AAM**

**Alberta** 

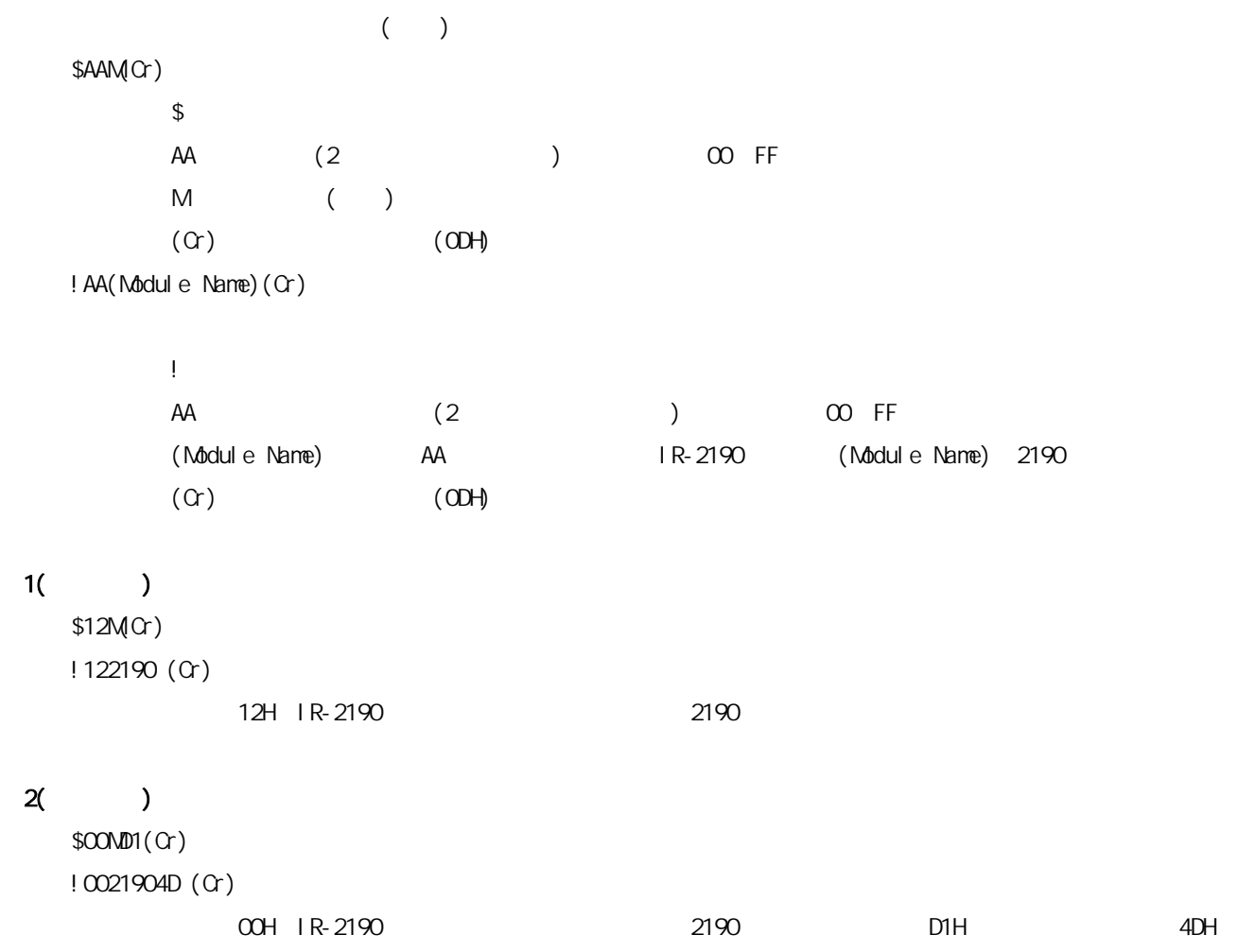

#### **\$AAF**

**The Company** 

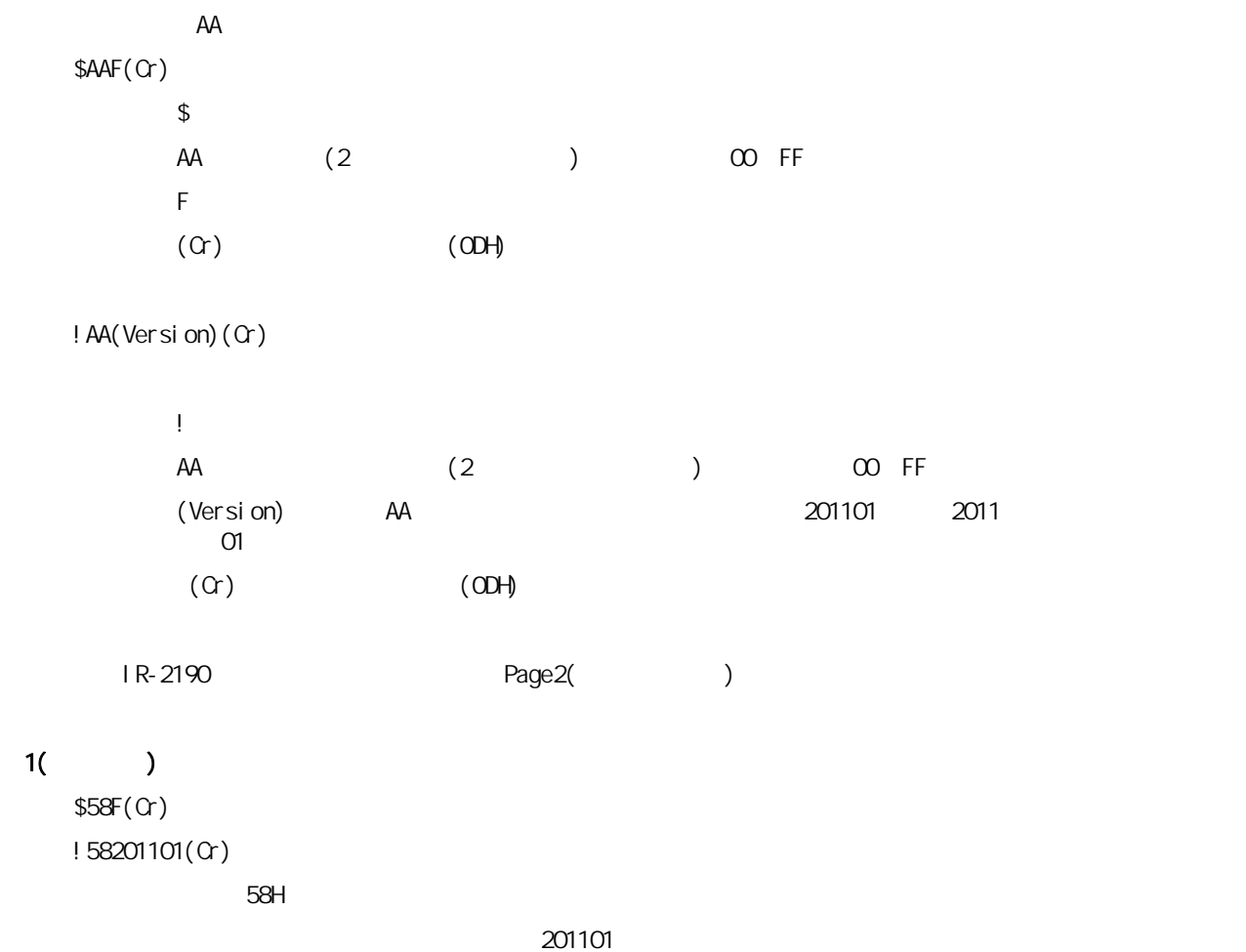

#### $2($

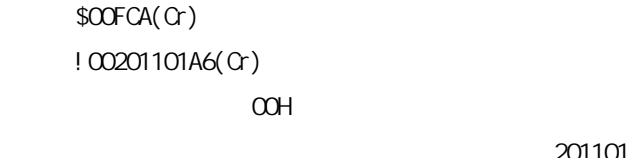

CAH, A6H

201101

and the second state.

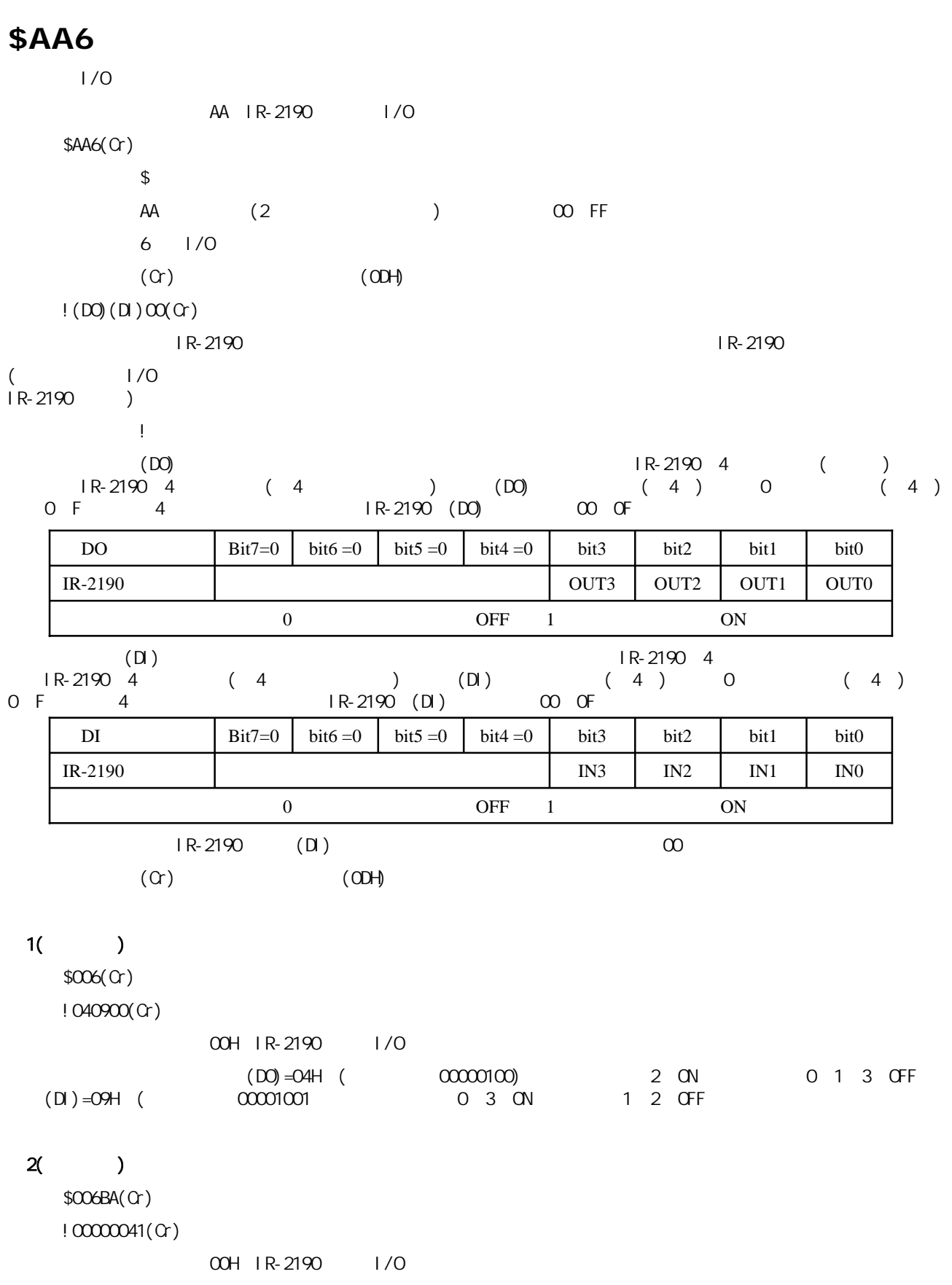

从模块返回的信息可知,(DO)=00H,(对应二进制00000000),指示输出通道0、1、2、3均为OFF状态;(DI)=00H,

 $($  00000000 0 1 2 3 OFF BAH 41H

u s

#### **#AABB(data) (BB=00)**

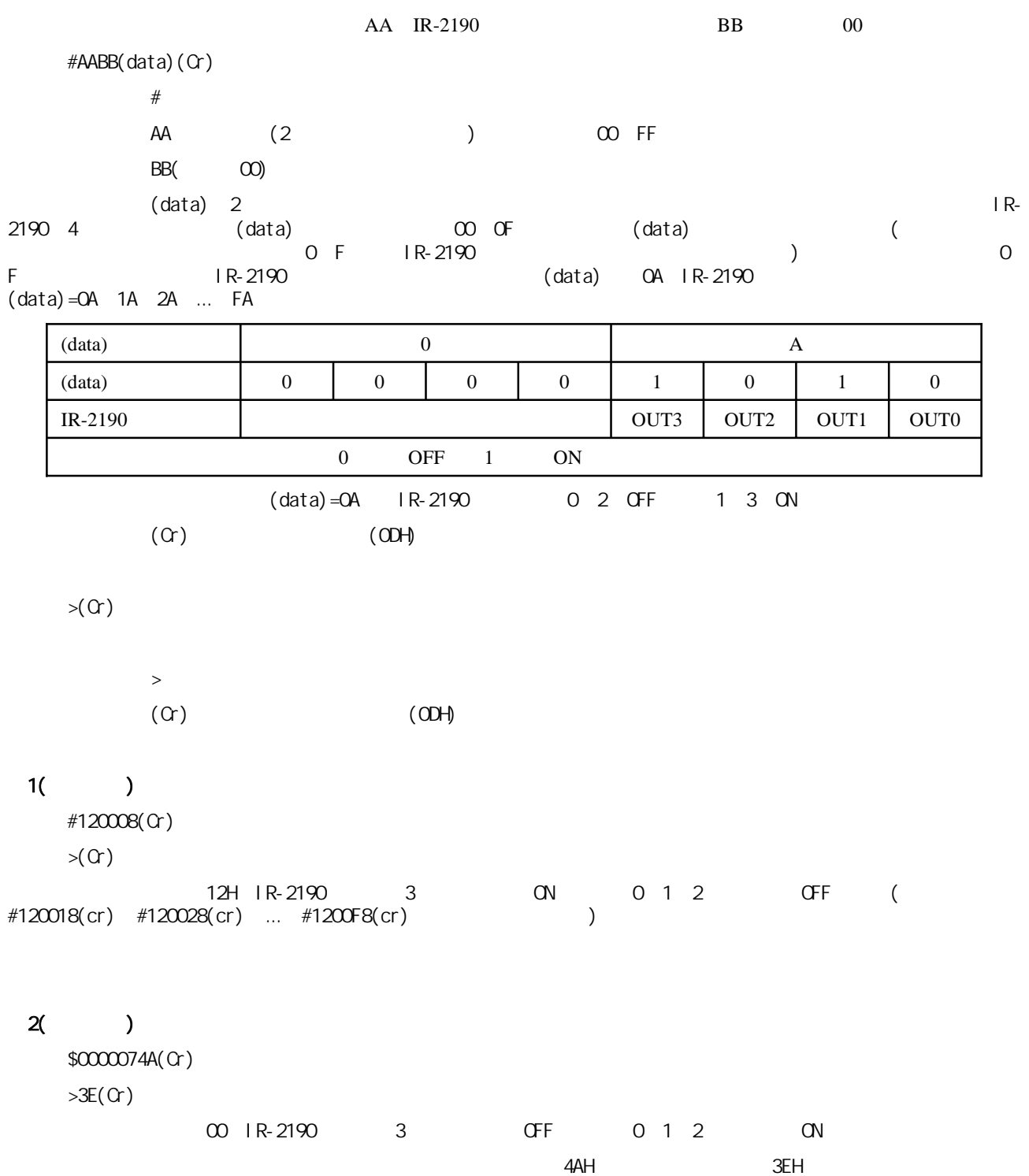

u.

**#AABB(data) (BB=1X)** 

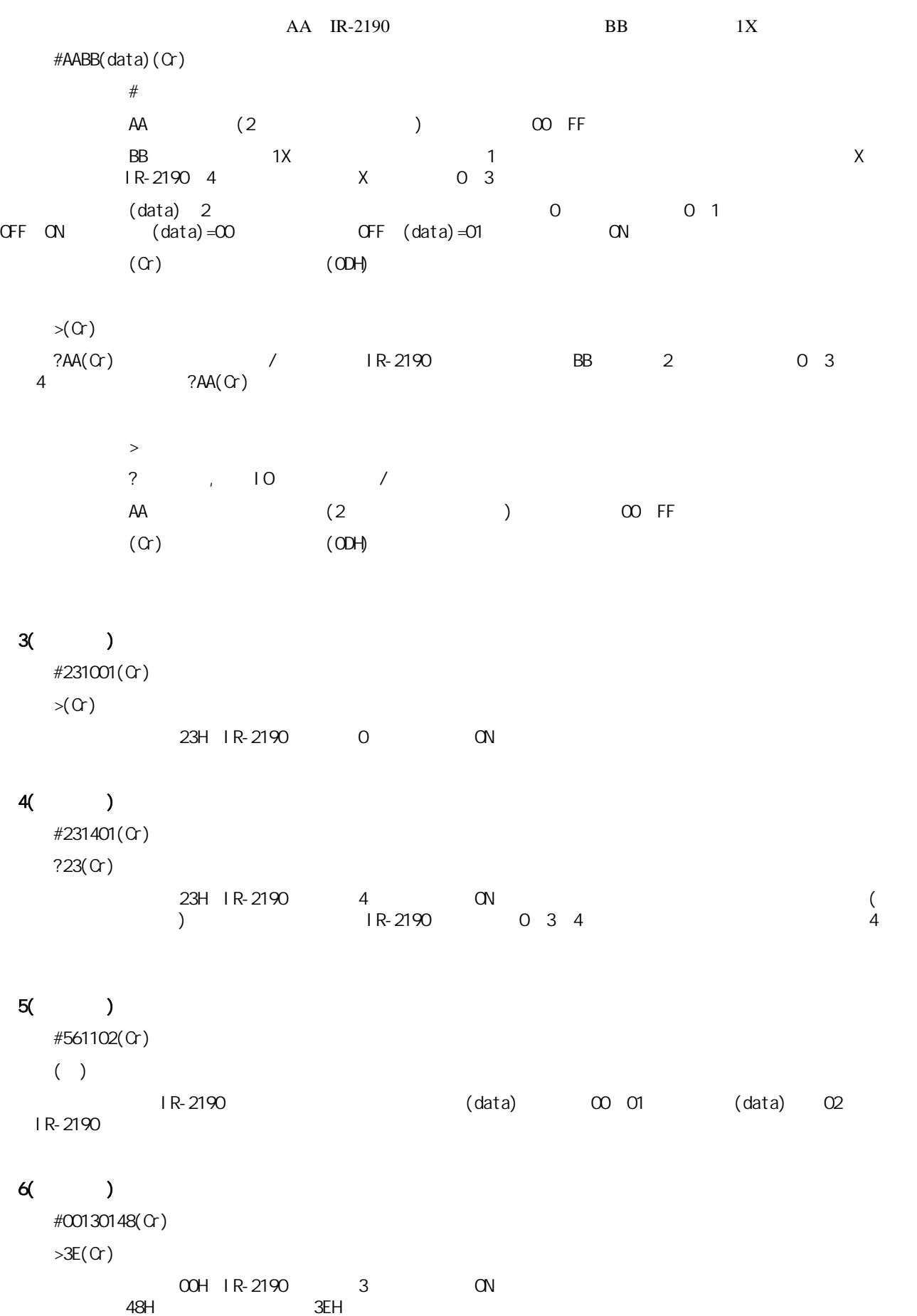

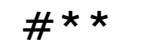

V.

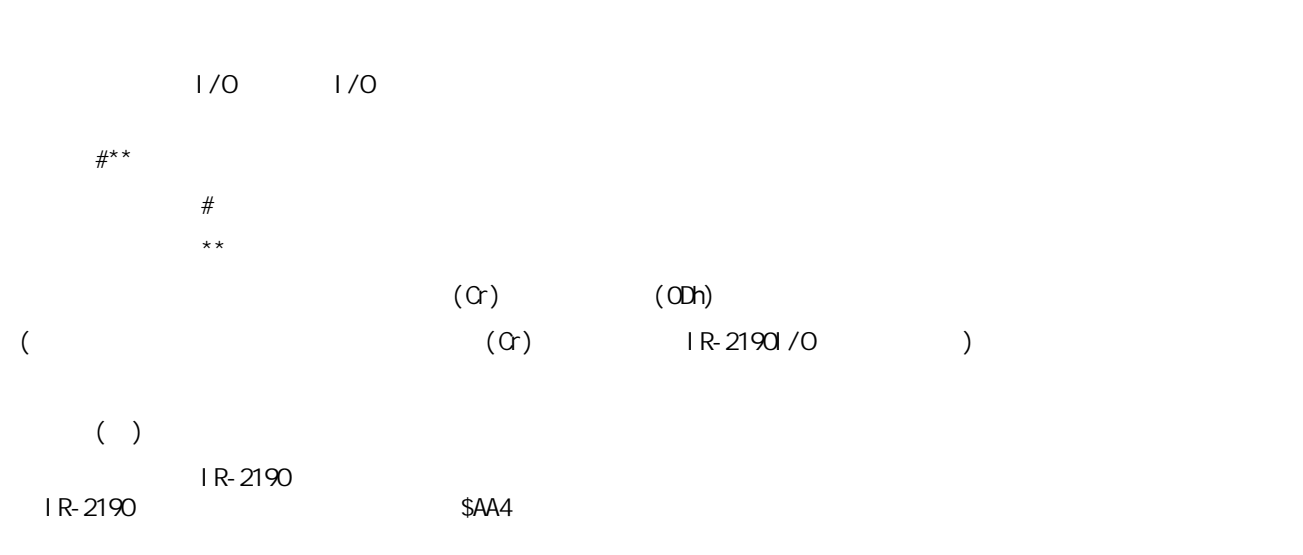

(关于同步采样的进一步信息请参见附录E)

#### **\$AA4**

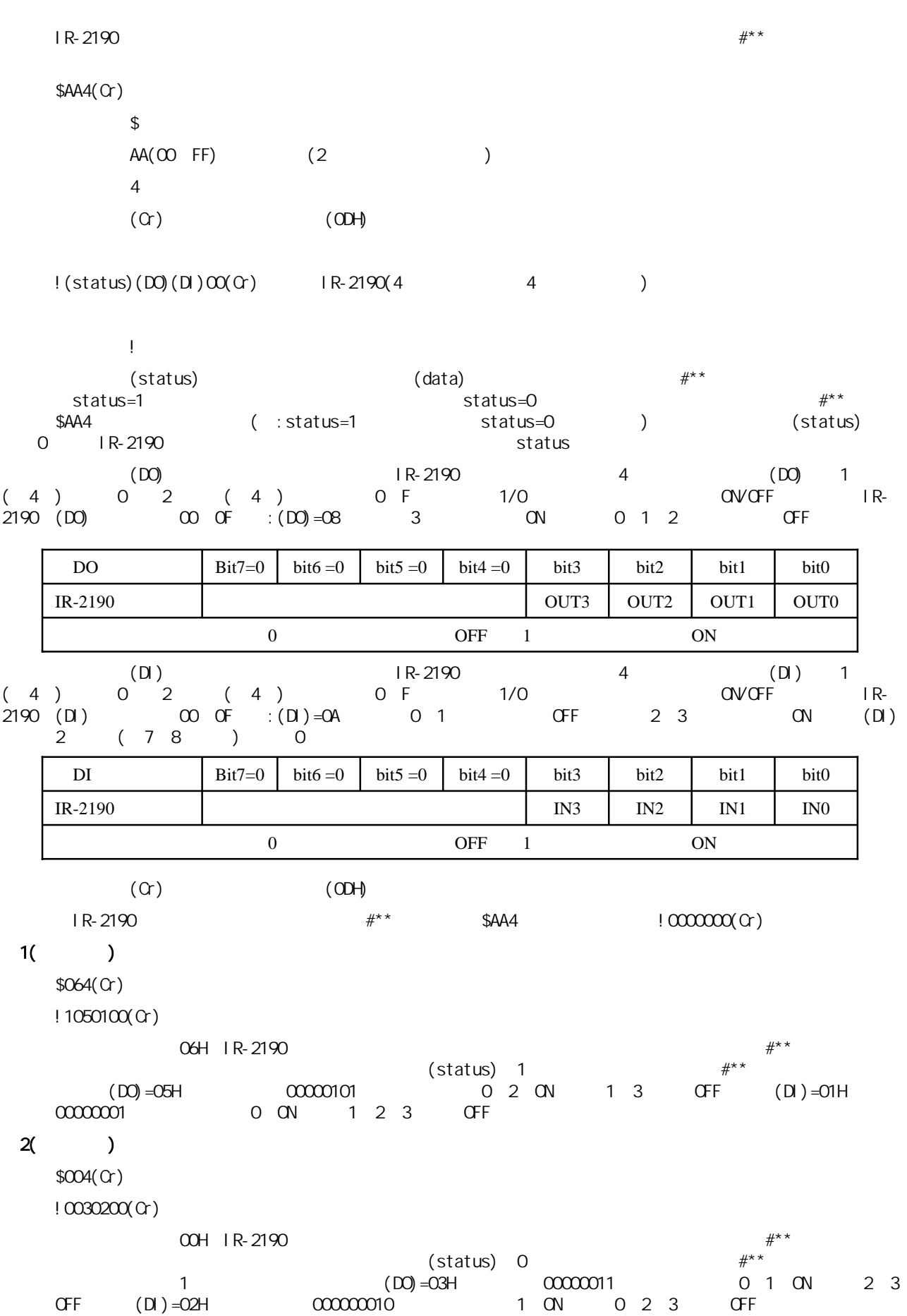

# **itRob**

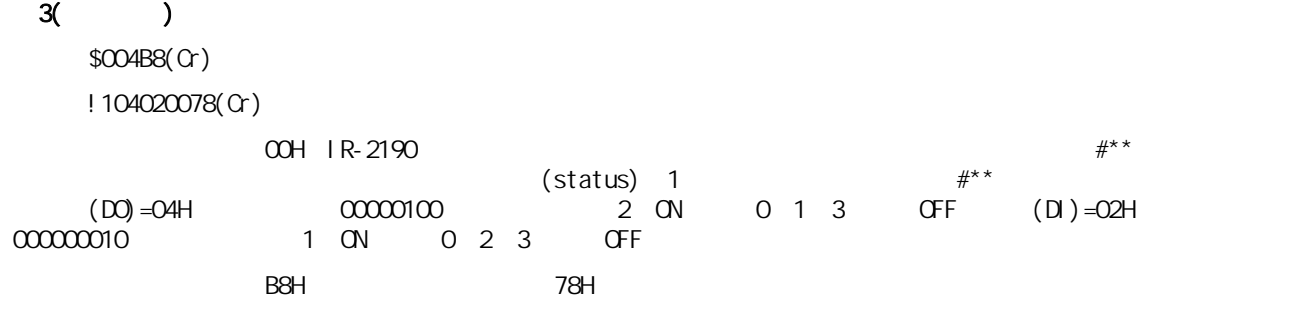

**\$AA5**

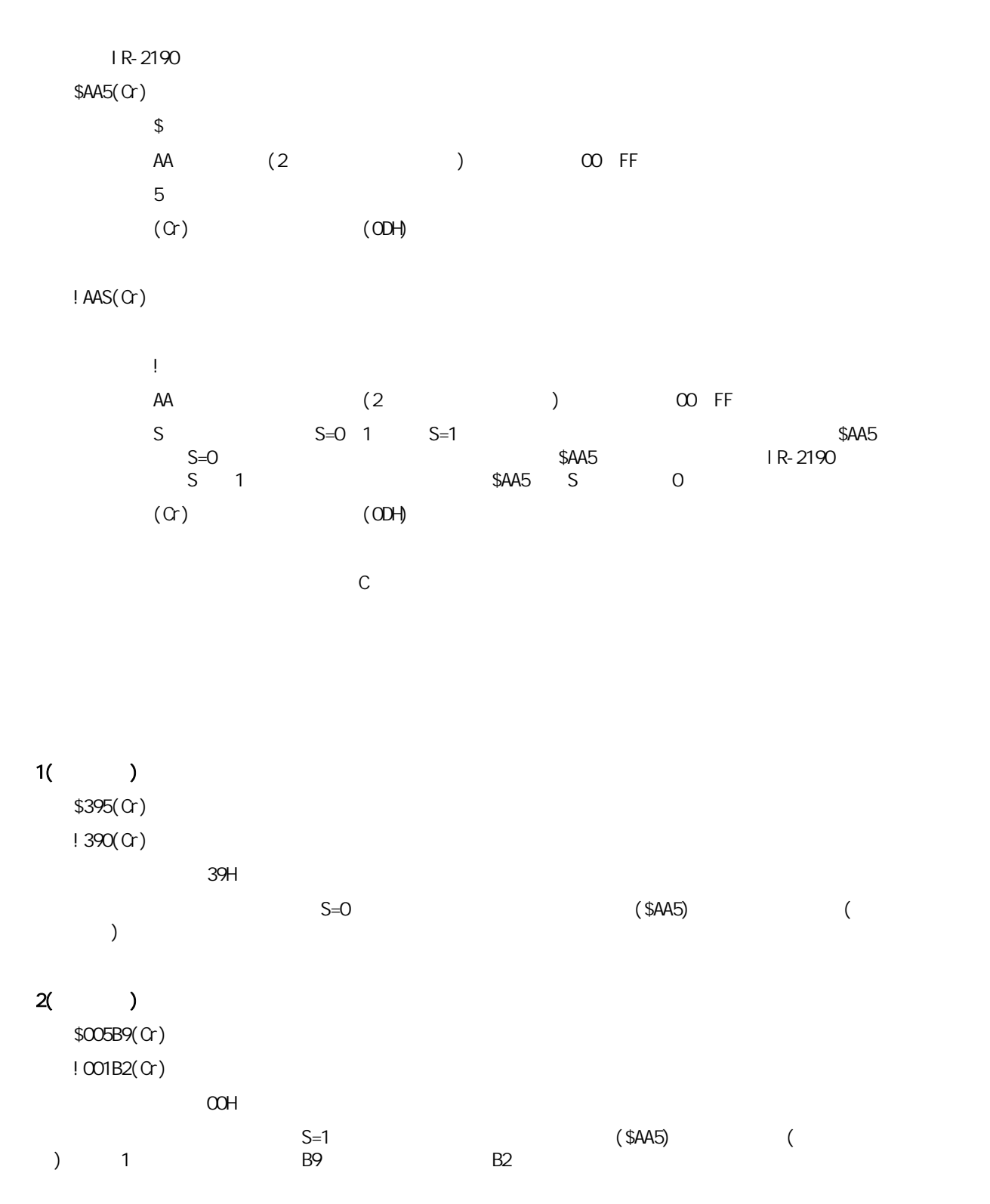

#### **\$AAX0TTTTDDDD**

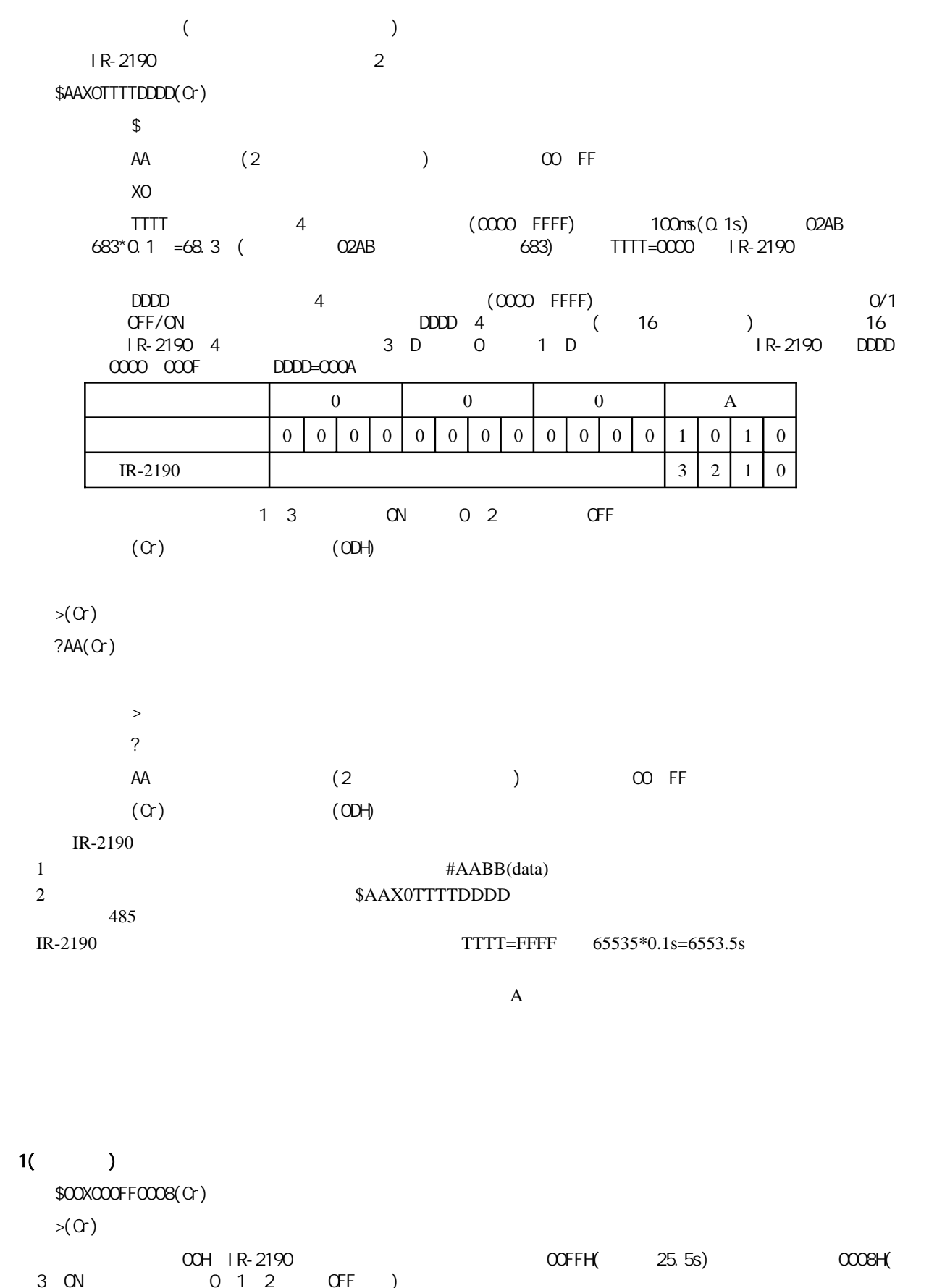

**The Common** 

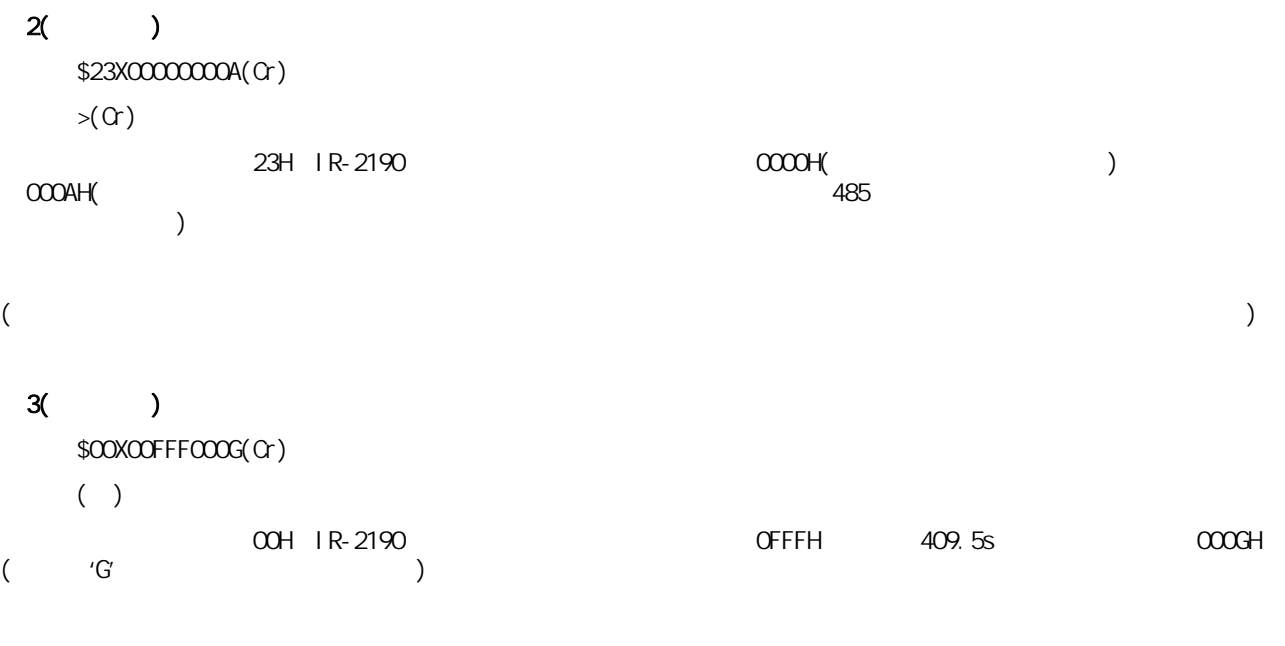

#### 例4(无检验和):

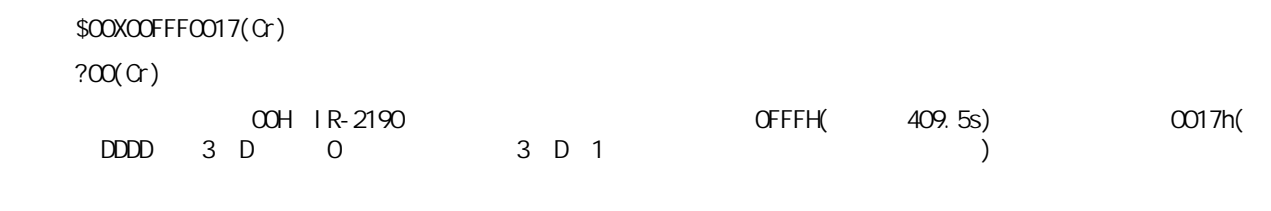

#### $5($

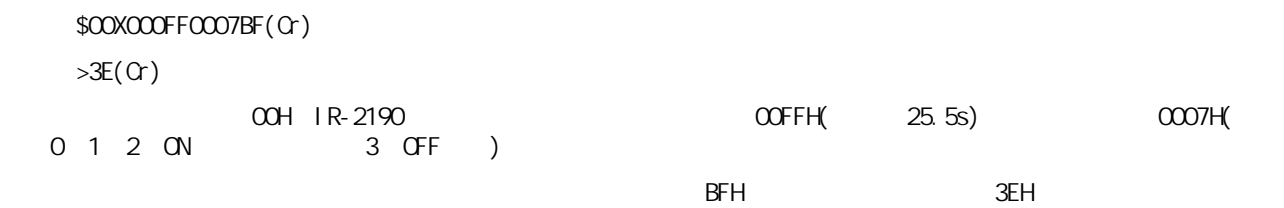
#### **\$AAX1**

U.

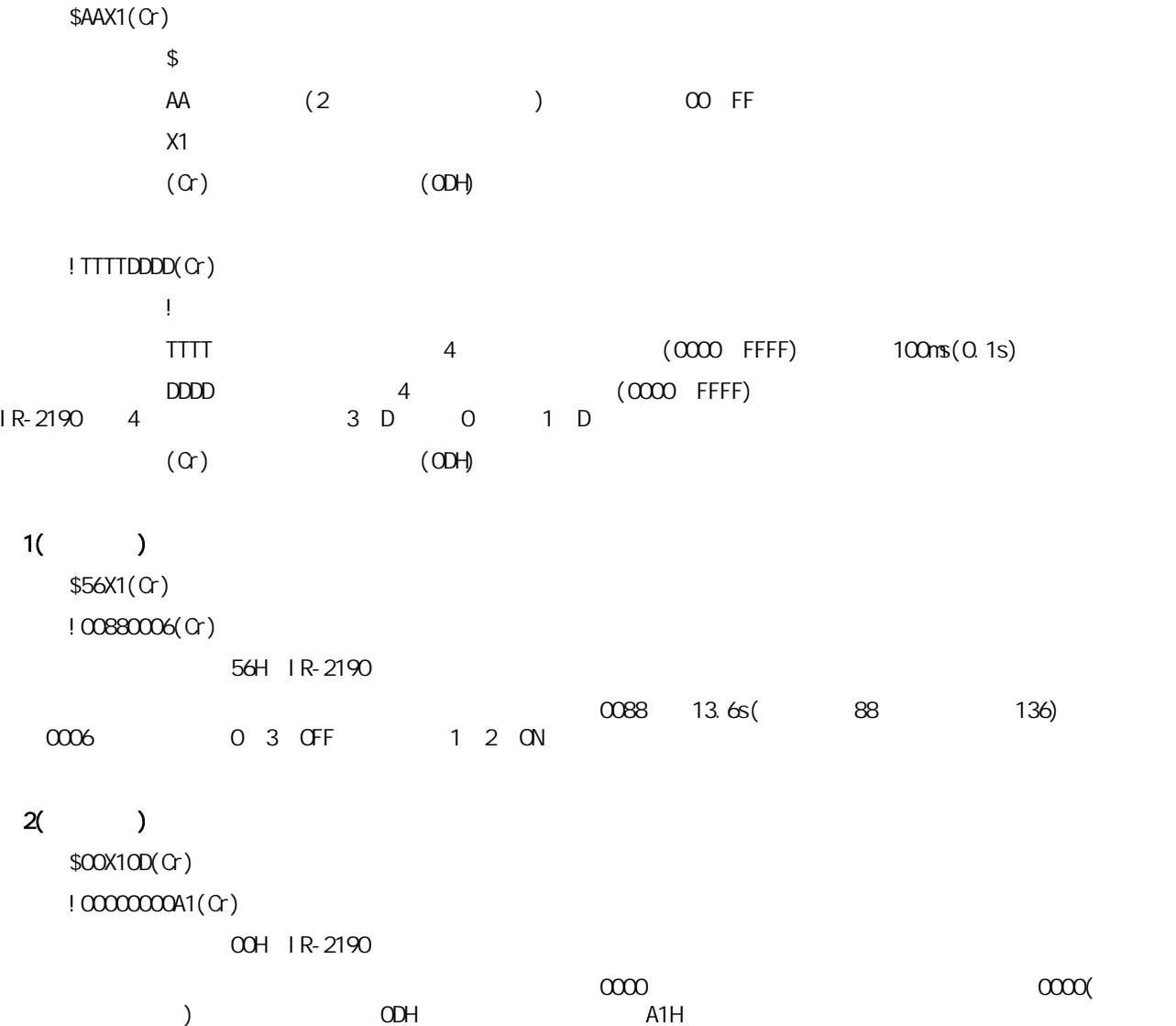

**\$AAX2**

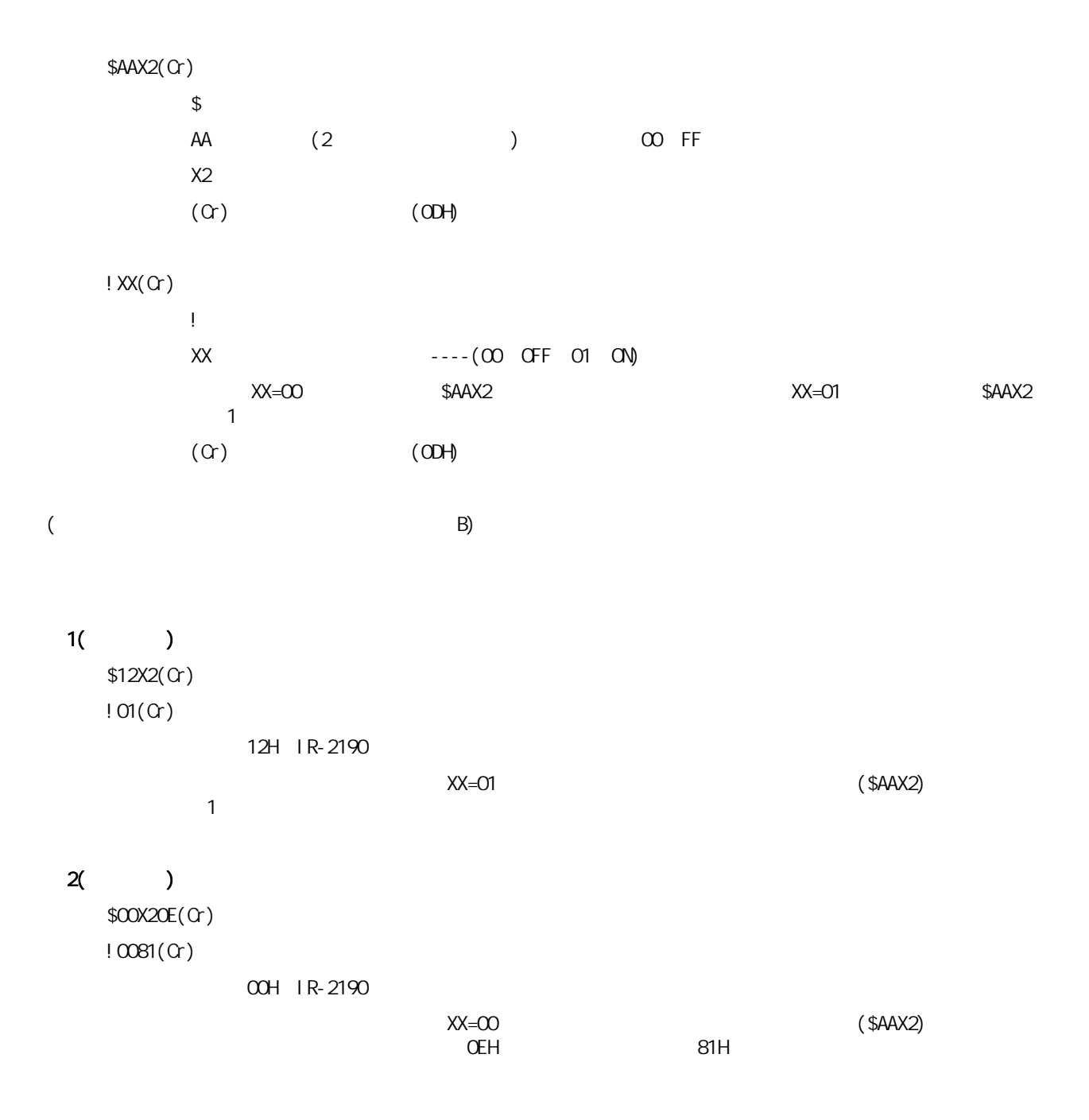

**\$AAL0**

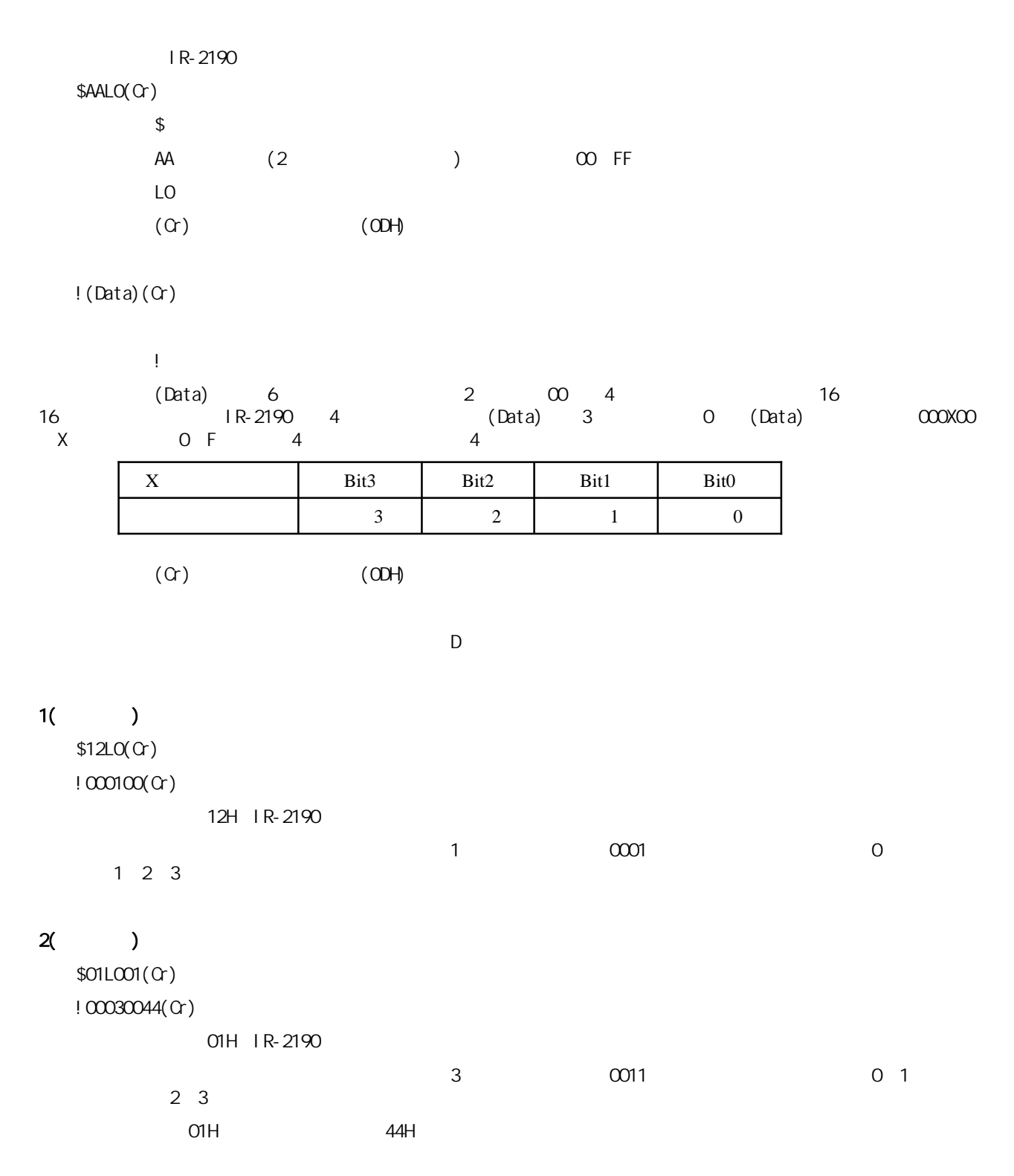

**The Common** 

**\$AAC**

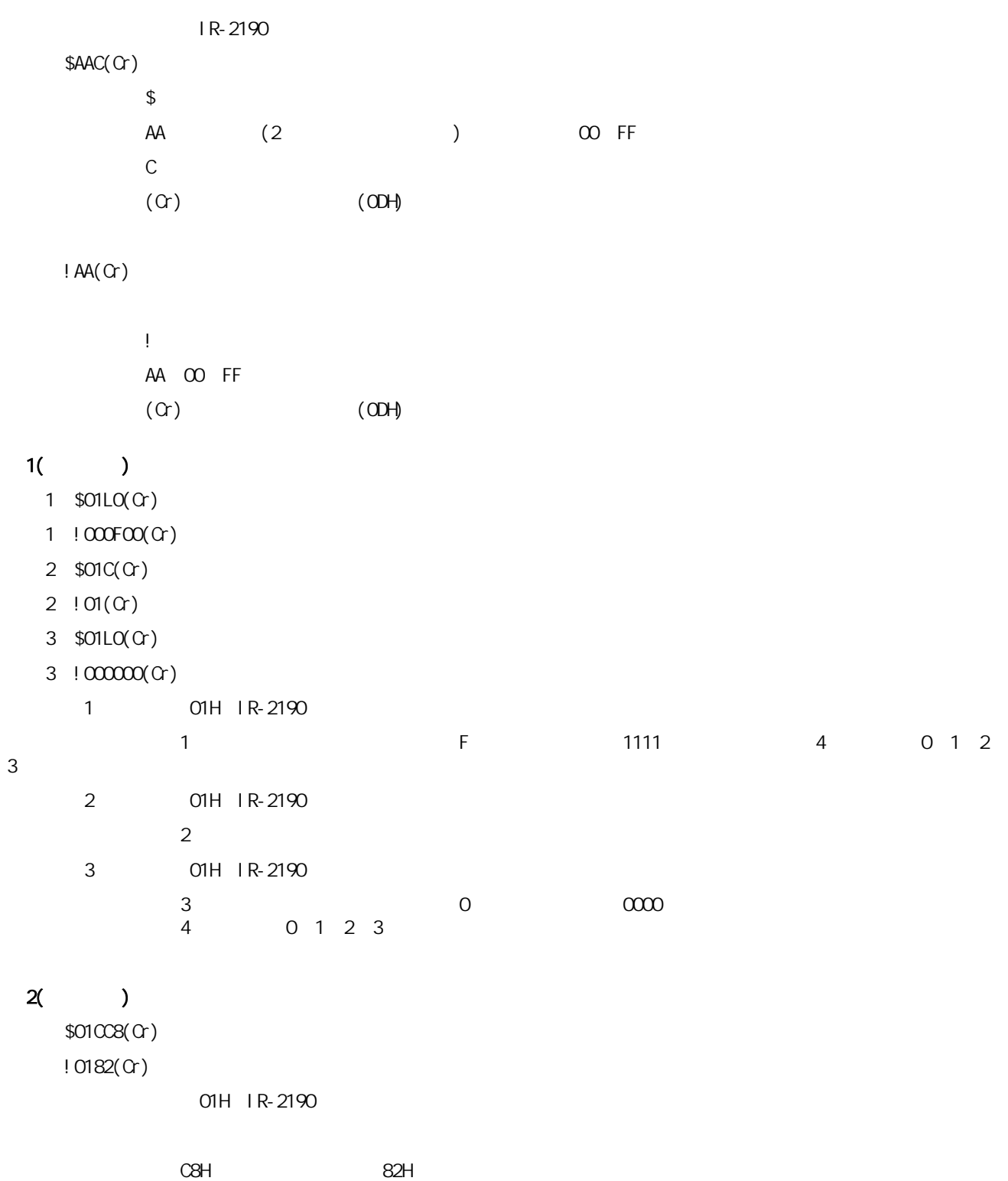

4. ModbusRTU

u n

#### 4.1 ModbusRTU

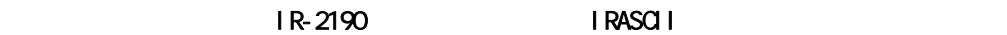

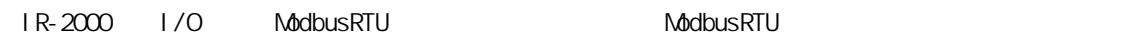

ModbusRTU Models and the www.itrob.com.cn www.itrob.cn www.itrob.cn www.itrob.cn  $\sim$ 

http://www.modbus.org Modbus

#### 4.2 ModbusRTU

IR-2190 ModbusRTU 16

(**HEX**) (**HEX**) 命令描述 页码  $01$  ()  $($ )  $($ )  $($ ) 00 04 | W | 53 05 | R ( ) | 55 12  $\vert$  R  $\vert$  64 18  $\parallel$  66 19  $\vert$  R  $\vert$  67  $17$   $65$ 06 07 08 10 11 42 02  $R$  $\mathsf{R}$  $W$  ( )  $W$  ( ) R
W
/  $W$  ( )  $R$  $\mathsf{R}$  $R$  ( / ) 45 05 () | W ( ) | 47 0F  $( )$  W ( ) | W ( ) 51 57 59 60 61  $W$  ( / ) 62 46

4.2 ModbusRTU

0x01 0x02 0x05 0x0F ModbusRTU<br>0x46 ModbusRTU Ox46 ModbusRTU

#### 4.3 ModbusRTU

IR-2190

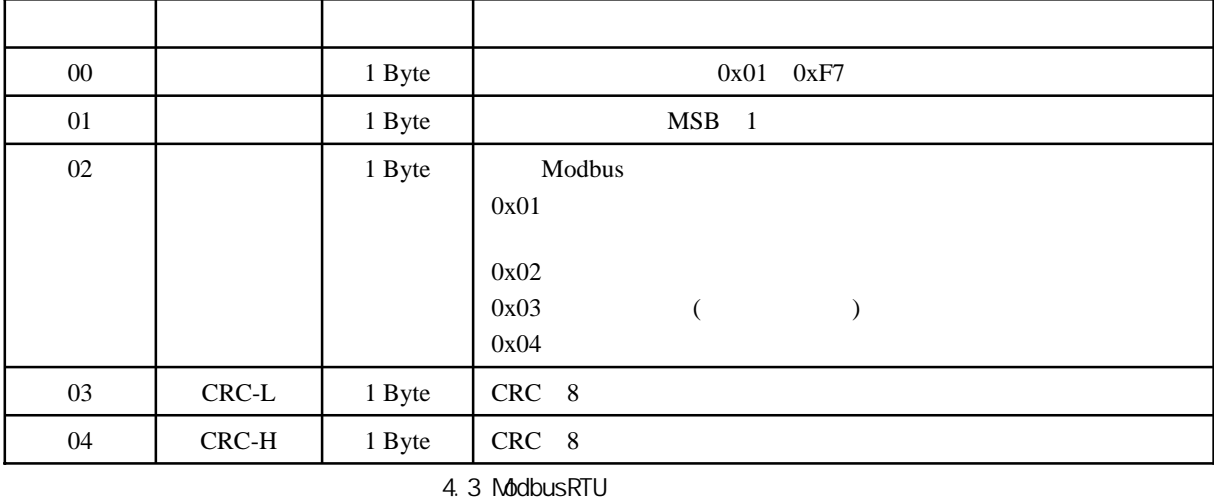

ModbusRTU CRC F

4.4 ModbusRTU

u.

功能码**0x01(**读模块通道状态**)**

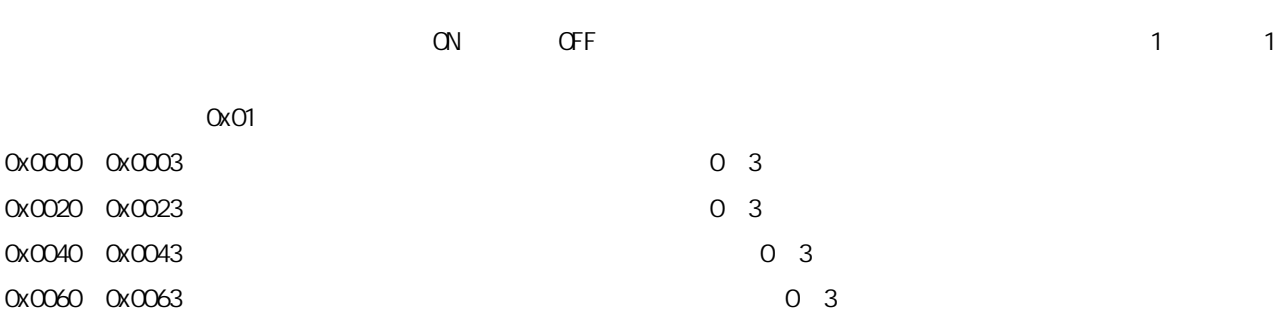

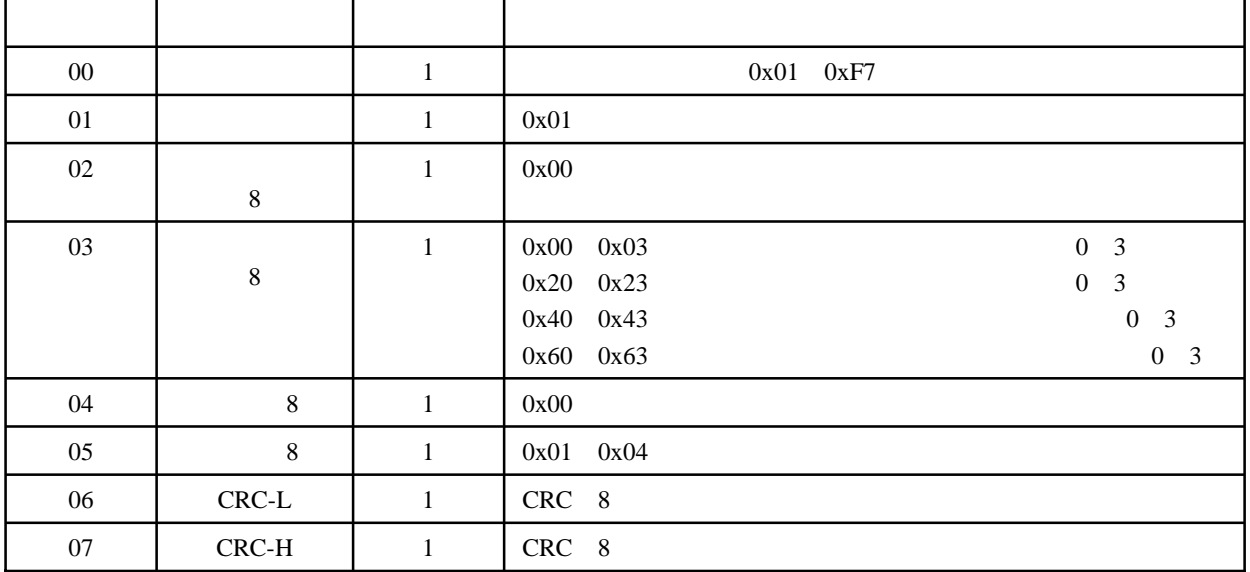

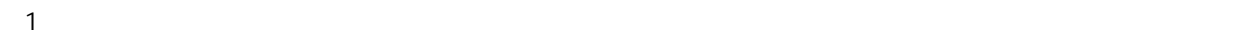

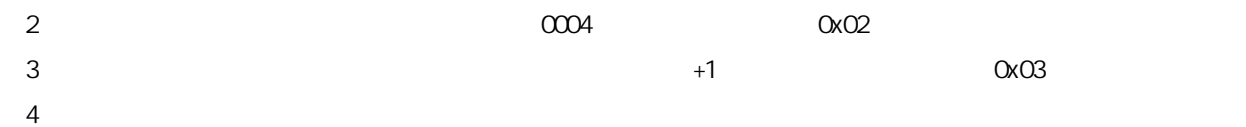

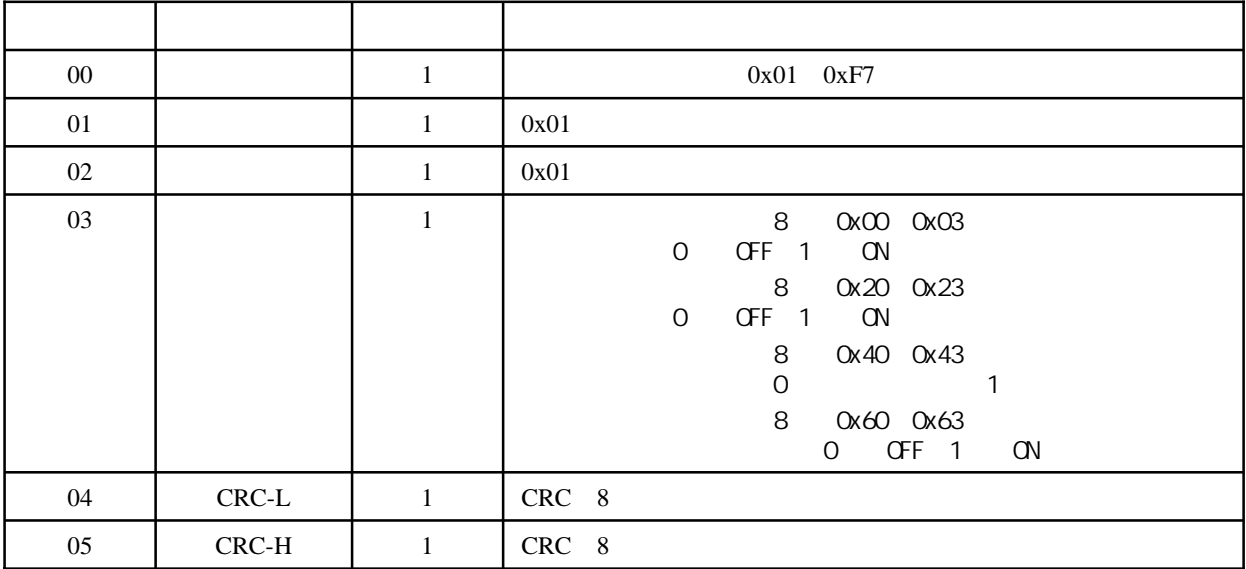

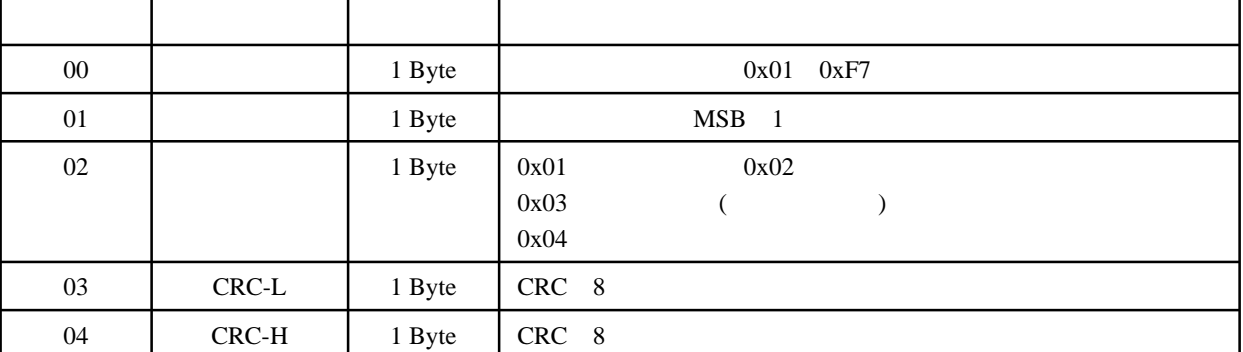

 $C$ RC

 $\Box$ 

- $\sim$  1 命令1:05 01 00 00 00 04 3C 4D
	- 返回1:05 01 01 0E D1 7C
	- 2 05 01 00 02 00 02 1D 8F
	- 返回2:05 01 01 03 10 B9
	- 命令1中指定的模块地址为0x05,功能码为0x01,起始输出通道编号为0x0000(从继电器0开始),要读取的输出 0x0004 4
		- 1 0x05 IR-2190 0 3 4
	- $1$ ,  $0 \times 0$   $0 \times 0$ ,  $0 \times 0$ ,  $0 \times 1$ ,  $0 \times 4$ Modbus RTU and to to the match of the 4∪ and 4∪ and 4∪ and 4∪ and 4∪ and 4∪ and 4∪ and 4∪ and 4∪ and 4∪ and 4∪ and 4∪ and 4∪ and 4∪ and 4∪ and 4∪ and 4∪ and 4∪ and 4∪ and 4∪ and 4∪ and 4∪ and 4∪ and 4∪ and 4∪ and 4∪ and 4 输出状态。具体说就是bit3~bit0分别表示输出通道3~0的状态。从返回数据可知继电器0的状态为OFF,继电器1~3 的状态为ON。
	- $2 \t\t0x05$   $0x01$   $0x002$   $2$ 0x0002 2
		- 2 0x05 IR-2190 2 3 2
	- $2$  0x03, 0x03, 000000011  $2$  2, 2  $\sim$  Modbus RTU  $\sim$  6 0 2 2 hit1 bit0 3 2 2 3 0N
- 1 ORC 4D3C, 1 ORC 7CD1, 2 ORC 8F1D, 2 ORC B910  $\mathbf{f}$

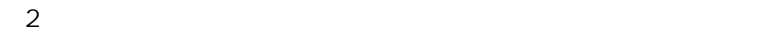

- 命令1:04 01 00 20 00 04 3C 56
- 返回1:04 01 01 0A D1 43
- 2 04 01 00 21 00 01 AD 95
- 返回2:04 01 01 01 90 84
- $1$  0x04, 0x01, 0x01, 0x0020, 0
- $0x0004$  4 1 0x04 IR-2190 0 3 4  $1$  0x0A, 0x0001010 1 0 4

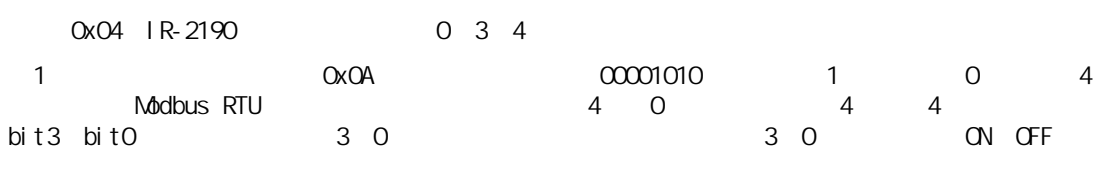

ON、OFF。

### **itRob**

and the second state

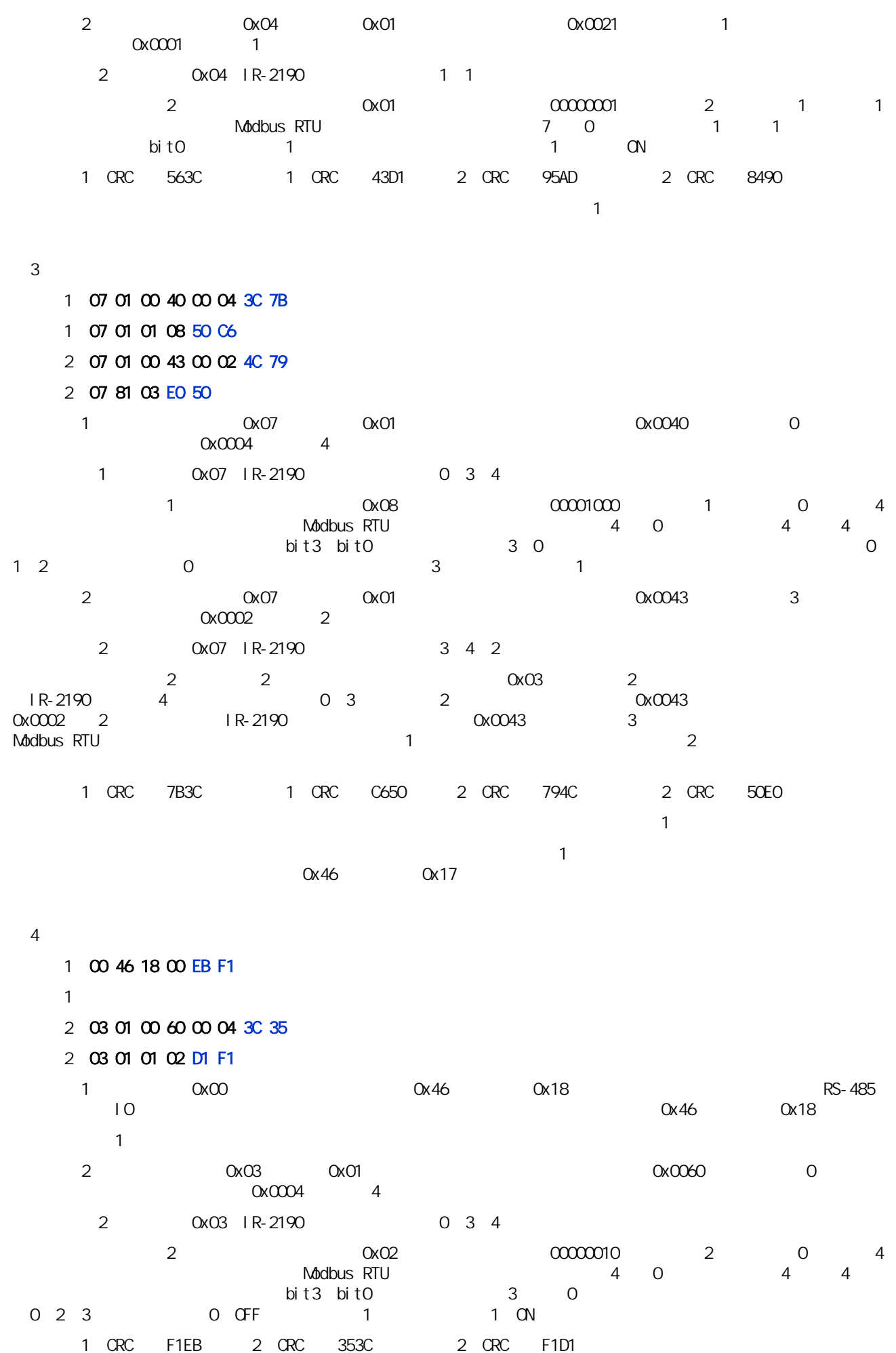

<u>e a se</u>

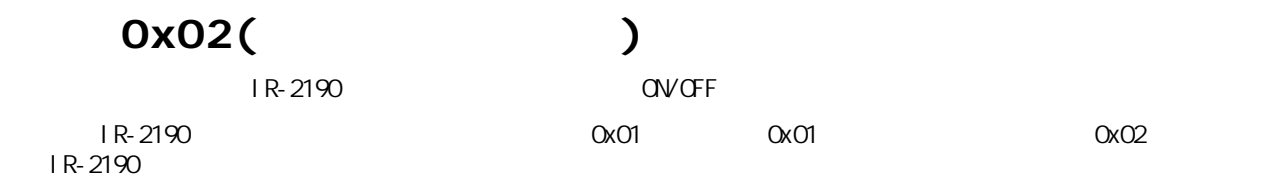

IR-2190 0x02

0x0000 0x0003 0 3

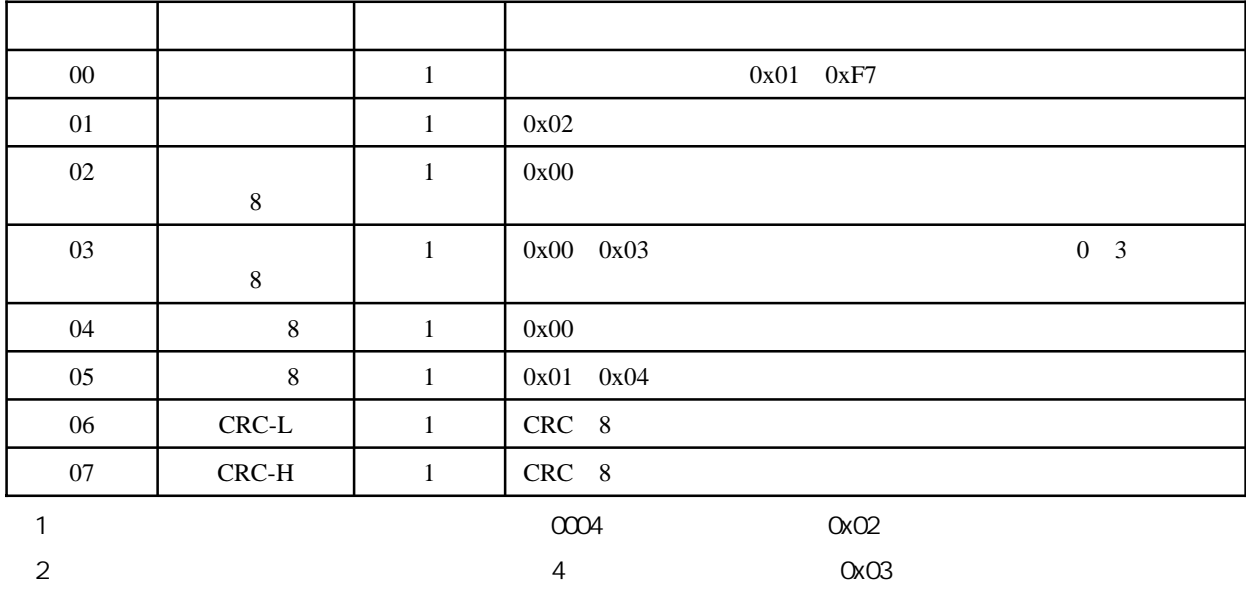

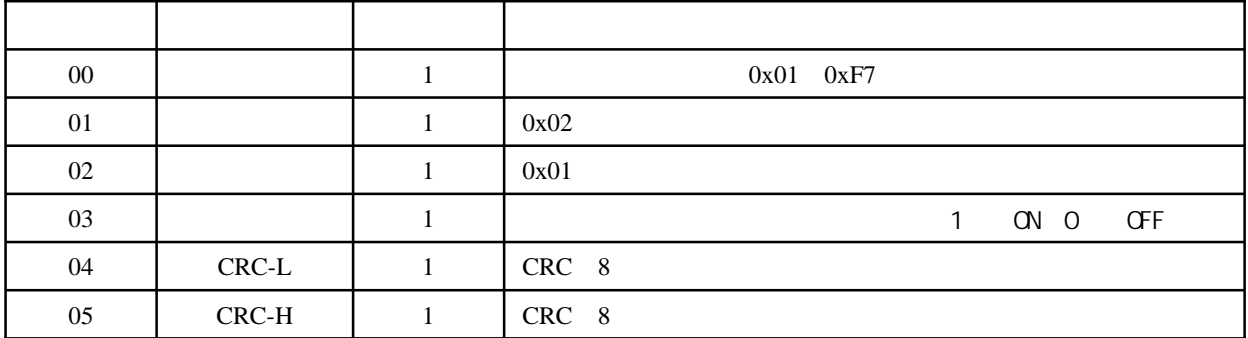

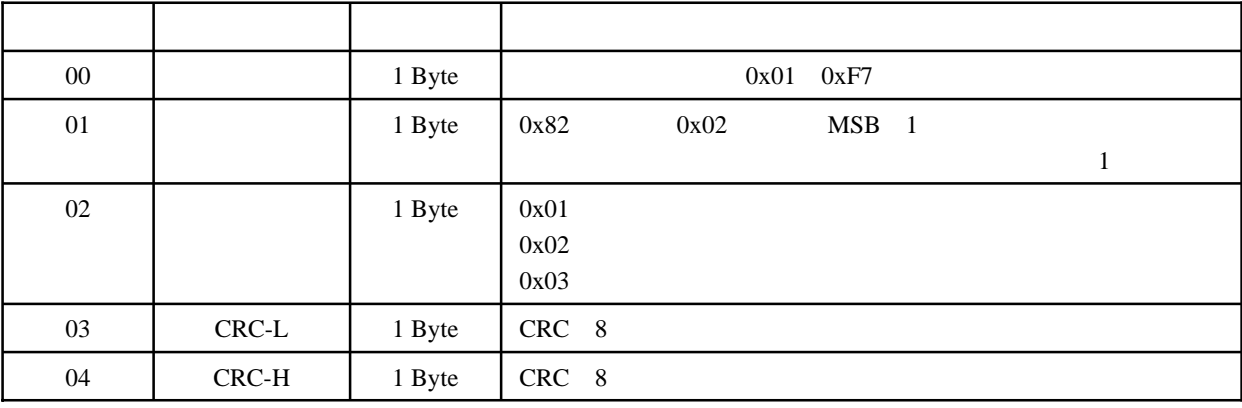

 $C$ RC

u.

- 命令1:05 02 00 00 00 04 78 4D
- 返回1:05 02 01 03 E0 B9
- 命令2:05 02 00 02 00 01 19 8E
- 返回2:05 02 01 00 A0 B8
- $1$  0x05, 0x02,  $0x05$  0x02,  $0x000$ 0 0 0x0004 4
- 1 0x05 IR-2190 0 3 4

 $1$ 

- $1$  0x03, 0x03, 0x0000111 1 0 4  $\Lambda$  Modbus RTU and  $\Lambda$   $\sim$  400  $\sim$  400  $\sim$  400  $\sim$  400  $\sim$  400  $\sim$  400  $\sim$  400  $\sim$  400  $\sim$  400  $\sim$  400  $\sim$  400  $\sim$  400  $\sim$  400  $\sim$  400  $\sim$  400  $\sim$  400  $\sim$  400  $\sim$  400  $\sim$  400  $\sim$  400  $\sim$  400  $\sim$  40  $\frac{1}{2}$  bit3 bit0  $\frac{1}{3}$  0  $\frac{1}{2}$  0  $\frac{1}{2}$  0  $\frac{1}{2}$  0  $\frac{1}{2}$  0  $\frac{1}{2}$  0  $\frac{1}{2}$
- 的状态为ON。  $2$  0x05,  $0x05$  0x02,  $0x02$ 道2开始),要读取的输入通道的数量为0x0001(要读取1个输入通道的状态)。
	- 2 0x05 IR-2190 2
- $2$  0x00 0x0000000 2 2 1 Modbus RTU and the model of the Modbus RTU and the T or the 1 (bit0) 号为2的输入通道的输入状态。从返回数据可知bit0=0,既输入通道2的状态为OFF。
	- 1 CRC 4D78 1 CRC B9E0 2 CRC 8E19 2 CRC B8A0

 $\overline{a}$ 

The Contract of the Contract of

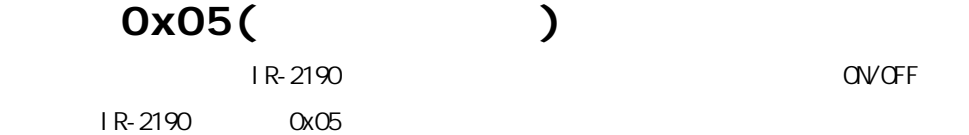

0x0000 0x0003 0 0 3 avote the only of the control of the only of the only of the only of the only of the only of the only of the only of the only of the only of the only of the only of the only of the only of the only of the only of the only  $\alpha$ FFOO ON  $\alpha$ 0x0000 OFF  $($  0x03 )

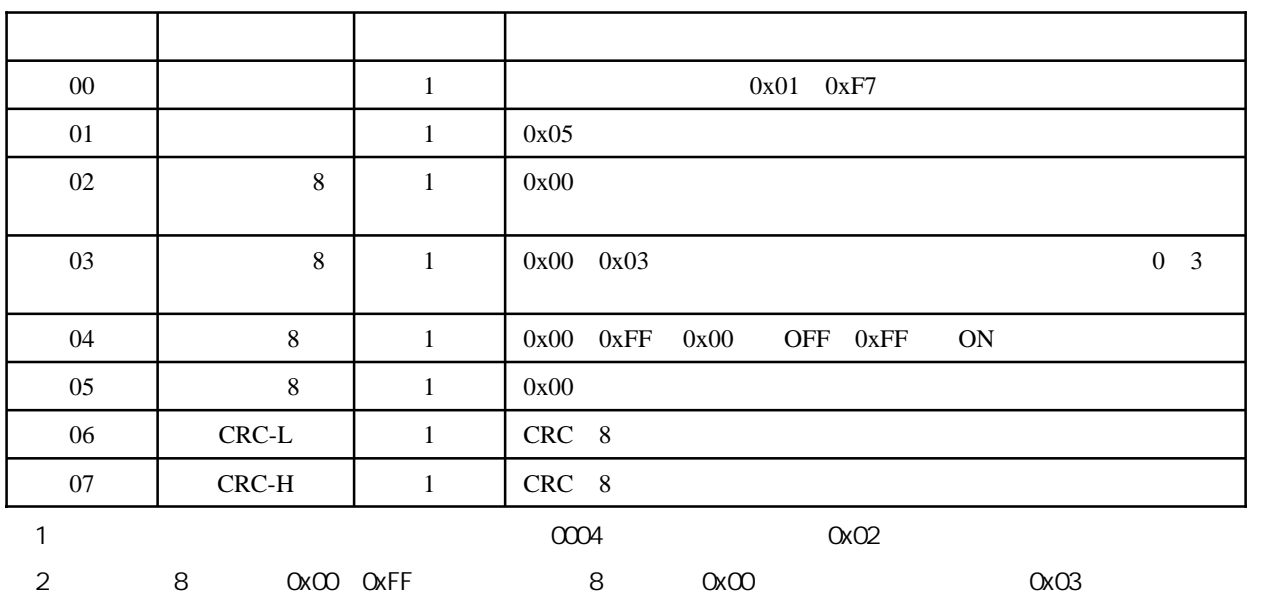

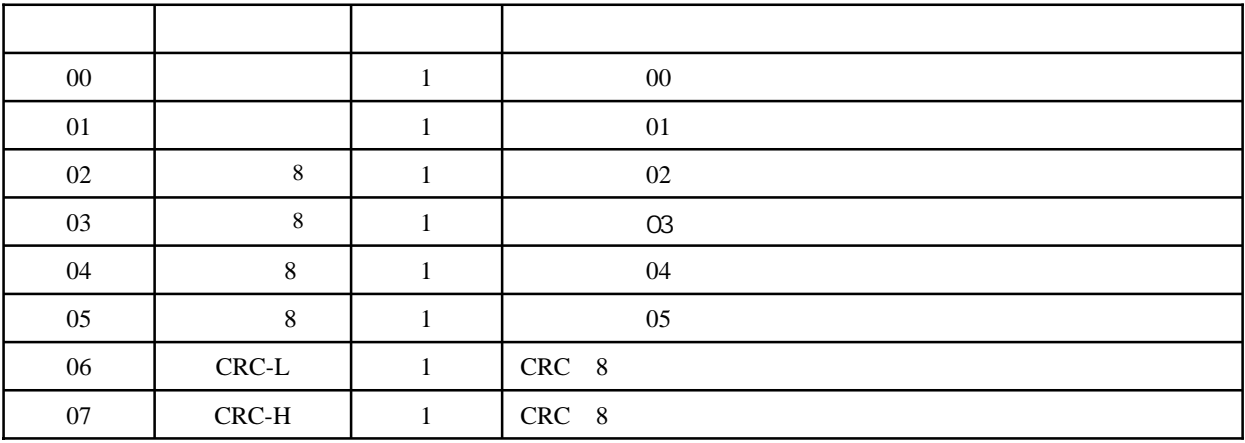

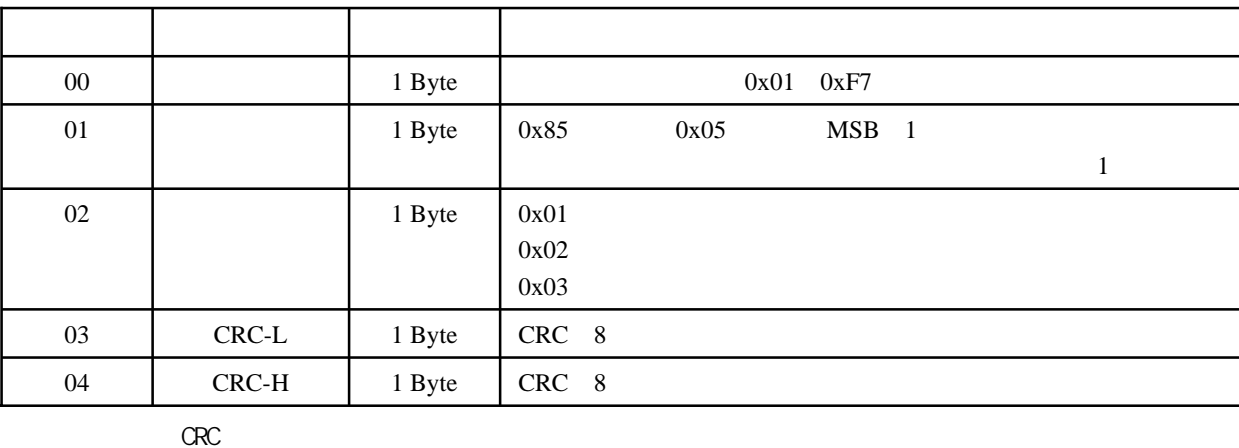

**The Common** 

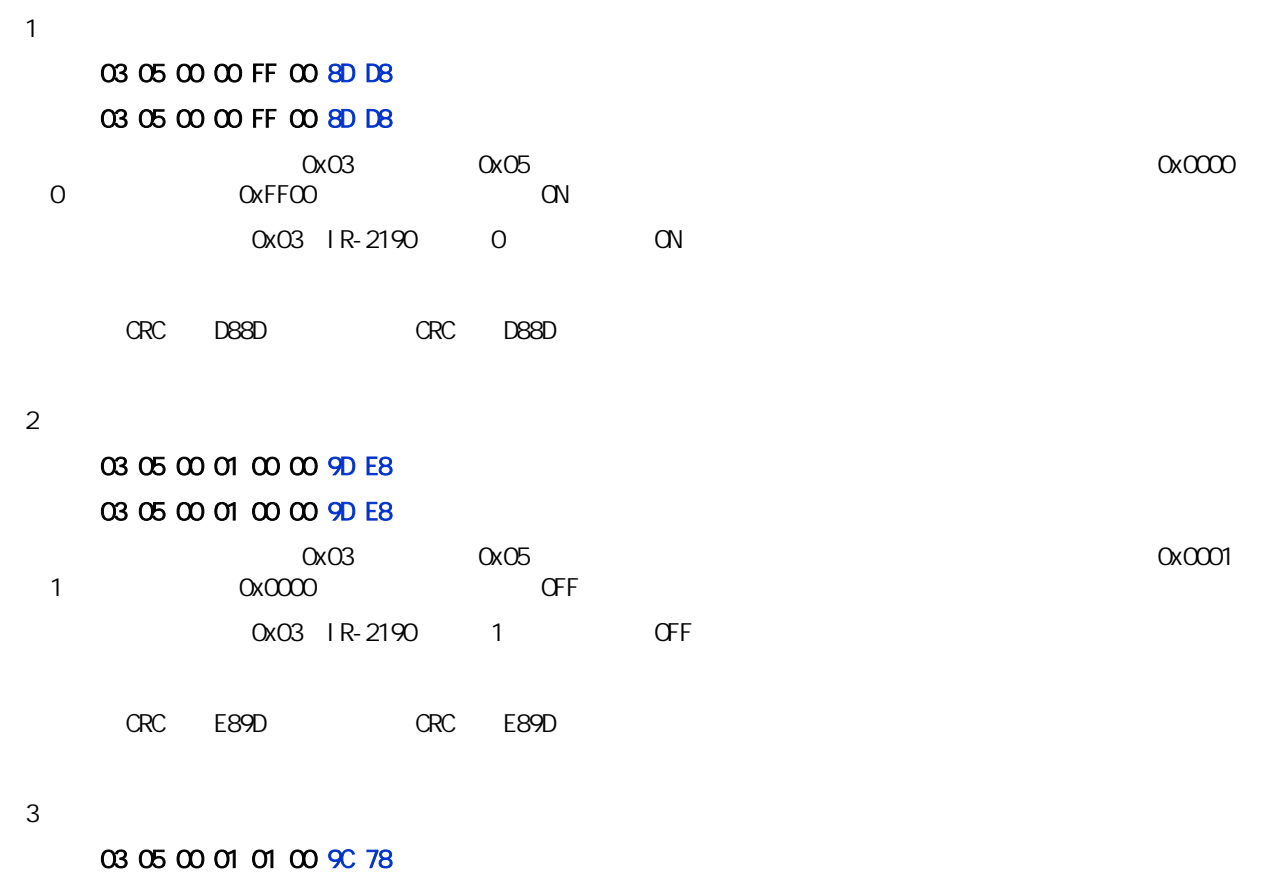

#### 返回:03 85 03 A3 51

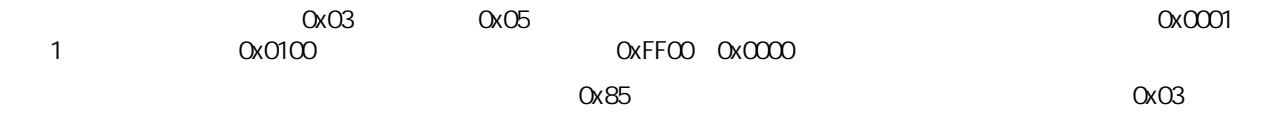

CRC 789C, CRC 51A3

**The Second Second** 

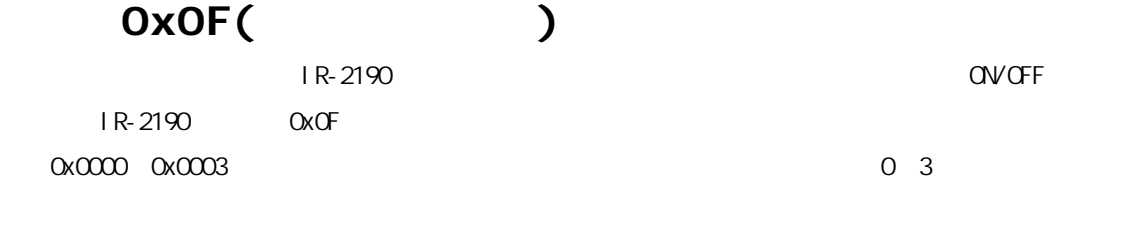

 $\alpha$  OxO4,  $\alpha$  OxO2( $\alpha$ )

字节编号 名 称 字节数 说 明 00  $1$  1  $0x01$  0xF7  $01$  1 0x0F  $02$ 8 1 0x00  $03$ 8  $1 \t 0x00 \t 0x03$  0 3  $04$  8 1 0x00  $06$  1 0x01 07 数据字节 1 该字节的低N位对应输出通道的状态(1表示ON 0表示OFF 05  $8 \mid 1 \mid N N = 0x01 \quad 0x04$ 08 CRC-L 1 CRC 8 09 CRC-H 1 CRC 8 注1:如果命令指定有效地址以外的通道地址,如0004,模块会返回异常码0x02(非法数据地址)。  $2$  , and  $4$  ,  $0003$  ,  $0002$  ,  $0003$  ,  $0003$  ,  $0003$ 3: 0x01, 0x03(+) 4: N bitN-1 bitO bitO  $\int \text{b} \, \mathbf{t} \, \mathbf{b}$  to  $\int \text{b} \, \mathbf{t} \, \mathbf{b}$  to  $\int \text{b} \, \mathbf{t} \, \mathbf{b}$ 

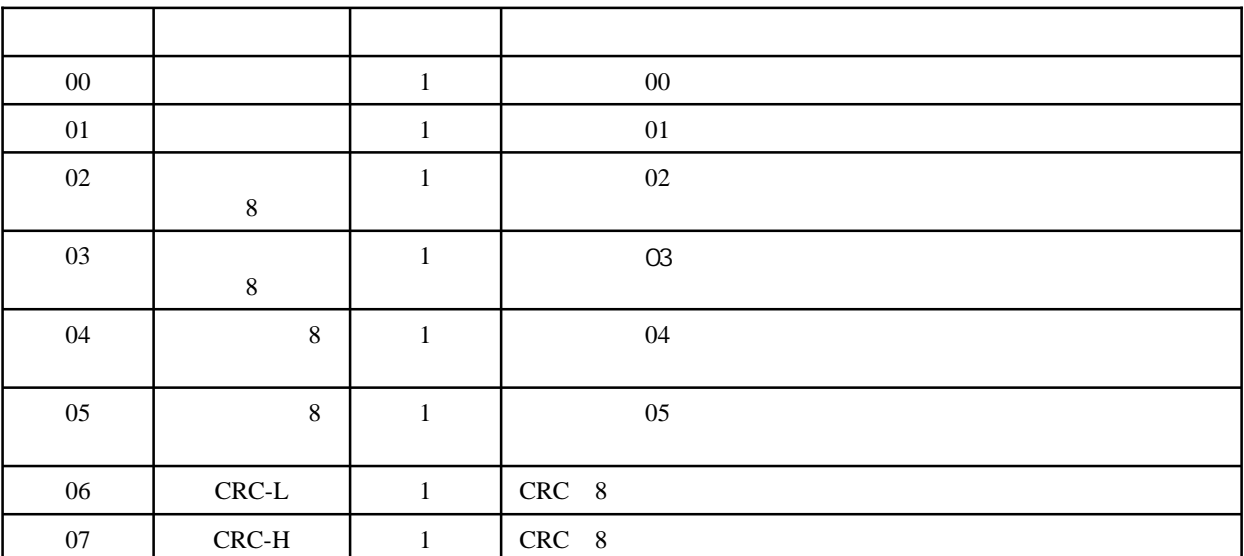

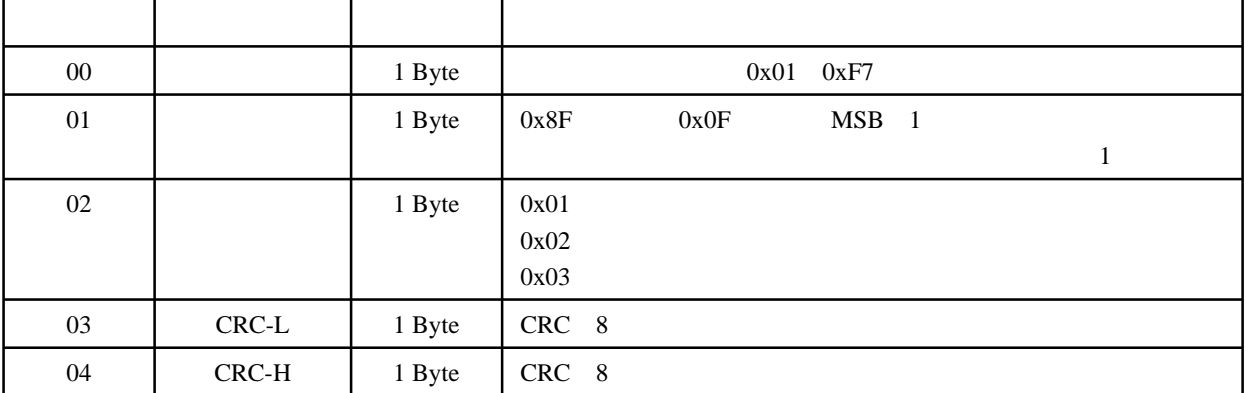

 $C$ RC

 $\sim$  1:

#### 01 0F 00 00 00 04 01 0F 7E 92

#### 01 0F 00 00 00 04 54 08

 $\alpha$ oxot $\alpha$ oxof $\alpha$ oxof $\alpha$ 0 0 0x0004 4 0x01 1 0x0F ModbusRTU 0x01 IR-2190 0x0000 出通道数量为4个,这4个输出通道对应的寄存器地址分别为0x0000、0x0001、0x0002、0x0003。既同时控制IR-2190  $4$  $\frac{1}{2}$  bit3~bit0 3~0 3~0 0x0F 0x001111 bit3~bit0全都等于1,因此该命令执行后IR-2190的所有4个继电器全部置成ON(闭合)状态。 ORC 927E, ORC 0854

 $2$ 

#### 01 0F 00 02 00 02 01 01 66 97

#### 01 0F 00 02 00 02 75 CA

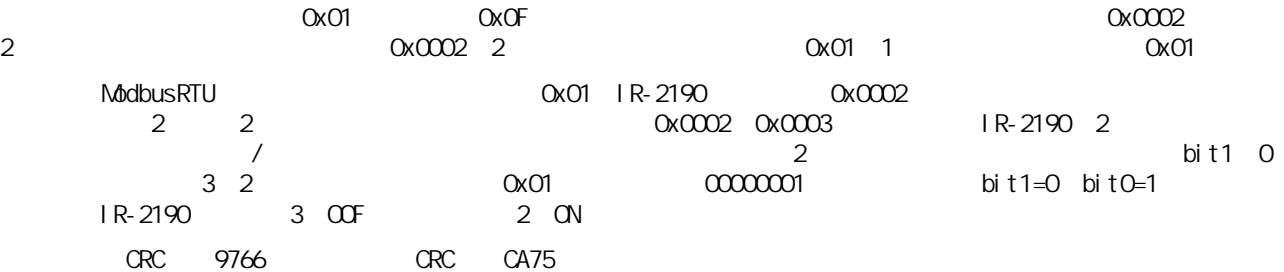

 $3$ 

#### 命令:01 0F 00 03 00 02 01 03 DA 96

#### 返回:01 8F 03 04 31

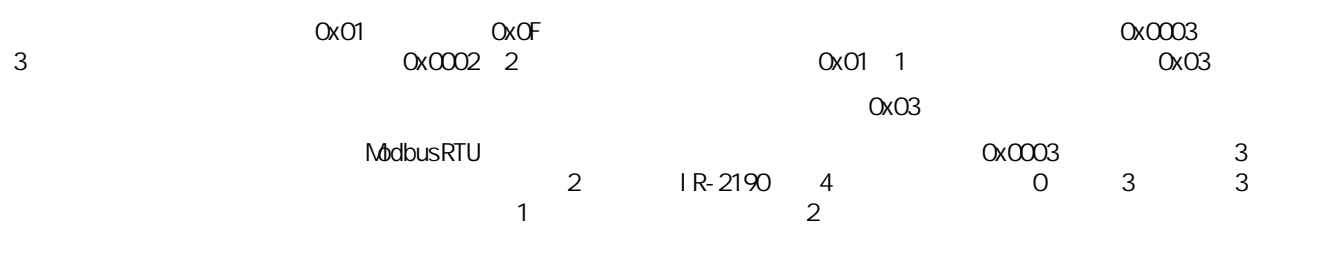

CRC 96DA, CRC 3104

U.

# 0x46 0x00( )

 $\sqrt{2}$ 

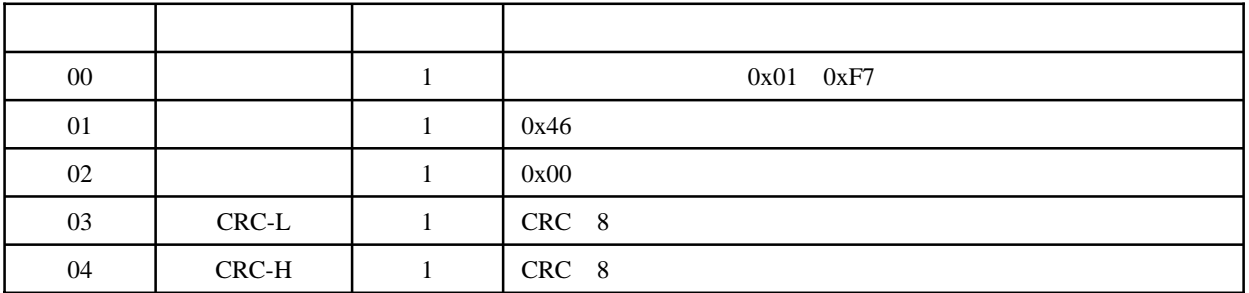

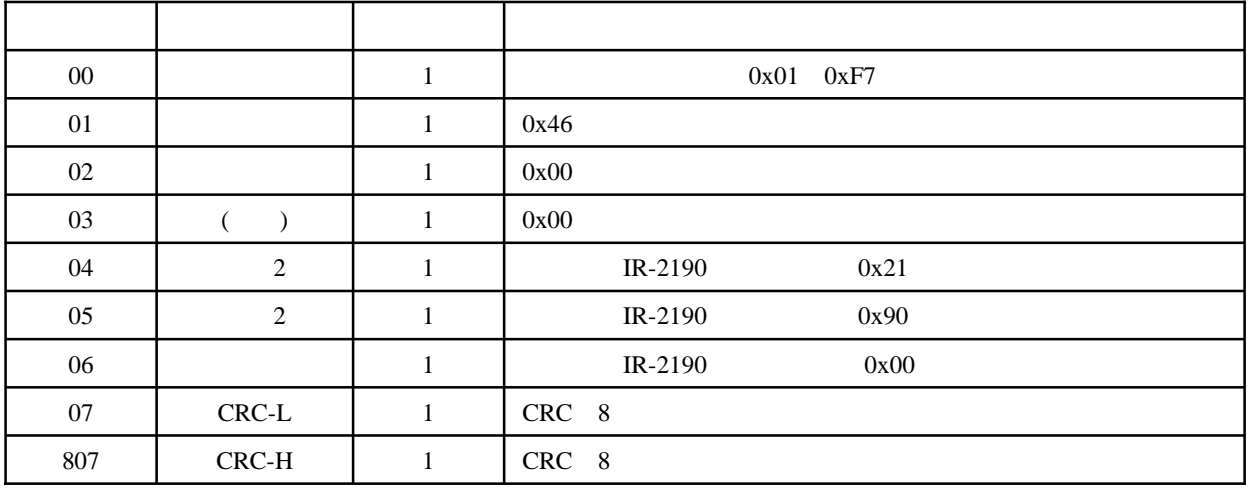

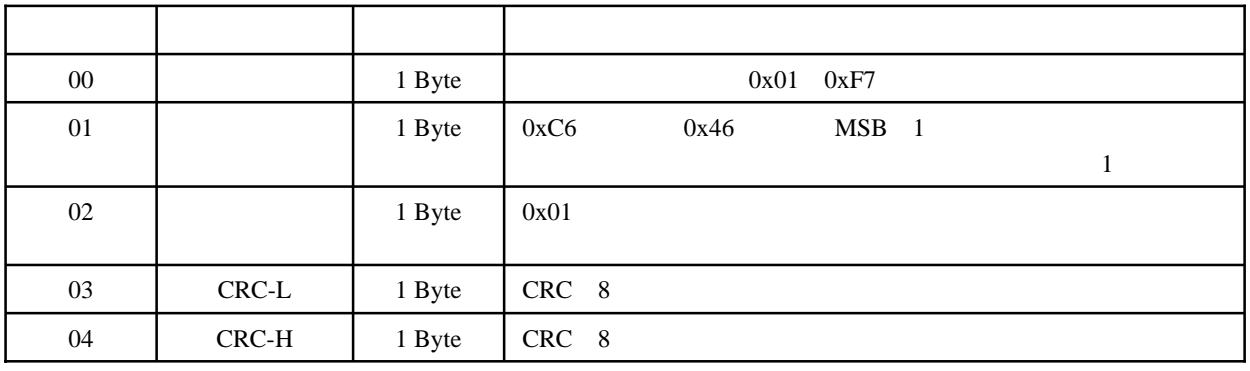

 $C$ RC

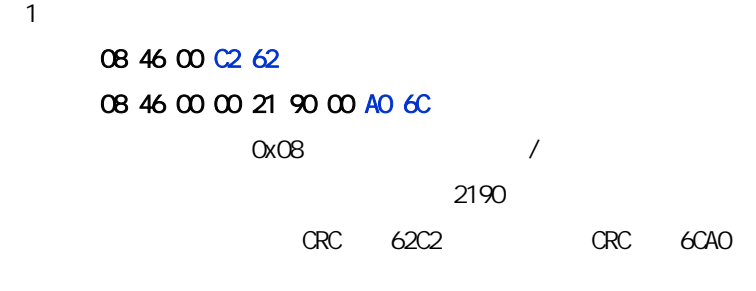

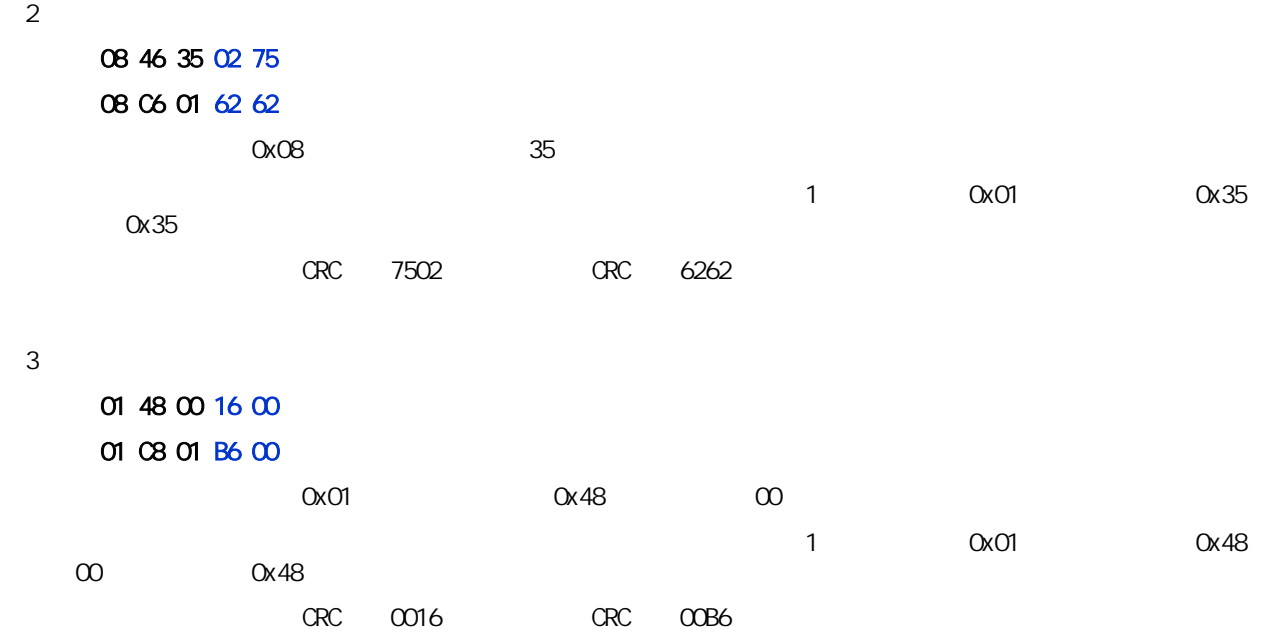

u.

# 0x46 0x04( )

 $($ 

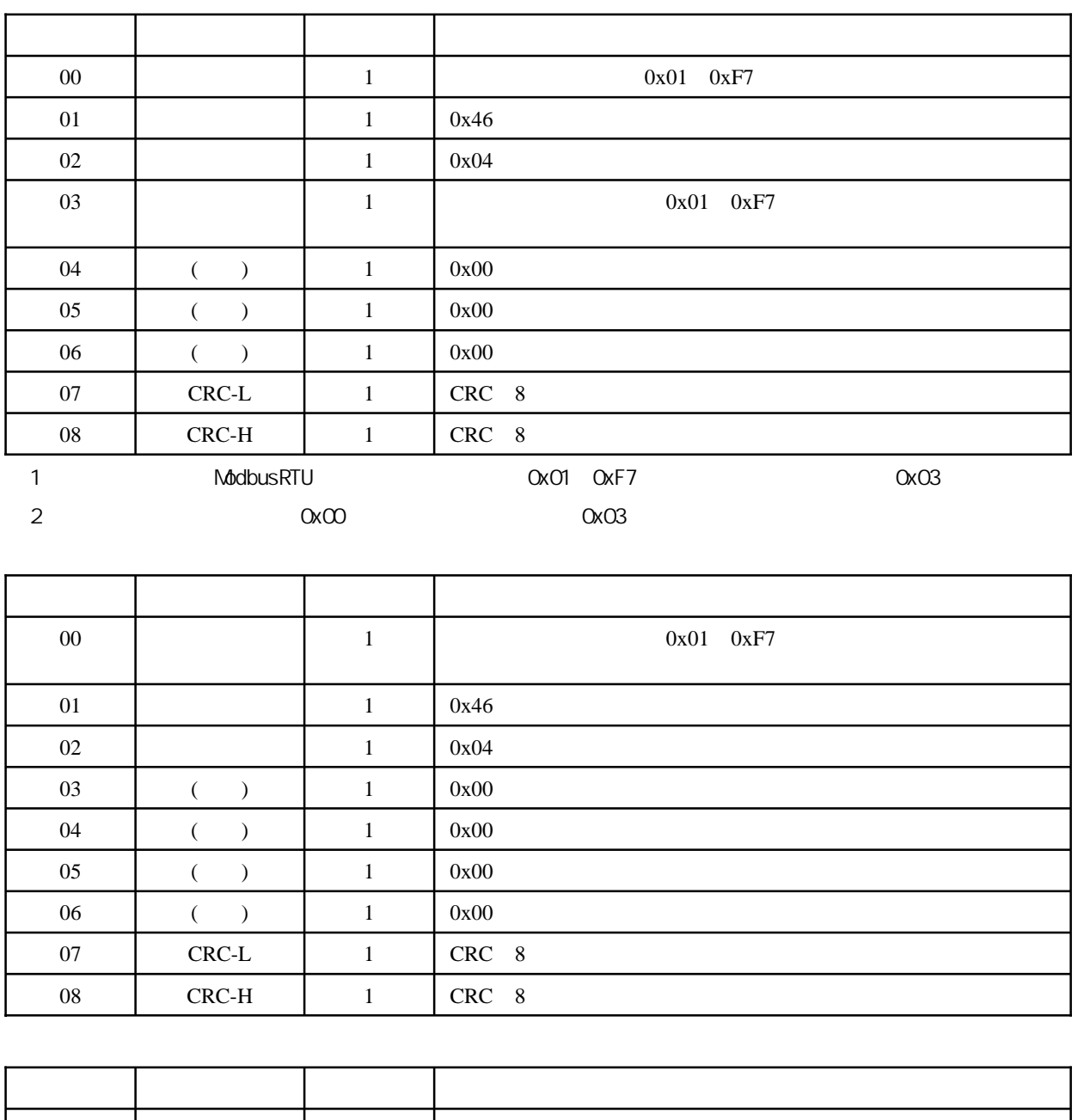

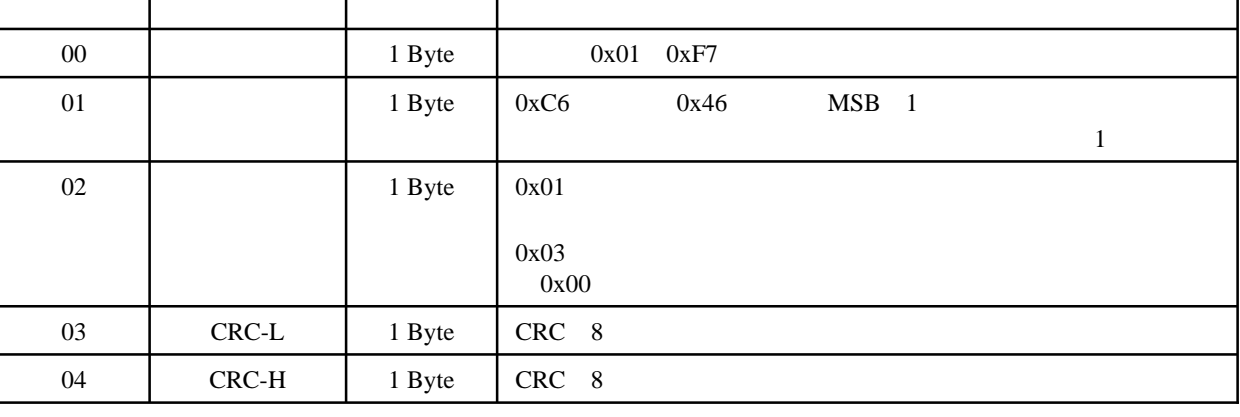

 $C$ RC

### **itRob**

and the second state

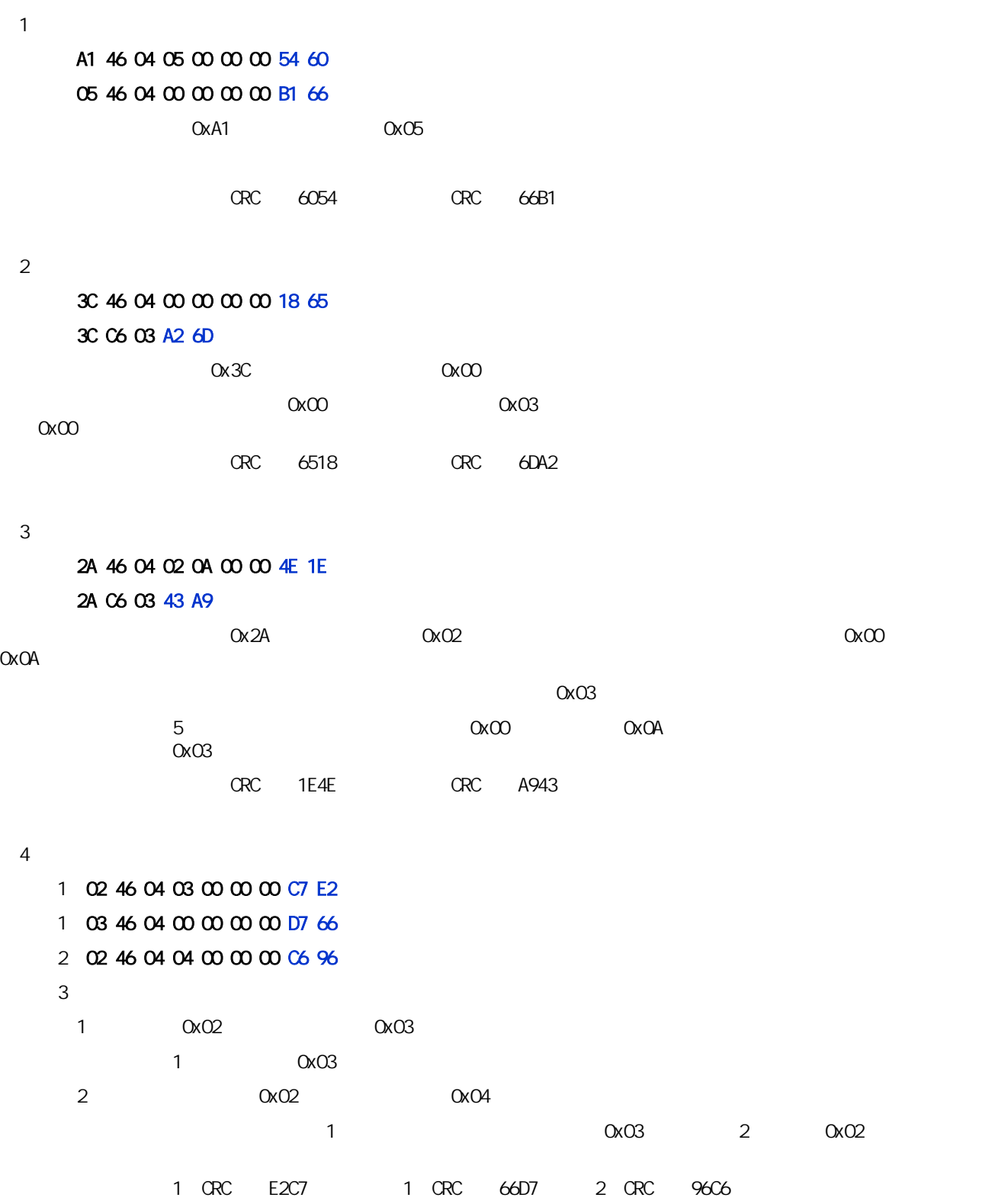

**The Common** 

# 0x46 0x05( )

 $\epsilon$ EEPROM

 $\mathsf{EEPROM}$ 

 $\alpha$ 46 $\alpha$ 0x46 $\alpha$  $EERROM$ 

EEPROM<br>FEEPROM

字节编号 名 称 字节数 说 明 00 0 1 1 0 0x01 0xF7 01  $1 \t 0 \times 46$  $02 \t 1 \t 0x05$ 03 ( ) 1  $0x00$ 04 CRC-L 1 CRC 8 05 CRC-H 1 CRC 8

 $\alpha$  and  $\alpha$   $\alpha$ 

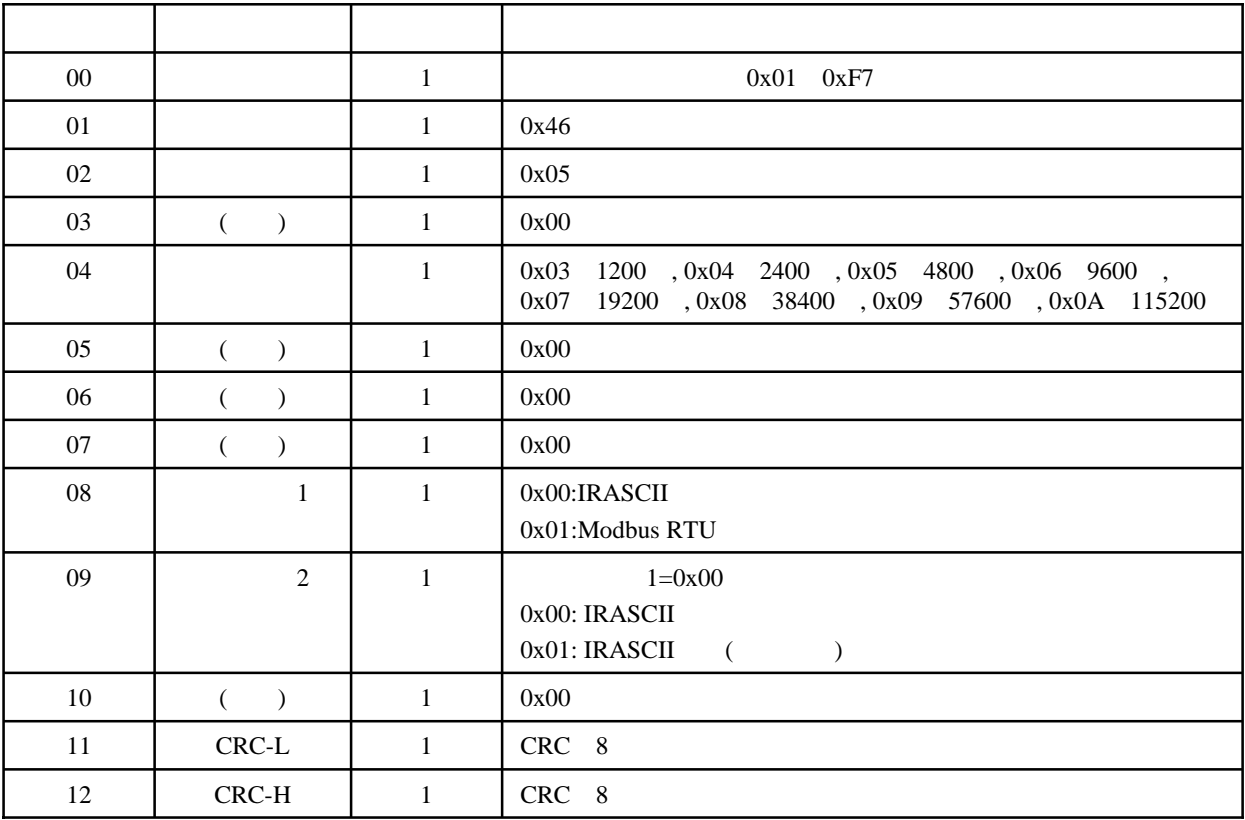

J.

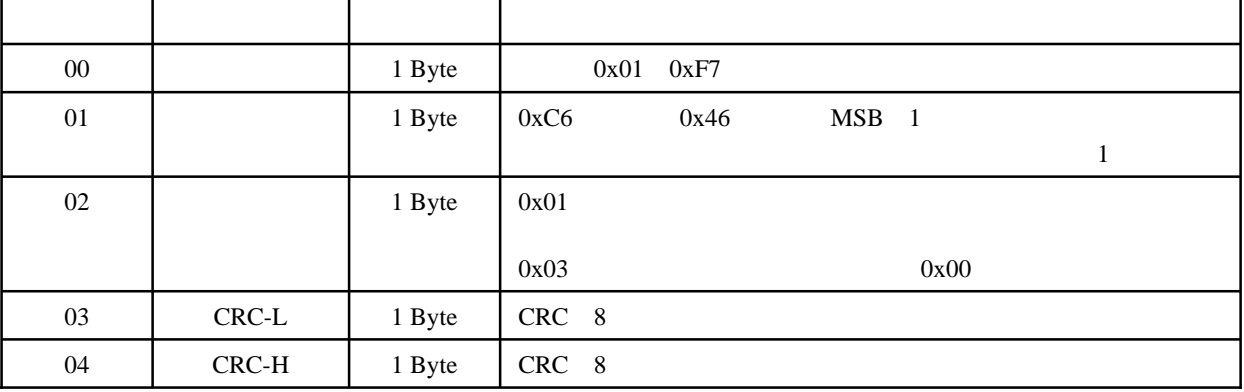

 $C$ RC

命令:23 46 05 AA 69 5A 返回:23 C6 03 93 AB

非0x00导致的。

Ox23 EEPROM

 $CRC$  5A69,  $CRC$  AB93

 $1$ 

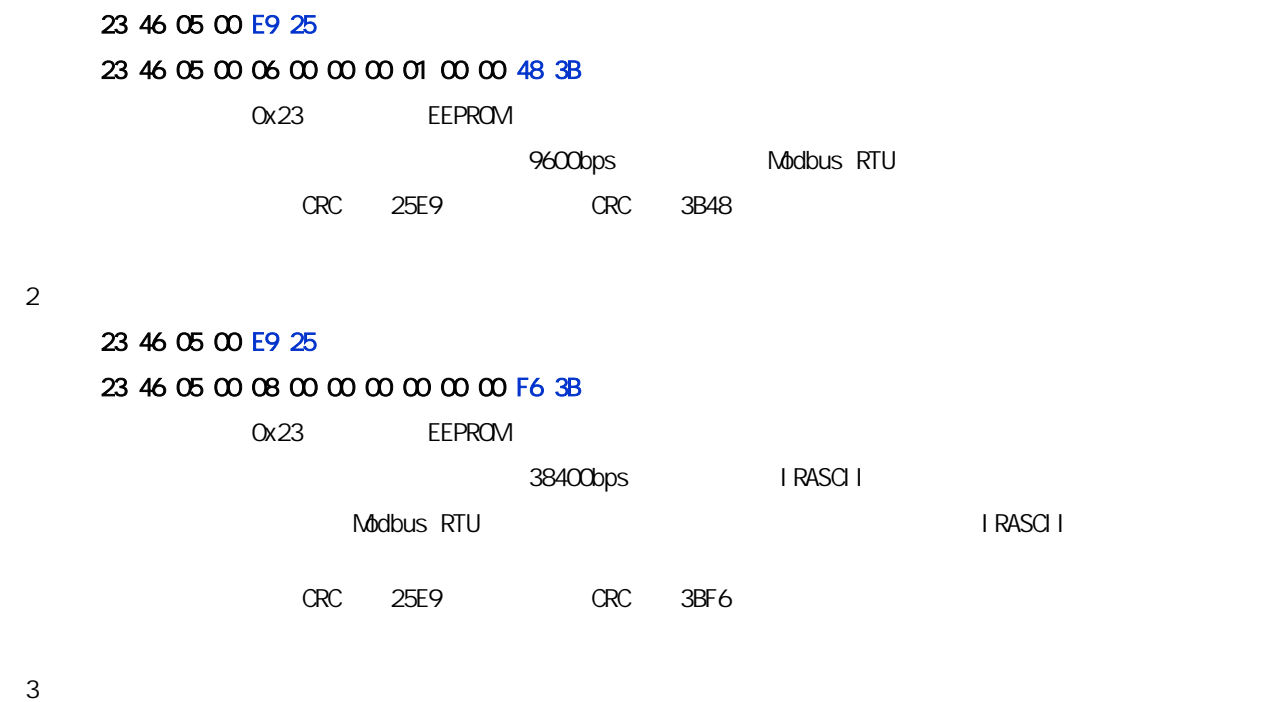

 $\alpha$  and  $\alpha$  and  $\alpha$  and  $\alpha$ 

**IR-2190 4-Channel Isolated Digital Input & 4-Channel Relay Output Module User's Manual -56-**

# 0x46 0x06( )

 $($  $INT^* \quad \text{GVD}$ EEPROM

 $INT^*$  GND

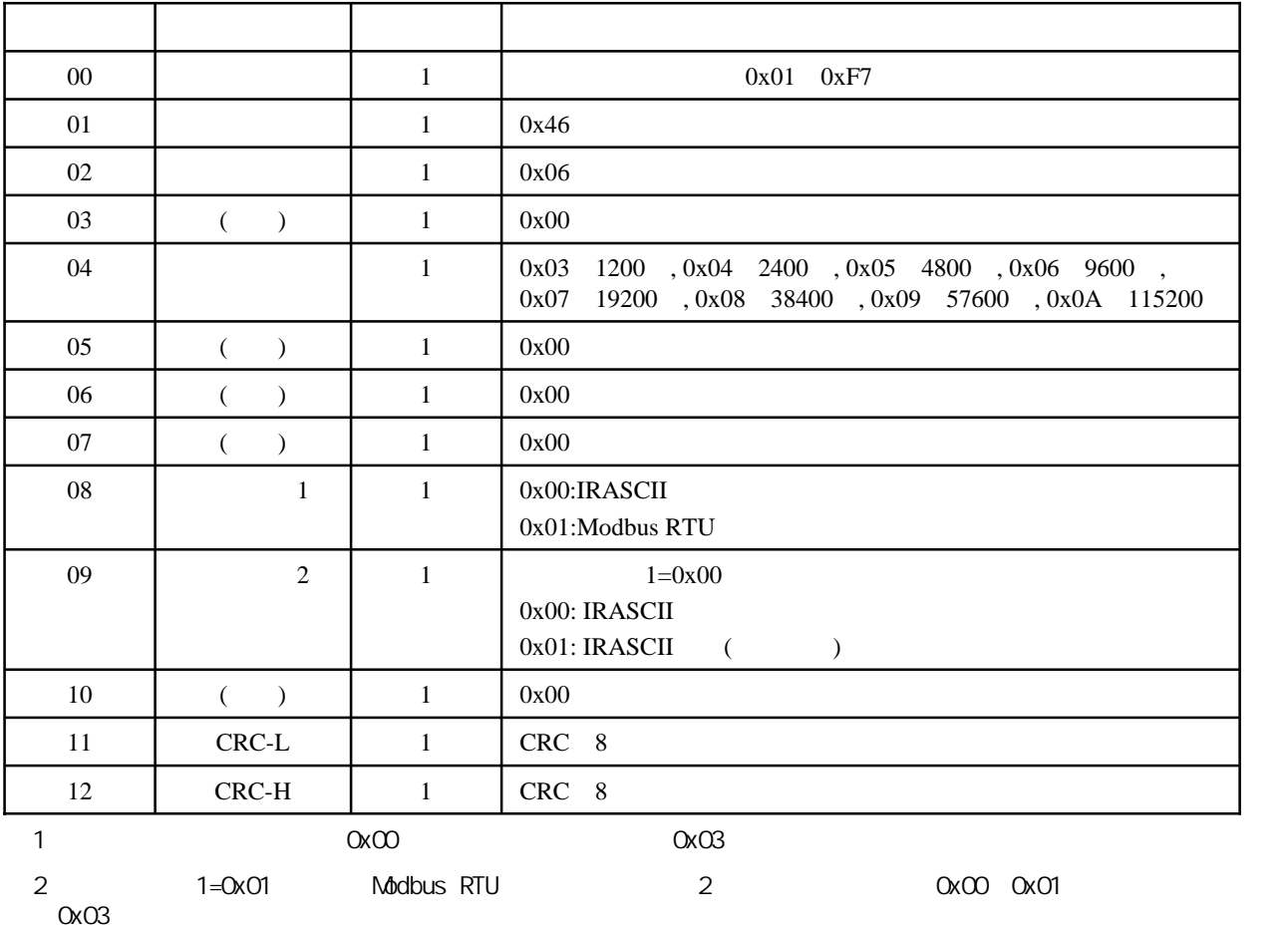

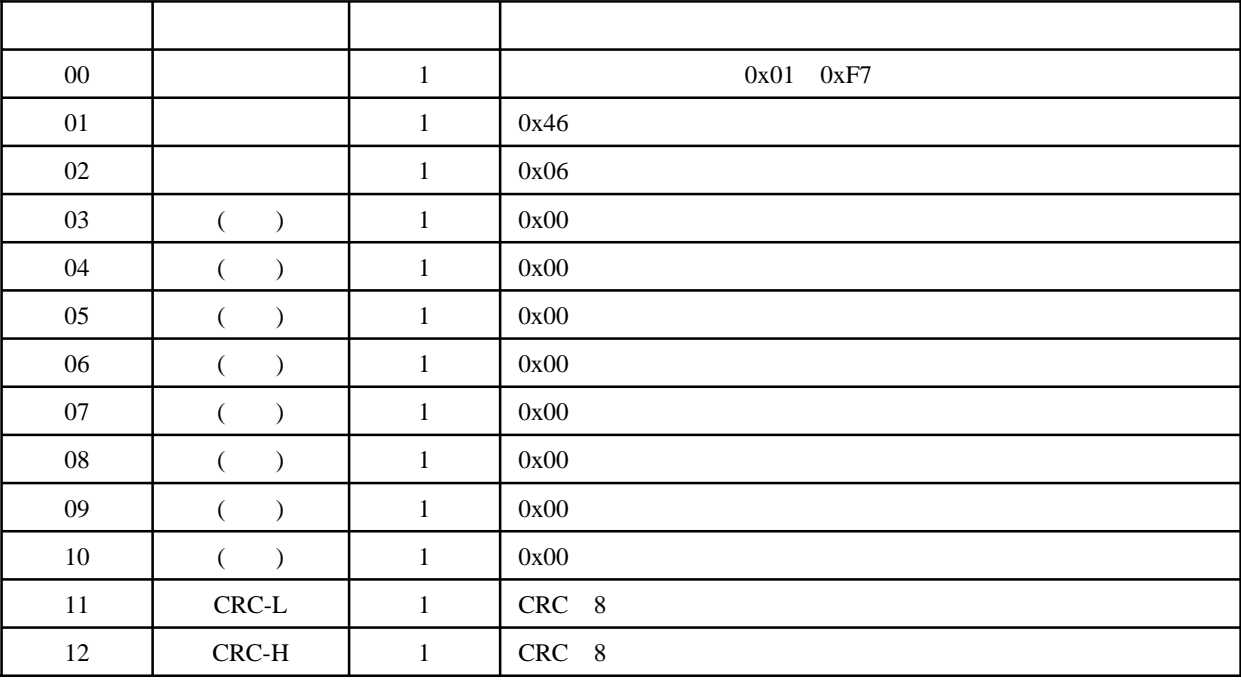

 $INT^*$  GND

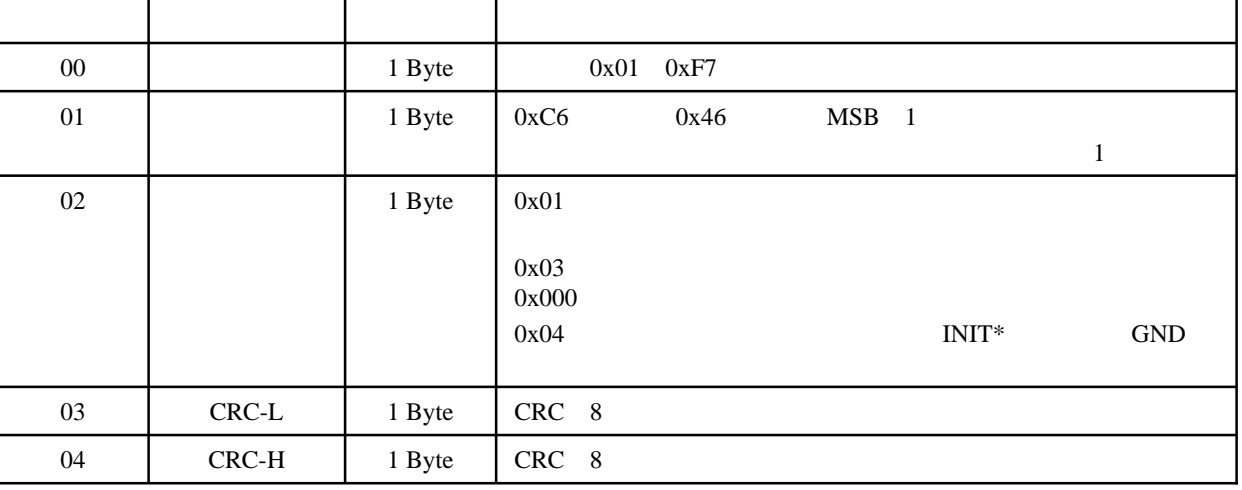

 $C$ RC

 $1$ 

#### 01 46 06 00 0A 00 00 00 01 00 00 30 B3 01 46 06 00 00 00 00 00 00 00 00 0B 73

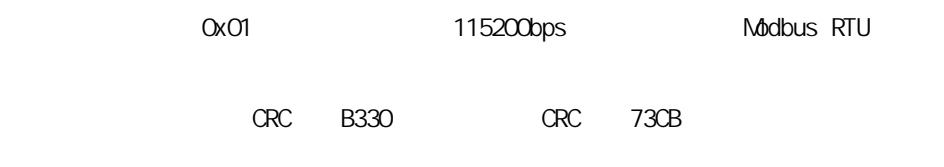

 $2$ 

#### 01 46 06 00 06 00 00 00 02 00 00 0C B3 返回:01 C6 03 33 A1  $\alpha$ 01  $\alpha$ 9600bps,  $\alpha$ 02,  $\alpha$ 02,  $\alpha$  $\alpha$  $\alpha$ 0x03 **CRC** B30C, CRC A133

 $3$ 

#### 命令:02 46 06 00 04 00 00 00 01 00 00 D0 37 返回:02 C6 04 82 63

OxO2 2400bps Modbus RTU  $\alpha$  $1R-2190$   $1N T^*$  GND  $INT^*$  GND and CRC 37D0, CRC 6382

u.

### 0x46 0x07( )

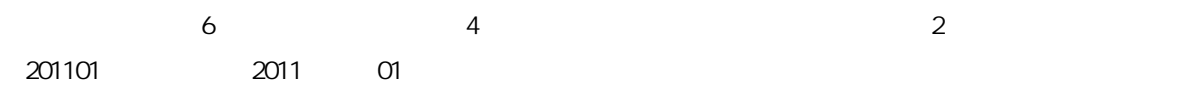

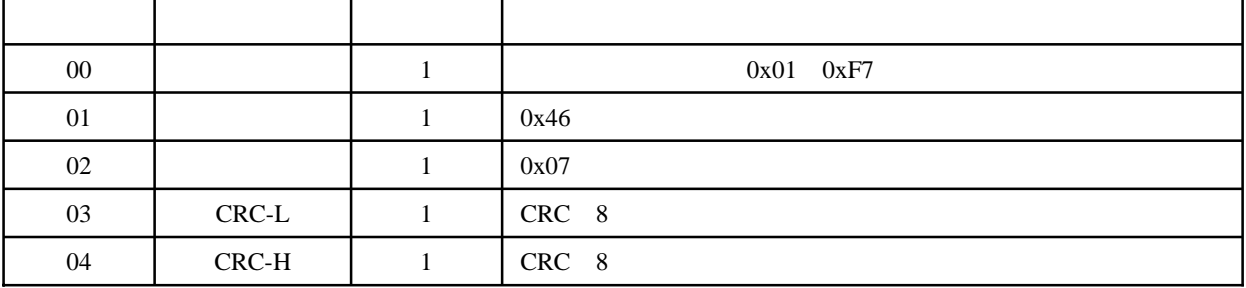

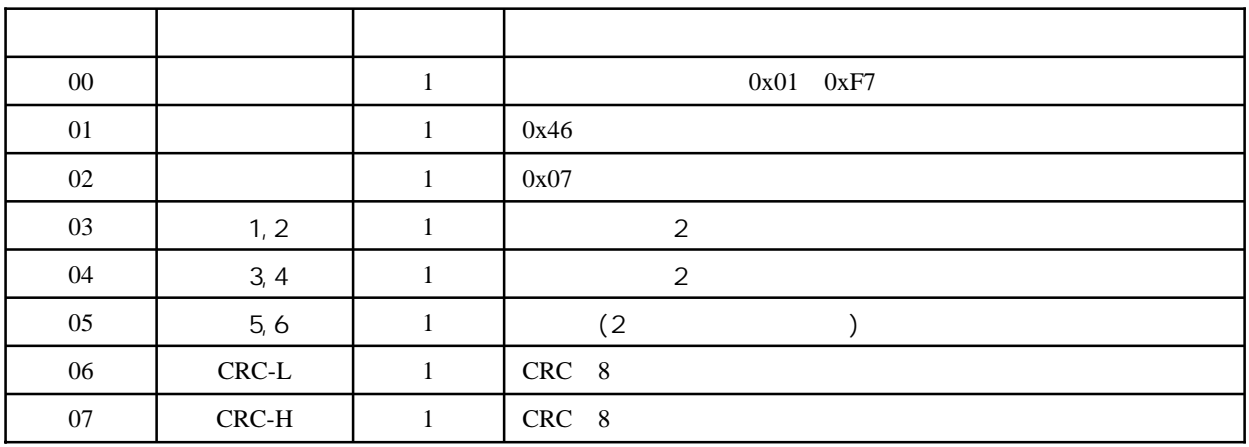

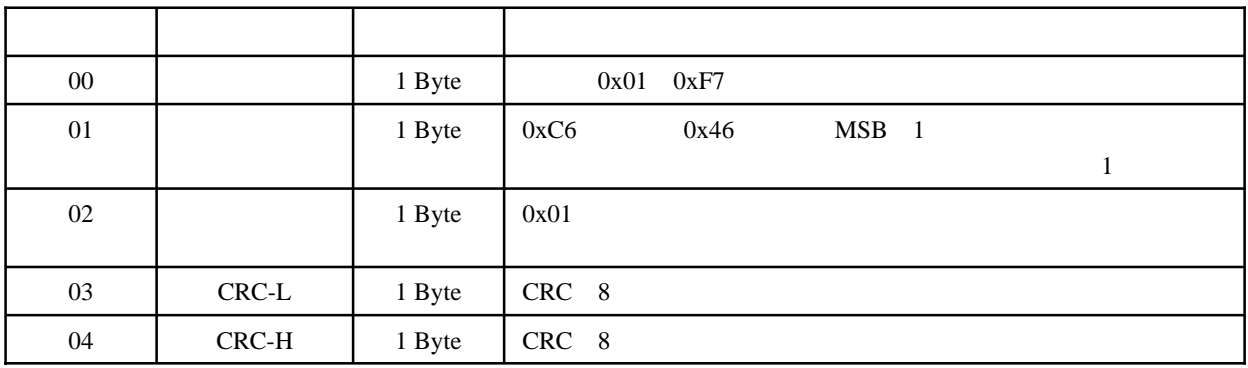

 $C$ RC

 $1$ 

命令:03 46 07 F2 62

#### 返回:03 46 07 20 11 01 44 C9

Ox03

$$
201101
$$

and CRC 62F2, CRC C944

u.

#### 0x46 0x08( )

 $\mathbb{C}$ 

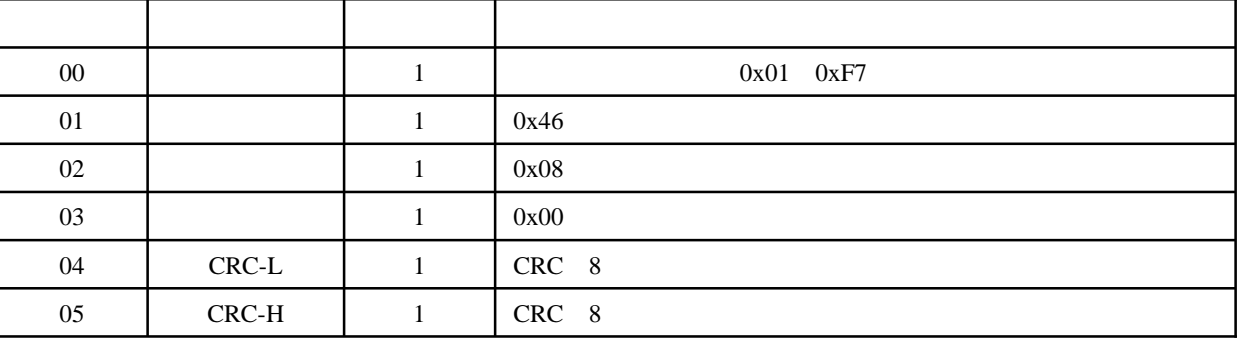

 $\alpha$  and  $\alpha$   $\alpha$ 

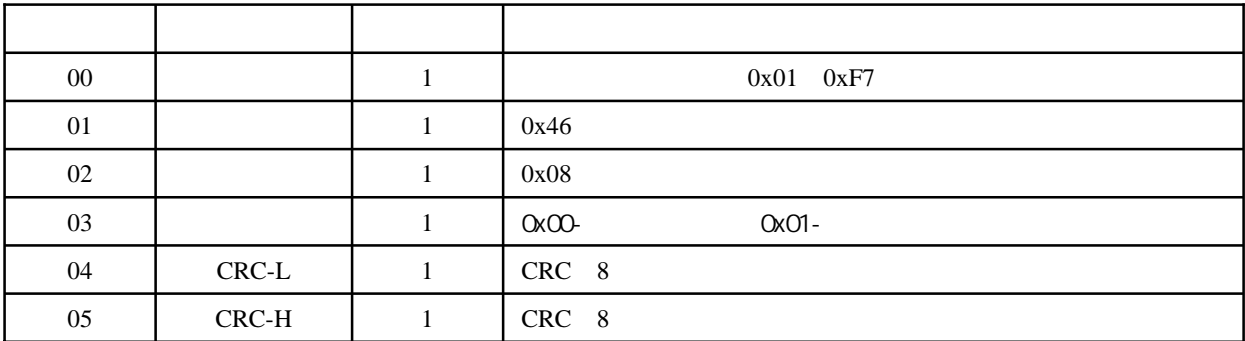

 $=\!\Omega x\Omega$ 

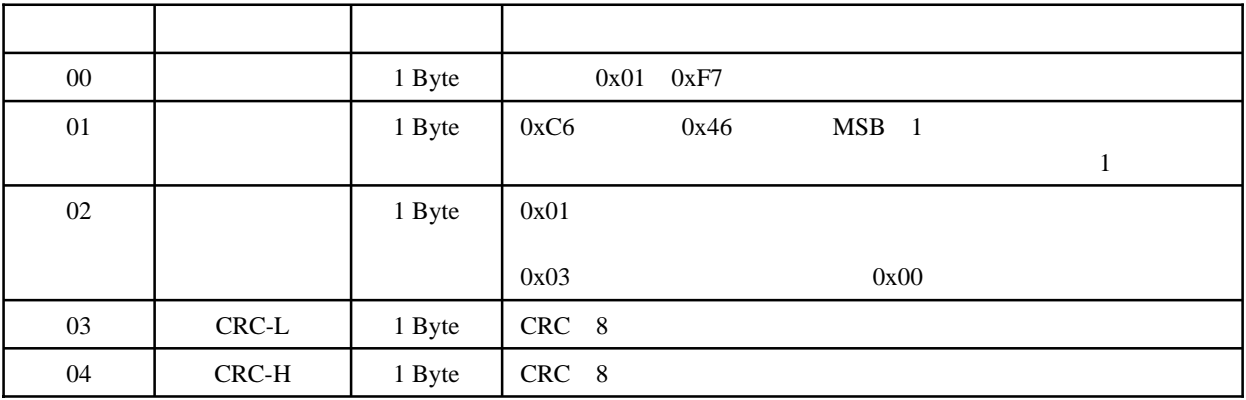

 $C$ RC

 $1$ 

命令:08 46 08 00 E4 51

返回:08 46 08 01 25 91

 $\alpha$ 08

 $\alpha$  , and  $\alpha$ 

and CRC 51E4, CRC 9125

u.

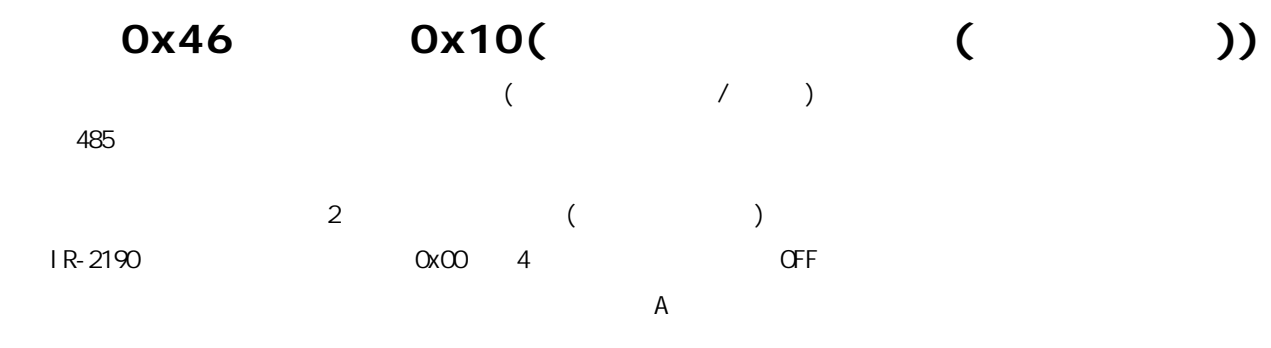

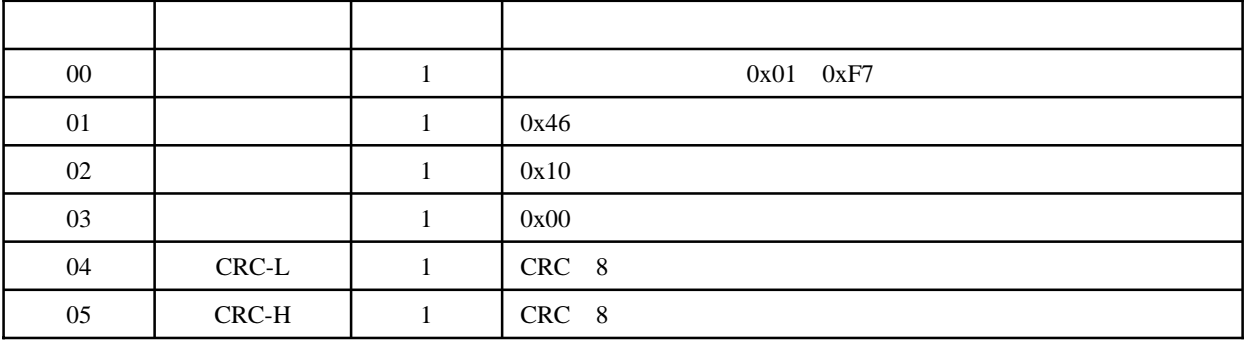

 $\alpha$  and  $\alpha$   $\alpha$ 

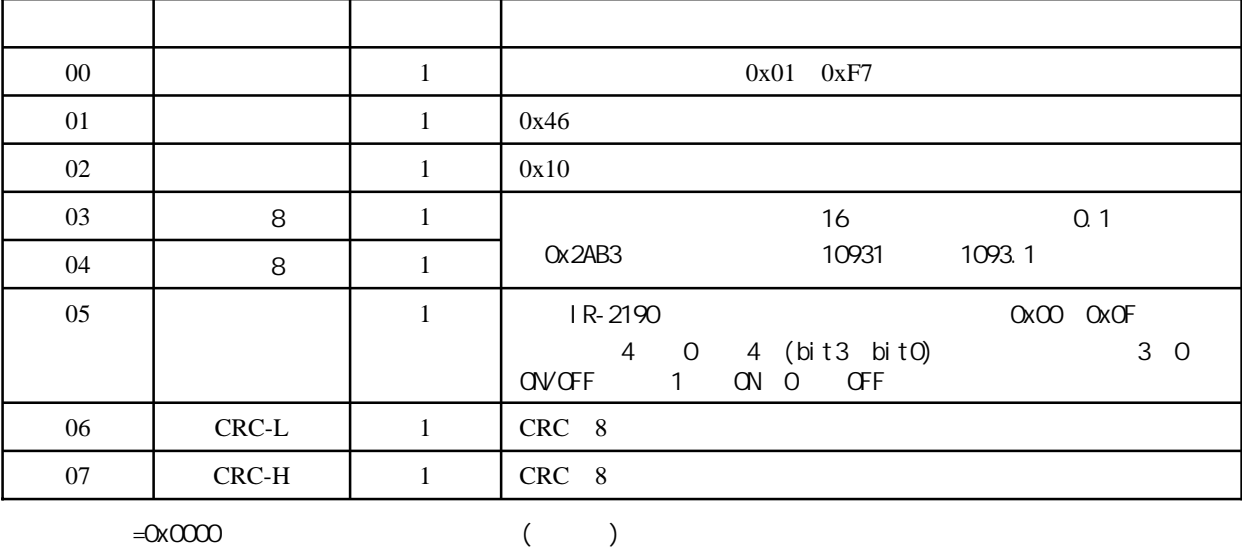

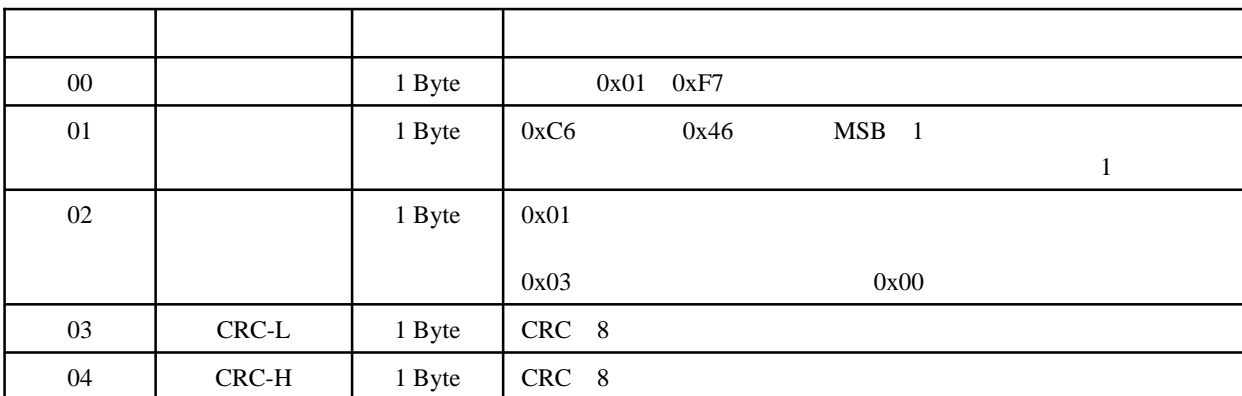

u.

#### $1$

02 46 10 00 ED 89 返回:02 46 10 1A 3C 01 7D F1

 $\alpha$ 

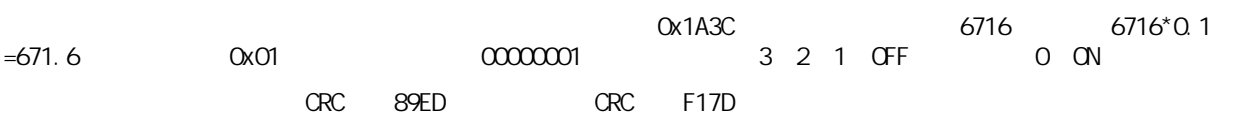

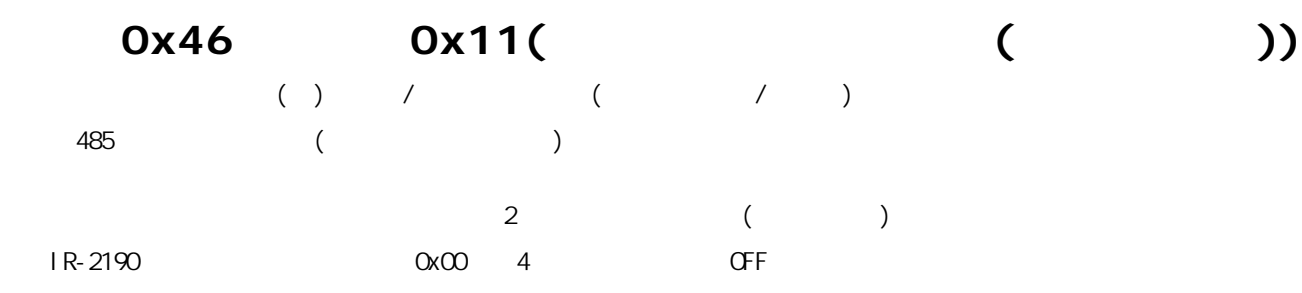

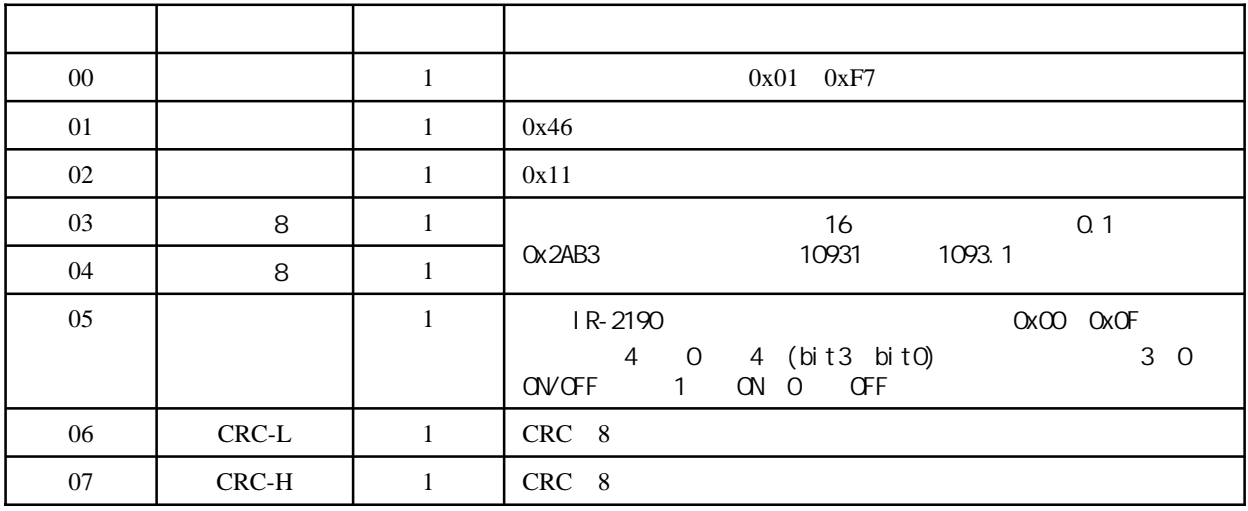

 $=0x0000$ 

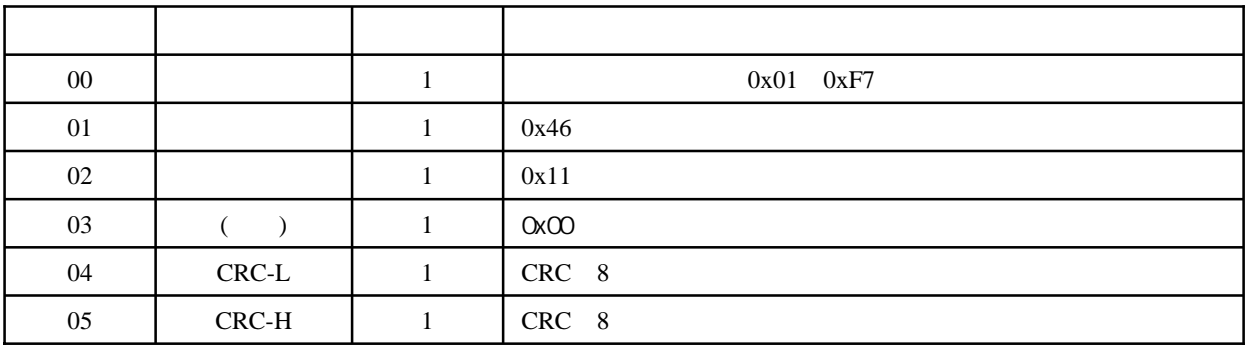

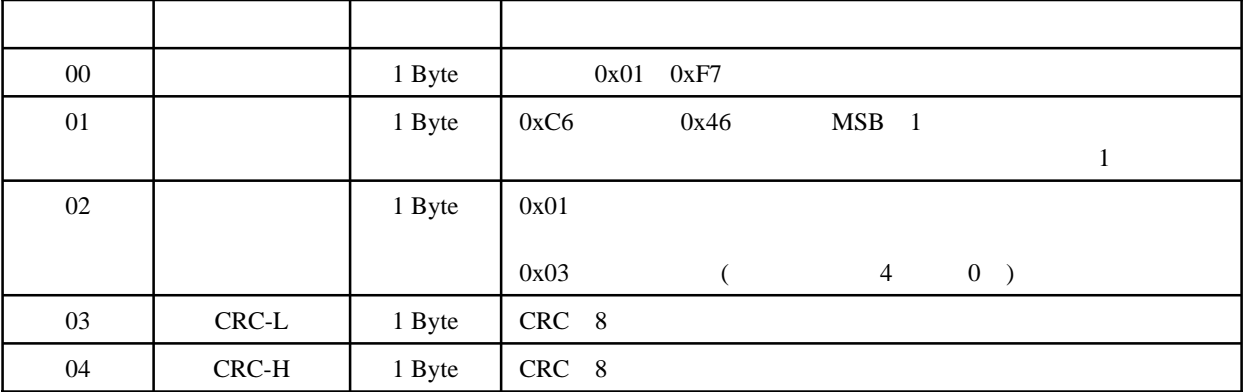

 $C$ RC

 $1$ 

#### 03 46 11 A3 B4 03 4B F8

#### 03 46 11 00 ED E5

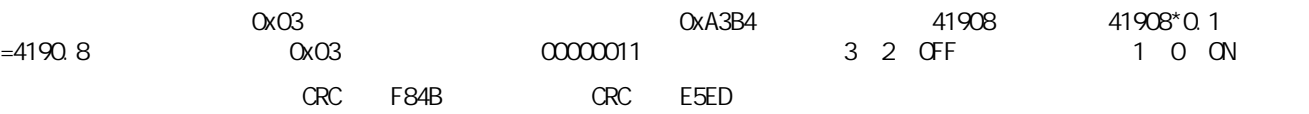

 $2$ 

#### 03 46 11 00 00 03 0C DA

#### 03 46 11 00 ED E5

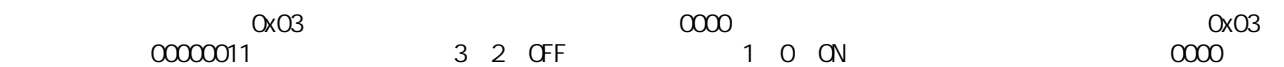

and the CRC department of DACC department of CRC description of the CRC design of the CRC design of the CRC design of the CRC design of the CRC design of the CRC design of the CRC design of the CRC design of the CRC design

### 0x46 0x12( )

I R-2190

 $1R-2190$  $1$ 

 $\overline{B}$ 

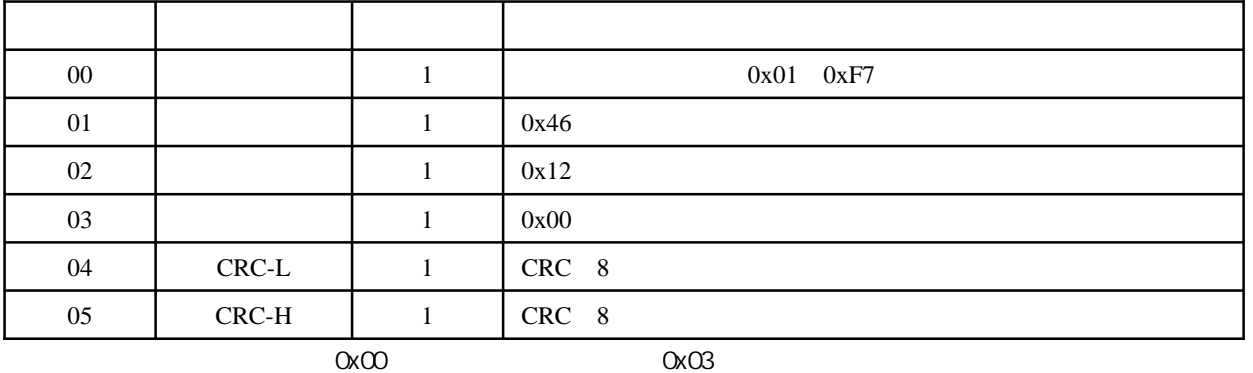

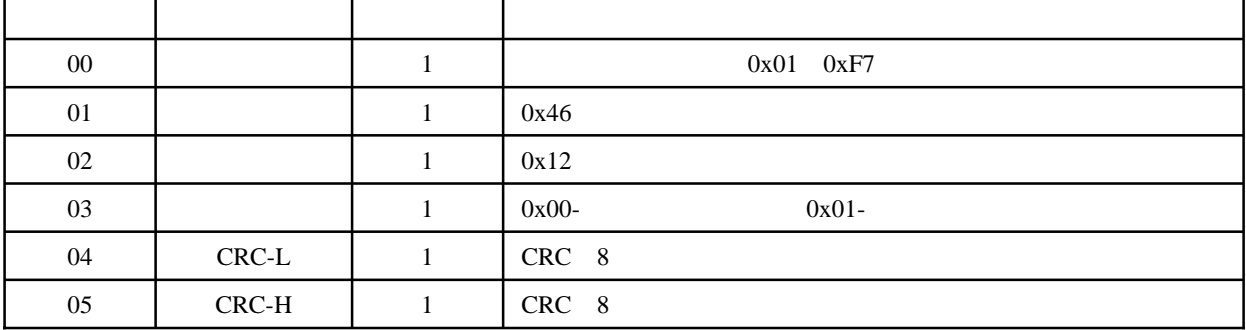

 $=QxQ0$ 

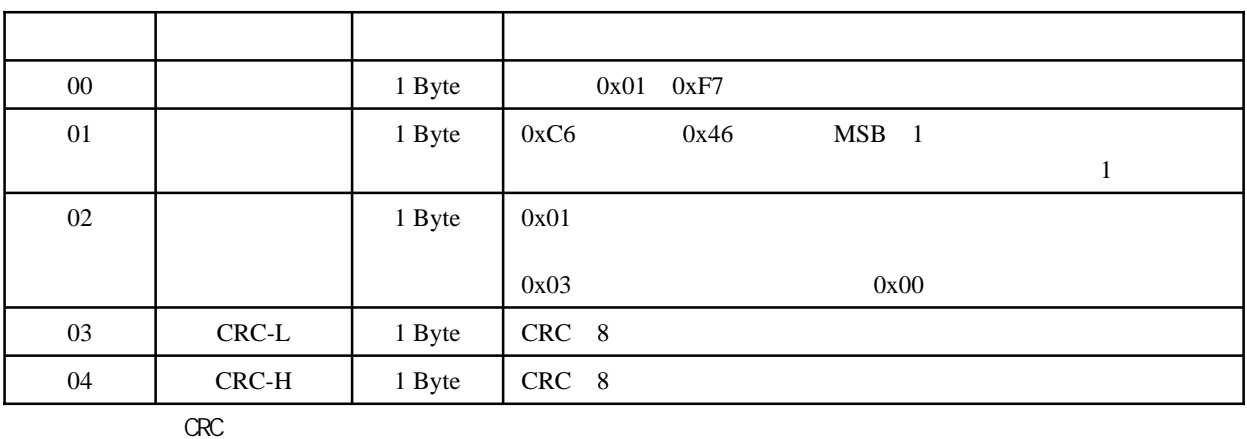

 $1$ 命令1:08 46 12 00 EF 31 返回1:08 46 12 01 2E F1 命令2:08 46 12 00 EF 31 返回2:08 46 12 00 EF 31  $1 \t\t\t 0x08$   $1 \t\t\t 0x01$ a  $2 \times 0 \times 08$   $2 \times 2 \times 0 \times 0$  $1$  $1$  ORC  $31EF$ ,  $1$  ORC F12E,  $2$  ORC  $31EF$ ,  $2$  ORC  $31EF$ 

u.

# 0x46 0x17( )

I R-2190

 $1R-2190$  1 and  $1R-2190$  1 and  $1R-2190$  1  $1R-2190$ 

 $4$  0  $D$ 

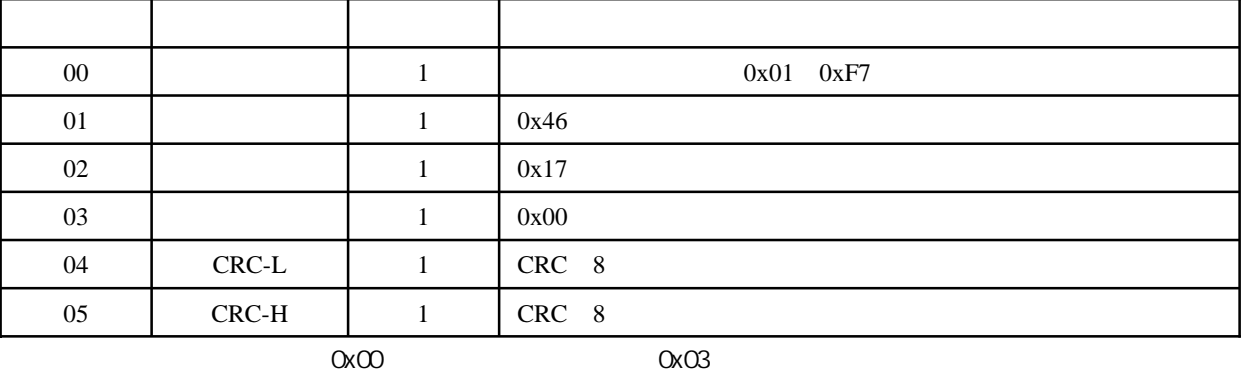

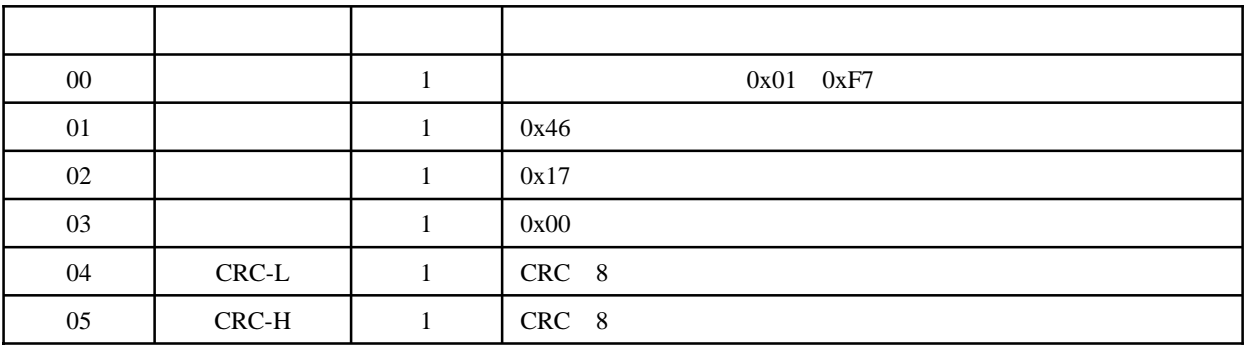

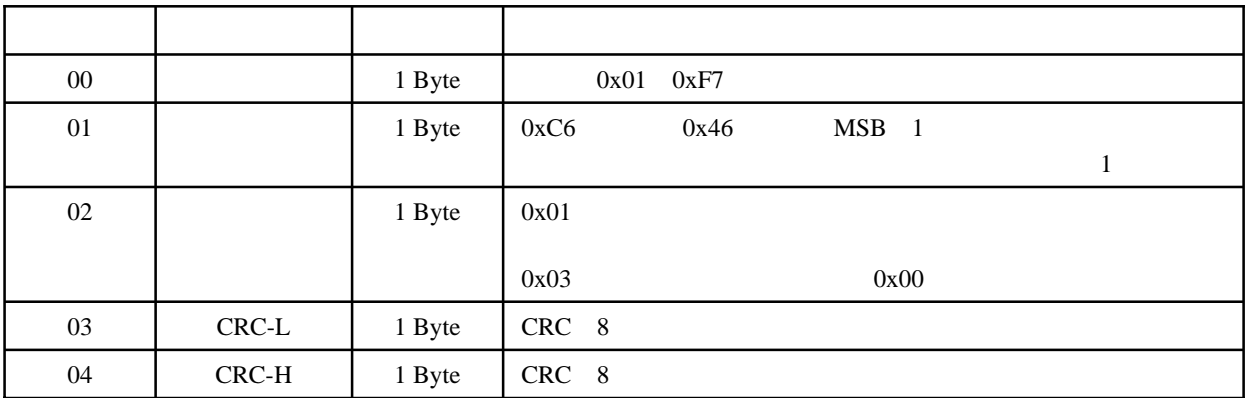

 $C$ RC

 $1$ 

命令1:08 46 17 00 EC 61

返回1:08 46 17 00 EC 61

命令1指定地址为0x08的模块清除所有的输入通道脉冲锁存寄存器。从模块返回信息1可知,该命令已成功执行。

1 GRC 61EC 1 GRC 61EC

u.

### 0x46 0x18( )

 $RS-485$  and  $IR-2000$ 

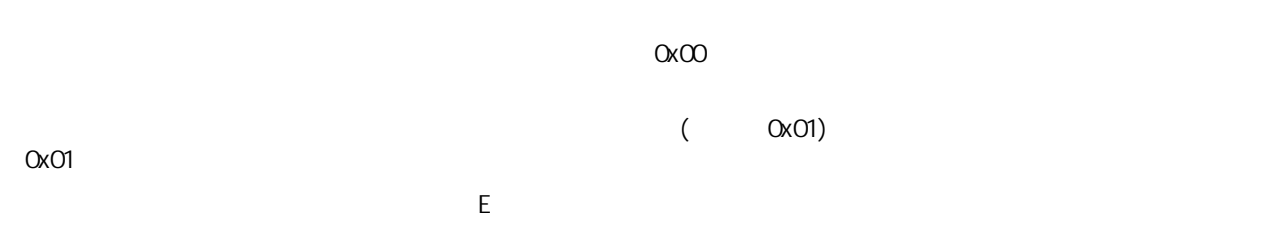

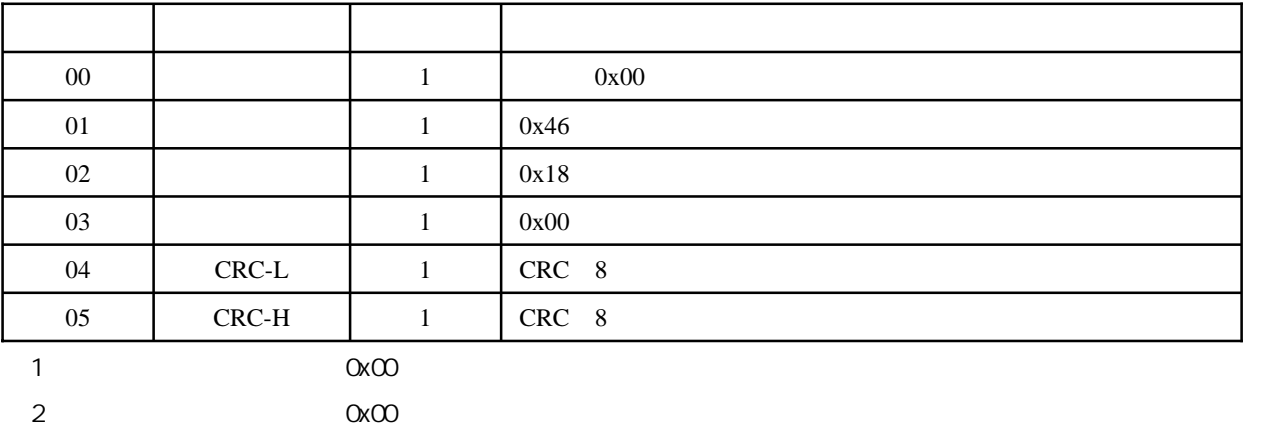

 $\alpha$  ox $\alpha$ 1

 $1$ :

- 1 00 46 18 00 EB F1
- $\overline{1}$
- 1 CRC F1EB

u.

### 0x46 0x19( )

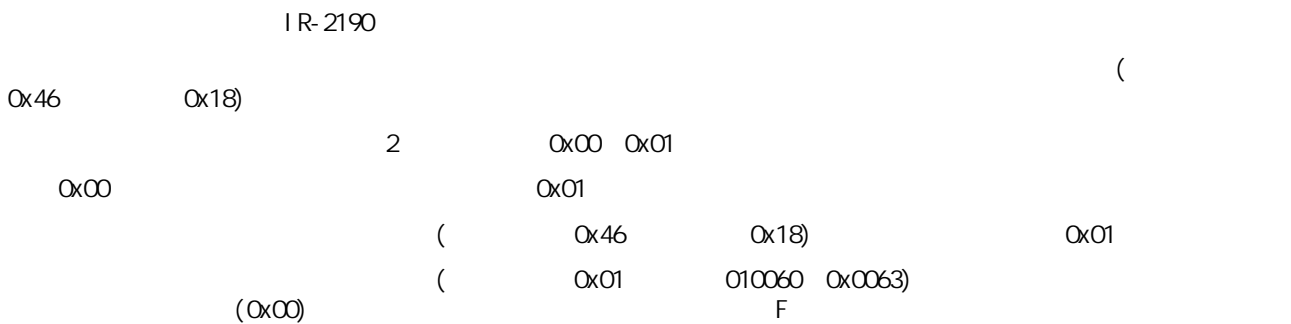

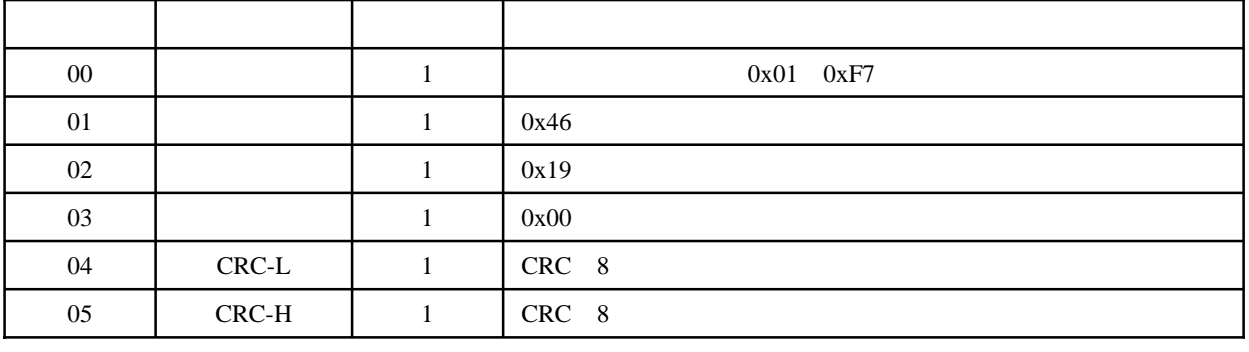

 $\alpha$  and  $\alpha$   $\alpha$ 

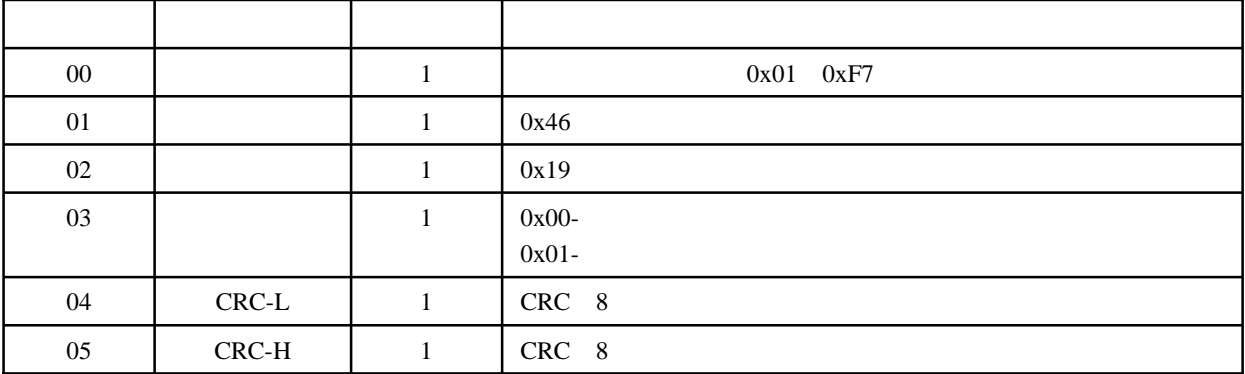

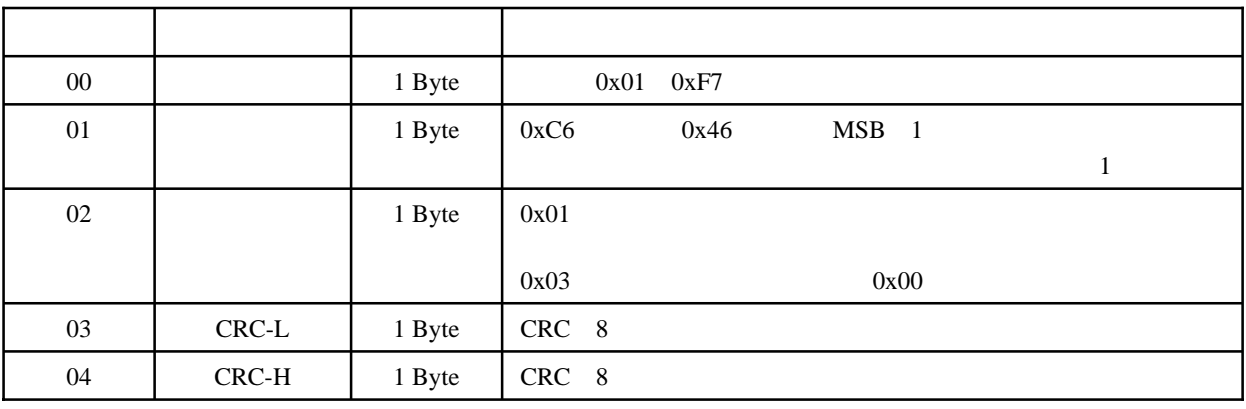

 $C$ RC

1 1A 46 19 00 ED 79

1 1A 46 19 01 2C B9

1  $0x1A$   $0x1A$ 

 $1$ 

1 GRC 79ED, 1 GRC B92C

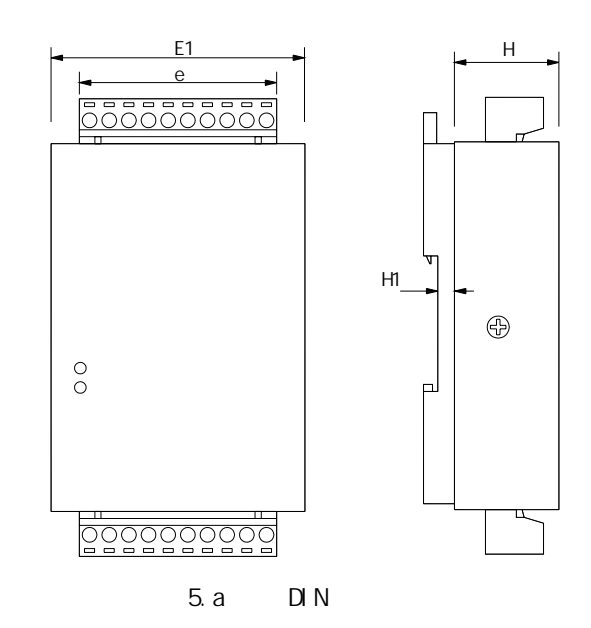

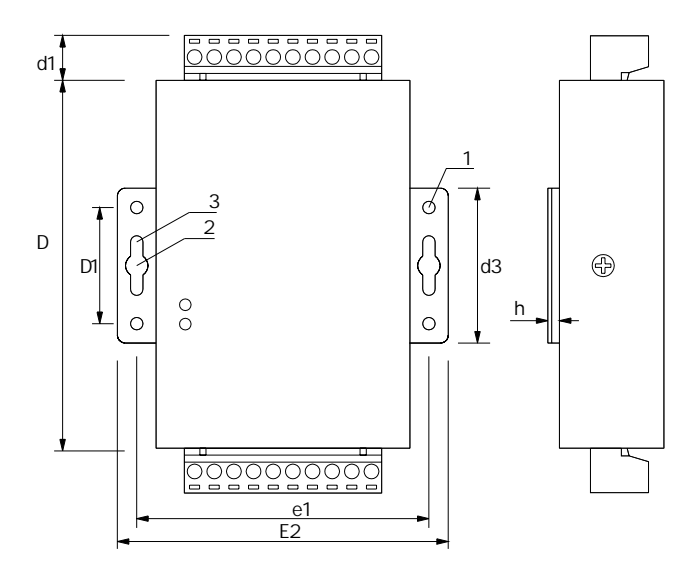

$$
5. b
$$

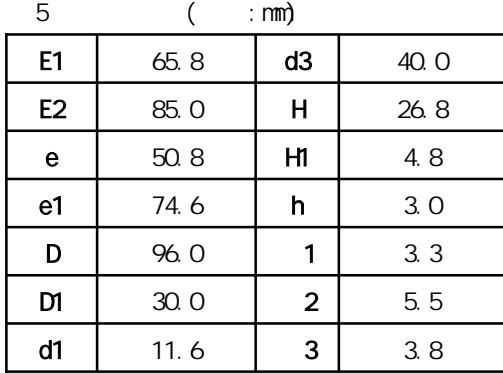

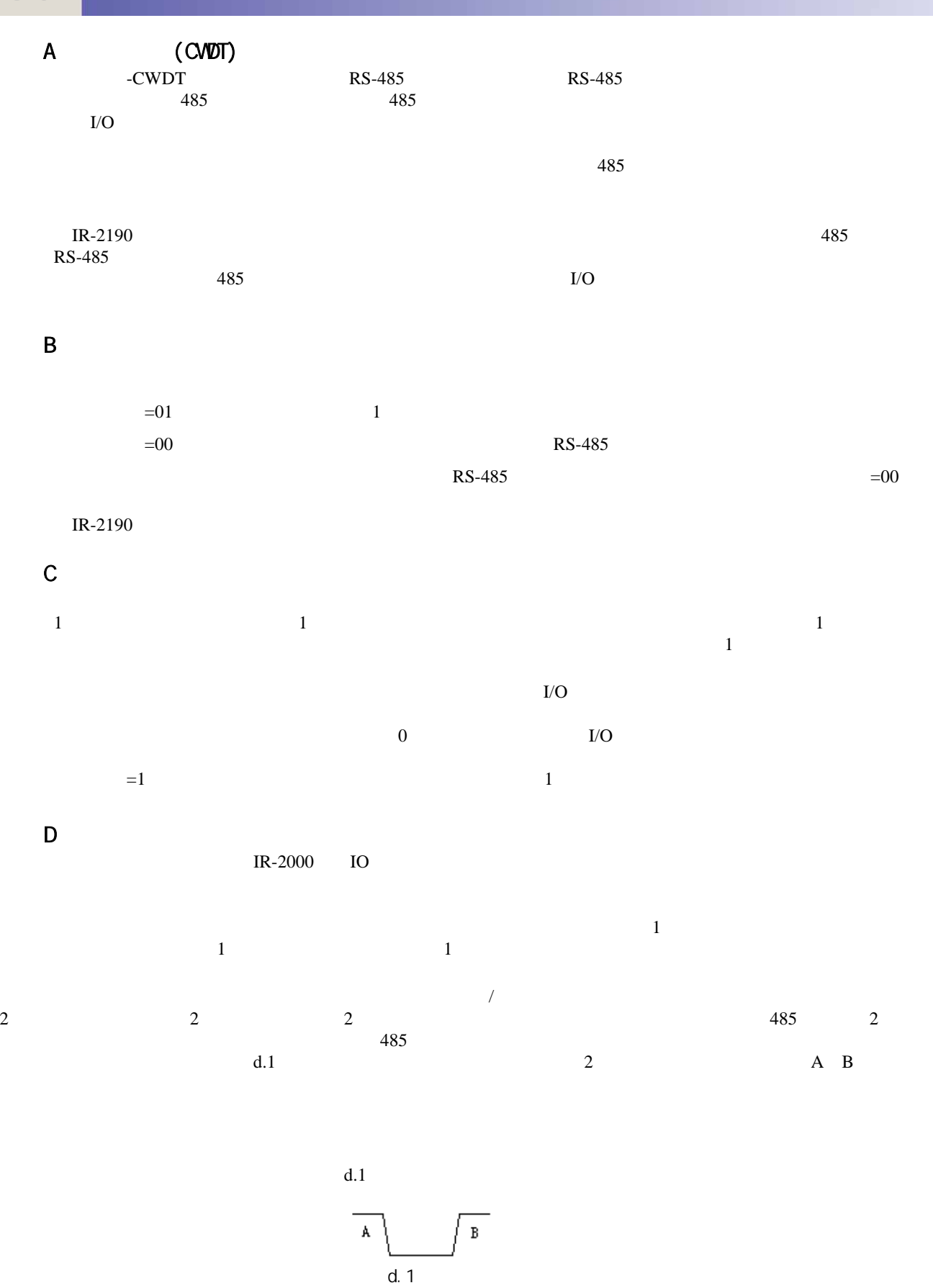

 $\overline{0}$  and  $\overline{1}$ 

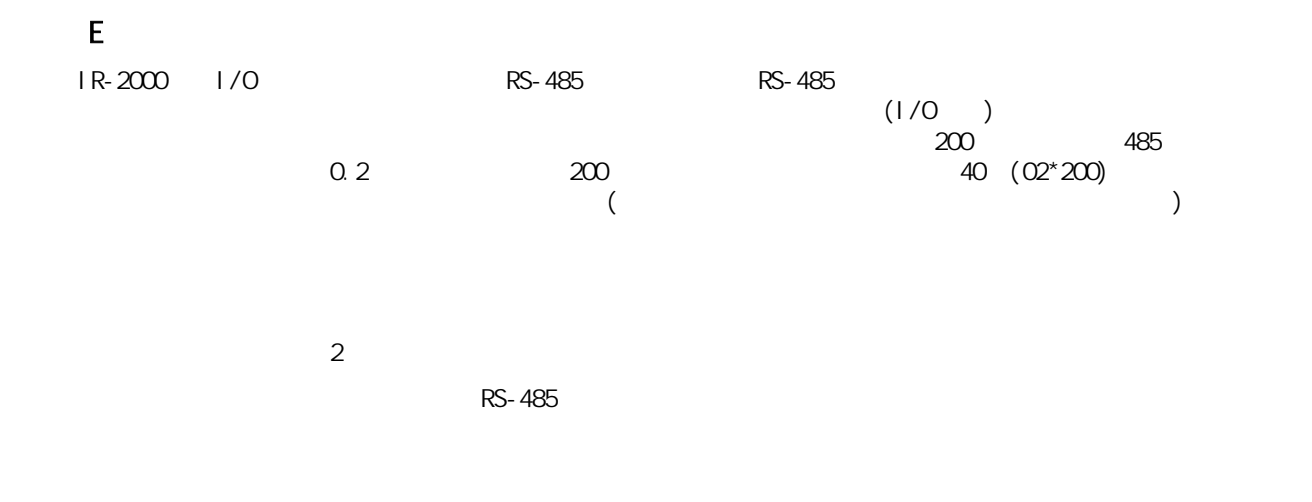

 $\mu$  m  $\mu$ 

 $\mathsf F$ 

G ModbusRTU CRC ModbusRTU CRC ModbusRTU CRC CRC  $1$  16 FFFF 1 ORC 2、把第一个8位数据与16位CRC寄存器的低8位相异或,把结果放于CRC寄存器中;  $3 \quad \text{CRC} \qquad \qquad (\qquad) \quad 0$ 4、如果最低位为0:重复第3步(再次移位); 1 CRC  $A001($  1010 0000 0000 0001) 5、重复步骤3和4,直到右移8次,这样整个8位数据全部进行了处理;  $6$   $2$   $5$   $8$  , 7 GRC GRC ModbusRTU CRC  $CRC$  and  $2$  and  $2$  are  $12$  AB, and  $CRC$ 

<u>and the second part of the second part of the second part of the second part of the second part of the second part of the second part of the second part of the second part of the second part of the second part of the seco</u>

```
1 CRC
```
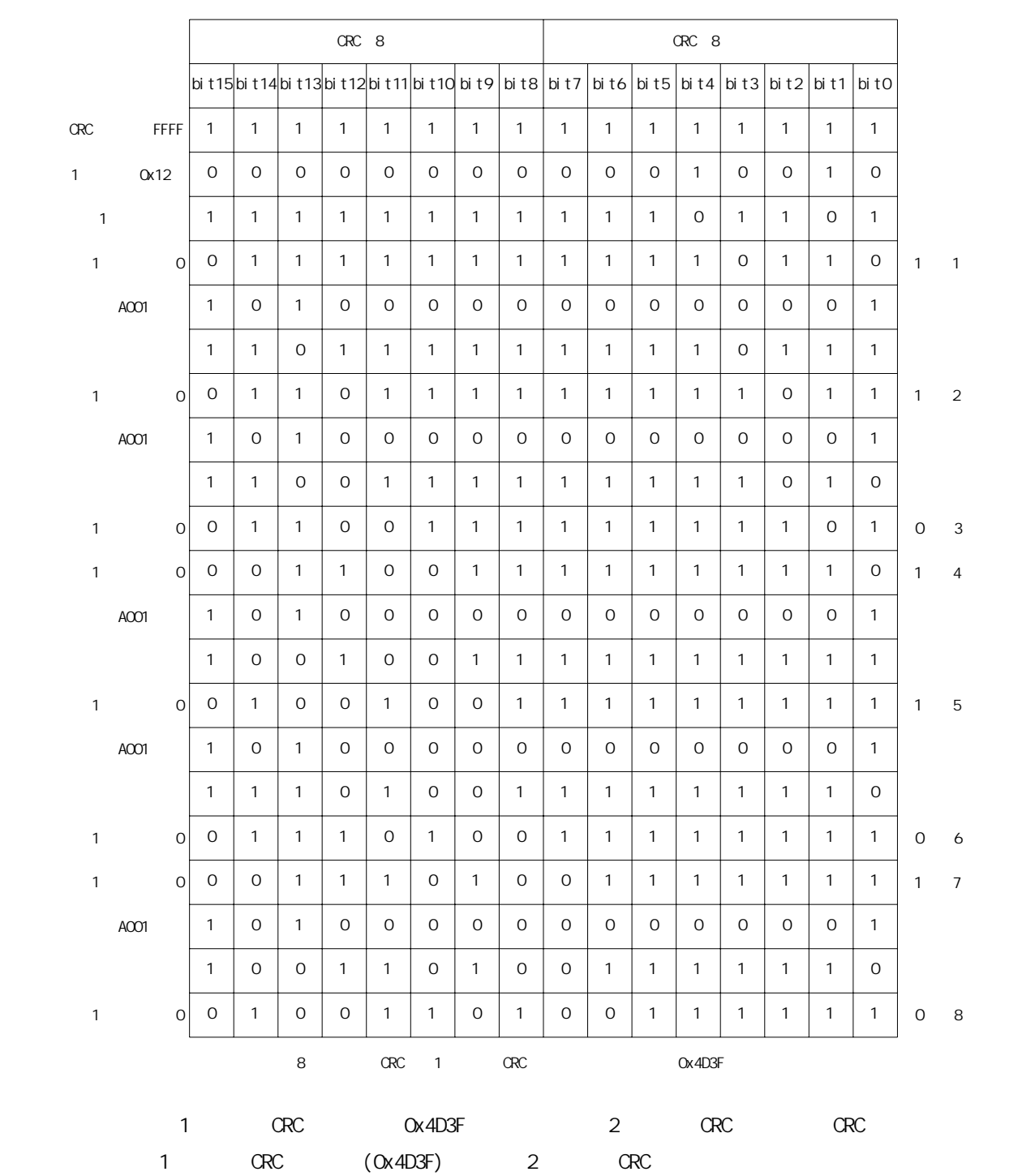

```
2 OxAB CRC
```
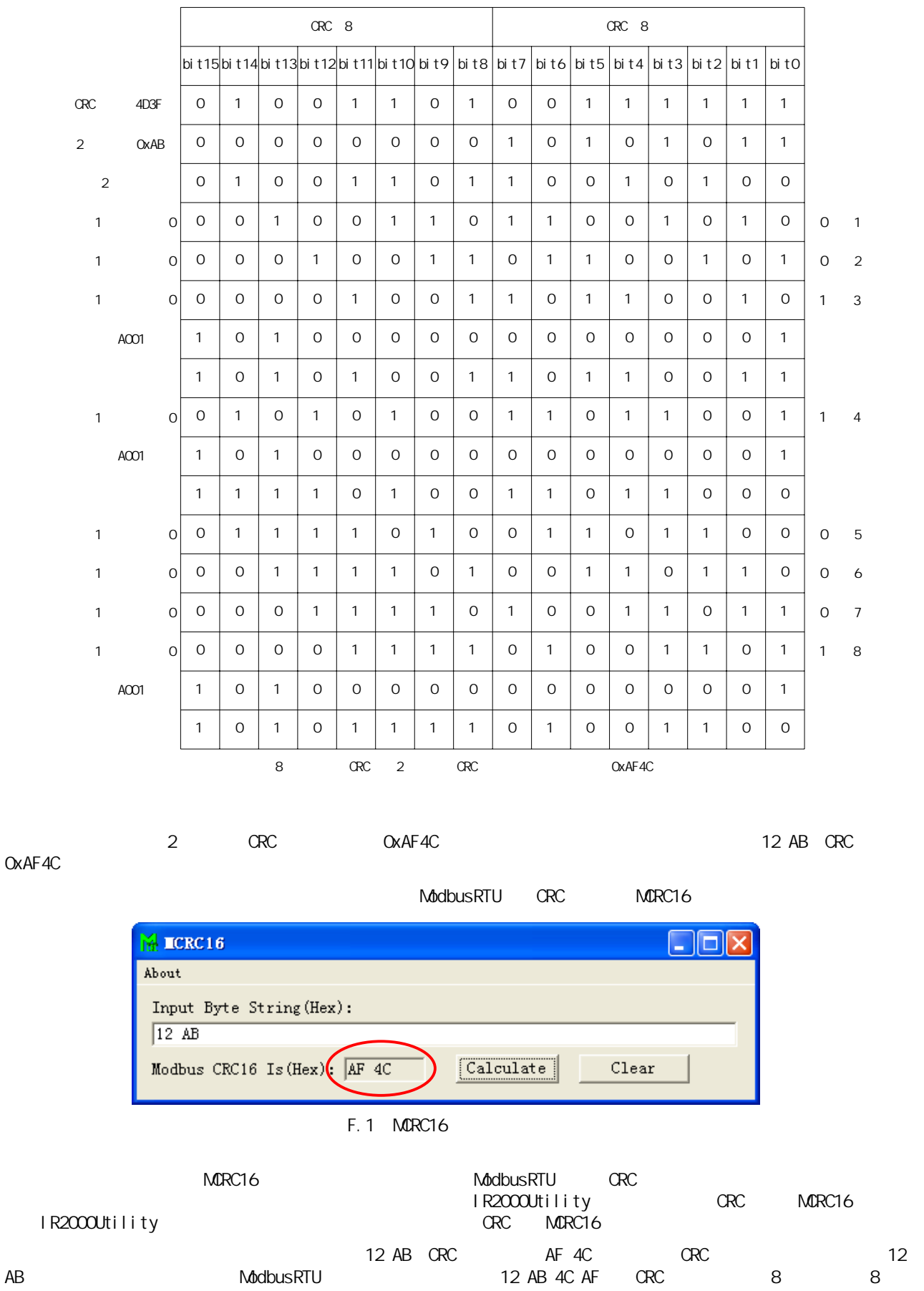
## **itRob itRob** 北京异特路智能通讯科技有限公司

```
C_{++} ModbusRTU CRC MORC16 CRC
   4<sub>0</sub>pchByteBuf ---
   dwByteNum ----
   pchCrcH ----- CRC 8 ( ModbusRTU 1 )
   pchCrcL ----- CRC 8 (
Book AddbusRTU

2 
)
void Cal ModbusRTUCrc(char *pchByteBuf, DVORD dvByteNum, char *pchCrcH, char *pchCrcL)
{
   BYTE chCrcH, chCrcL; //CRC 8 8
   BYTE chChackH, chChackL; \frac{1}{1} (1 1 )
   DWORD i;
   DWORD j;
   chCrcH=0xFF;
   chCrcL=0xFF;
   for(i=0, i<dwByteNum; i++)
   {
    chCrcl = chCrcl \wedge pchByteBuf[i];for( j = 0, j < 8, j + 1)
    {
    chCheckL = chCrcL & OxO1chChackH = chCrcH & 0x01; 
    chCrCL = chCrCL >> 1;if( chChackH == 0x01 )
    {
     chCrCL = chCrCL | 0x80;
    }
    el se
    {
     chCrCL = chCrCL & Ox7F;}
    chCrCH = chCrCH \gg 1;
    chCrCH = chCrCH & Ox7F;if( chChackL == 0x01 ){
     chCrCH = chCrCH \wedge OxAOchCrCL = chCrCL \wedge Ox01;}
   }
 }
   pchCrCH[0] = chCrCHpchCrcl[ 0 ] = chCrcl;
```
}

## **itRob itRob** 北京异特路智能通讯科技有限公司

Cal ModbusRTUCrc  $C_{++}$ char achBuffer $[1024]/$ / $\sqrt{24}$ char chCRCH, chCRCL; // 2 CRC 8 8  $\gamma^*$  , the contract of the contract of the contract of the cross  $\alpha$   $\alpha$  and  $\alpha$   $\alpha$   $\gamma$ Cal ModbusRTUCrc(achBuffer, 10, &chCRCH, &chCRCL); chCRCH chCRCL chCRC a 8 8 关于ModbusRTU协议下的CRC计算还有一种经常用的方法就是查表法,关于查表法的详细信息请用户参考《Modbus  $($ 

Version 1.2 DO NOT COPY!!!

ITROB TECHNOLOGY DEPARTMENT DT BZAB-AB-ZE DB X.Q.

TEL:010-62977213 FAX:010-62977237 www.itrob.cn www.itrob.com.cn E-mail:itrob@sina.com